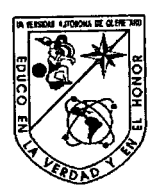

Universidad Autónoma de Querétaro

Facultad de Ingeniería

# Análisis de la influencia de aceleración y Jerk en

# el desgaste de herramientas

**TESIS** 

Que para obtener el título de

Ingeniero Electromecánico

## Presenta:

Duarte Ruiz Edgar Francisco

Dirigido por:

M. 1 Jesús Rooney Rivera Guillén

Dr. Roque Alfredo Osornio Ríos

San Juan del Río, Qro. Julio de 2009

Universidad Autónoma de Querétaro

Facultad de Ingeniería

Licenciatura

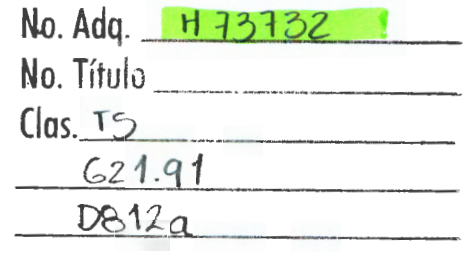

 $\label{eq:2} \mathcal{L} = \mathcal{L} \left( \mathcal{L} \right) \left( \mathcal{L} \right) \left( \mathcal{L} \right)$ 

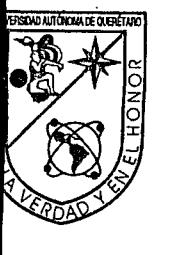

:;···•,

 $\mathbb{R}^n \times \mathbb{R}^n$  : ,~·

> entro Universitario de las Campanas ago de Querétaro ., México C.P. 76010 l. 01(442)19212 00 Ext. Fax. 6005

Universidad Autónoma de Querétaro **Facultad de Ingeniería Dirección** 

**ACUERDO 187 /09** 

C. U. 19 de mayo de 2009

# **C. EDGAR FRANCISCO DUARTE RUIZ Pasante de Ingeniería en Electromecánic.a (Especialidad en Mecatrónica)**  Presente.

Con relación a su oficio enviado al H. Consejo Académico de la Facultad en el que solicita titularse bajo la opción de tesis individual, me permito informarle que en la seción extraordinaria del 19 de mayo del año en curso, este cuerpo colegiado acordo de primeira de mayo del año en lo que deberá trabajar en relativa l'ANATISIS DE LA INFLUENCIA DE<br>ACELERACIÓN Y JERK EN EL DESCASTE DE HERRAMIENTAS" bajo la dirección del M.I. JESÚS ROONEY RACILLEN

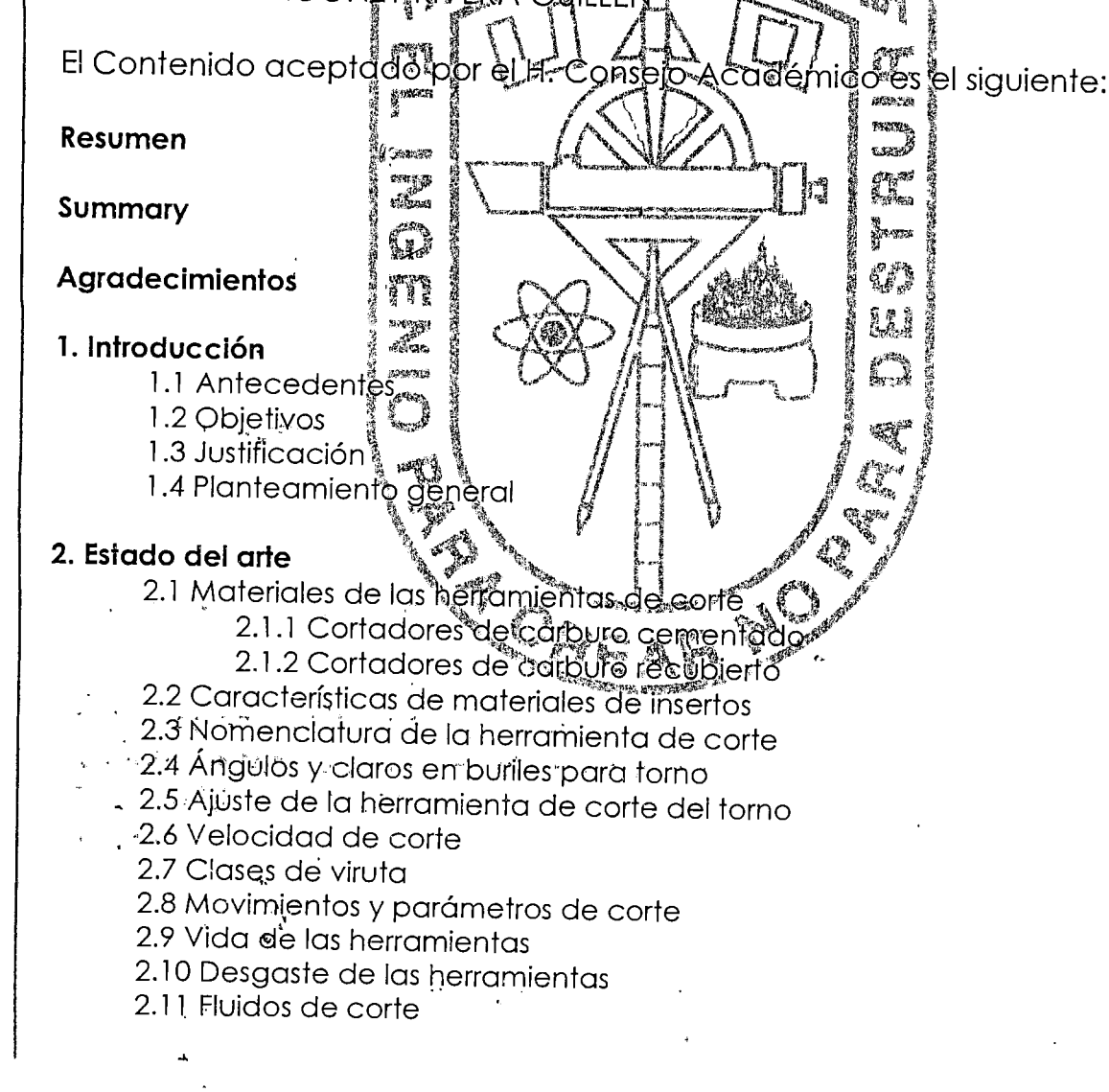

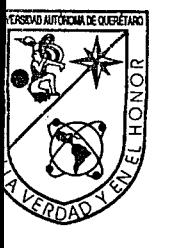

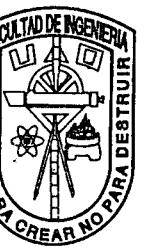

Universidad Autónoma de Querétard **Facultad de Ingeniería Dirección** 

- 2.12 Filtros
- 2.13 Frecuencia de corte de un filtro
- 2.14 Jerk
- 2.15 Perfiles polinomiales
- 2.16 Sensores de vibración

# 3. Metodología

- 3.1 Área de trabajo
- 3.2 Amplificadol de instrumentación
- 3.3 Filtro pasa bajas
- 3.4 Trayectoria de maquinado
- 3.5 Servo amplificádor
- 3.6 Sensor de vibraciones
- 3.7 Fuente de alimentación simétrica
- 3.8 Tarjeta de control Galil
- 3.9 Acero 1045
- 3.10 Inserto
- 3.11 Obtención de
- 4. Desarrollo del experimento
	- 4.1 Pruebas realizadas mediante controlador Ga 4.2 Obtención de dolos de corrighte y vibradion es "mediante controlador Galil
		- 4.3 Pruebas realizadas medidiritê à
		- d fitologor propio 4.4 Evaluación de la herramientale corte mediante controlador propies
	- 4.5 Análisis de dátos de corriente 4.6 Evaluación del estado de la ide

# 5. Resultados

# 6. Conclusiones

También hago de su condicimiento las disposiciones de nuestra Facultad, en el sentido que antés del Examen profesional de de derá cumplir con los imprimit el presente oficio en requisitos de nuestra legislación vi deberá todos los ejemplares de su fesis $\chi$ 

## Atentamente "EL INGENIO PARA CREAR NO PARA DESTRUIR"

...

 $\mathcal{F}_{\mathcal{F}}$ 

7 ال<br>الموج

entro Universitario de las Campanas tiago de Querétaro o., México C.P. 76010 el. 01 (442) 192 12 00 Ex!. Fax. 6005

*. :* -

### **DR! GILBERTO HERRERA RUIZ<br>Dilector** DR! c.c.p. Archivo

\*GHR/DHM.

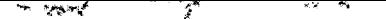

#### **RESUMEN**

El presente trabajo demuestra que la vida de la herramienta depende de la dinámica de los perfiles de referencia y las trayectorias generadas por el controlador de los ejes de movimiento en una máquina torno CNC. El análisis para demostrar dicha hipótesis se realizó mediante la adquisición y procesamiento de las señales de corriente y vibración. Además para tener una comparativa de diferentes tipos de controladores se utilizó un controlador comercial GALIL cuyos comandos de movimiento están basados en perfiles trapezoidales y un controlador propio basado en FPGA (Field Programmable Gate Array, Arreglo de Compuertas Programables en campo) que genera como referencia perfiles polinomiales el cual cuenta con una dinámica controlada para obtener mejor desempeño en los ejes de las máquinas. Se realizaron dos pruebas con cada uno de los controladores. La prueba consistió en realizar una serie de maquinados con trayectoria de una trocoide y cada determinado número de veces que se realizó el mismo maquinado se adquirían señales de corriente y vibraciones, además, se capturaba una imagen del estado físico del flanco de la herramienta de corte. Los resultados obtenidos demostraron que mediante un controlador con dinámica controlada, la herramienta de corte tiene un mayor tiempo de vida debido a que los niveles de Jerk son más bajos ya que las aceleraciones no varían tanto durante el maquinado.

### **DEDICATORIAS**

A mi familia que siempre me apoyó para seguir con mis estudios y me alentó en los momentos difíciles en donde ya no tenía ganas de seguir con mi investigación. Además, por haberme proporcionado los recursos para poder asistir a la universidad ya que sin su apoyo no sería posible haber llegado hasta esta instancia de mi vida profesional.

A mis compañeros de licenciatura que me brindaron su amistad durante estos 4 años en que estuve en la universidad y me hicieron pasar momentos divertidos.

A mis profesores que me proporcionaron sus conocimientos los cuales me servirán en mi vida profesional para ser una persona exitosa.

## **AGRADECIMIENTOS**

A mi asesor de tesis que me apoyó durante el tiempo que estuve realizando esta investigación y me proporcionó consejos para poder realizar una buena investigación y para poder concluirla.

A mi co-asesor de tesis que me apoyó en la redacción de la tesis y haber revisado los avances.

A la facultad de ingeniería campus San Juan del Río que me permitió realizar mis experimentos dentro del laboratorio y haberme proporcionado el material necesario para la realización de los experimentos.

Al grupo de investigación que me ayudó a resolver algunos problemas con los controladores.

# **ÍNDICE**

# Página

 $\sim$ 

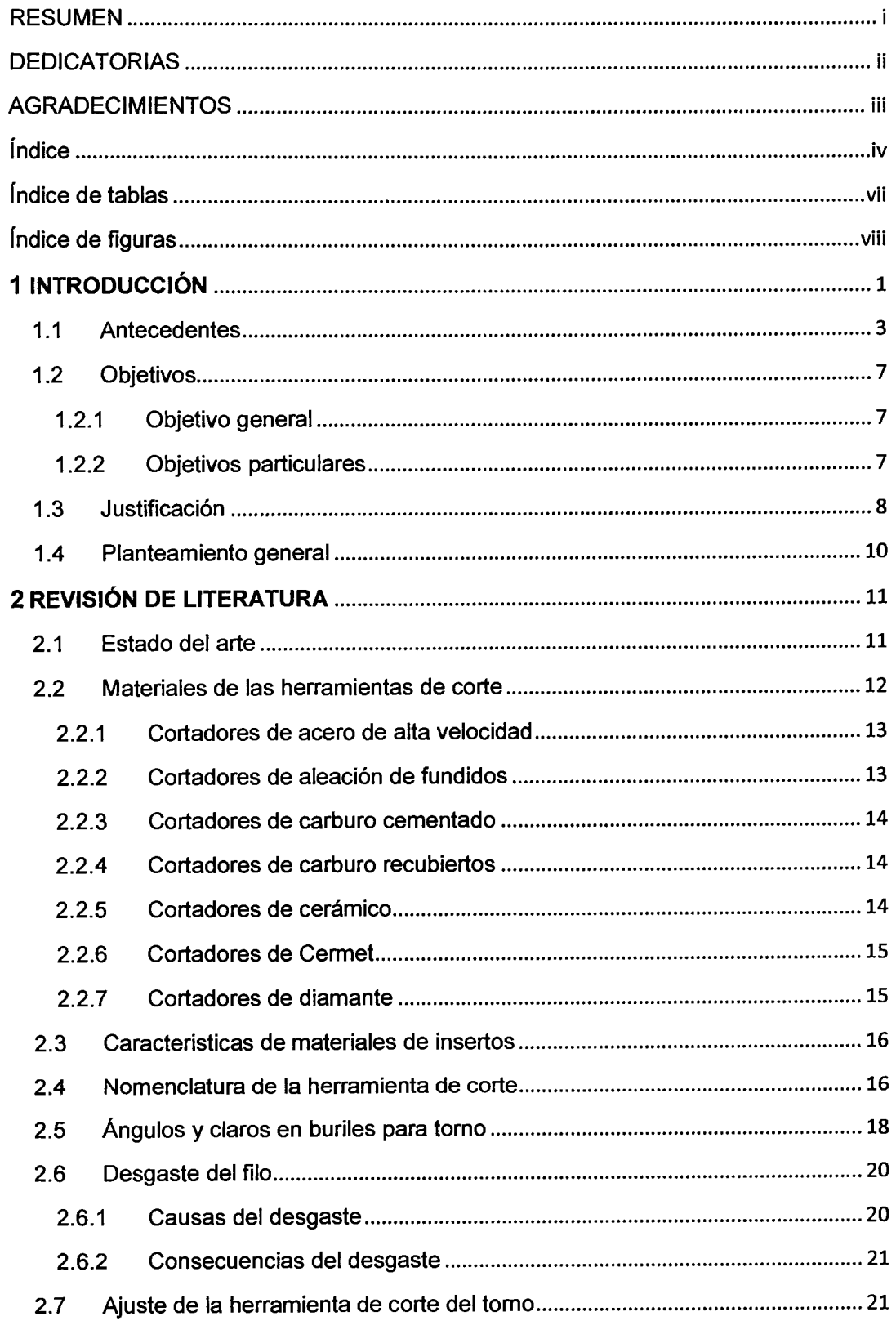

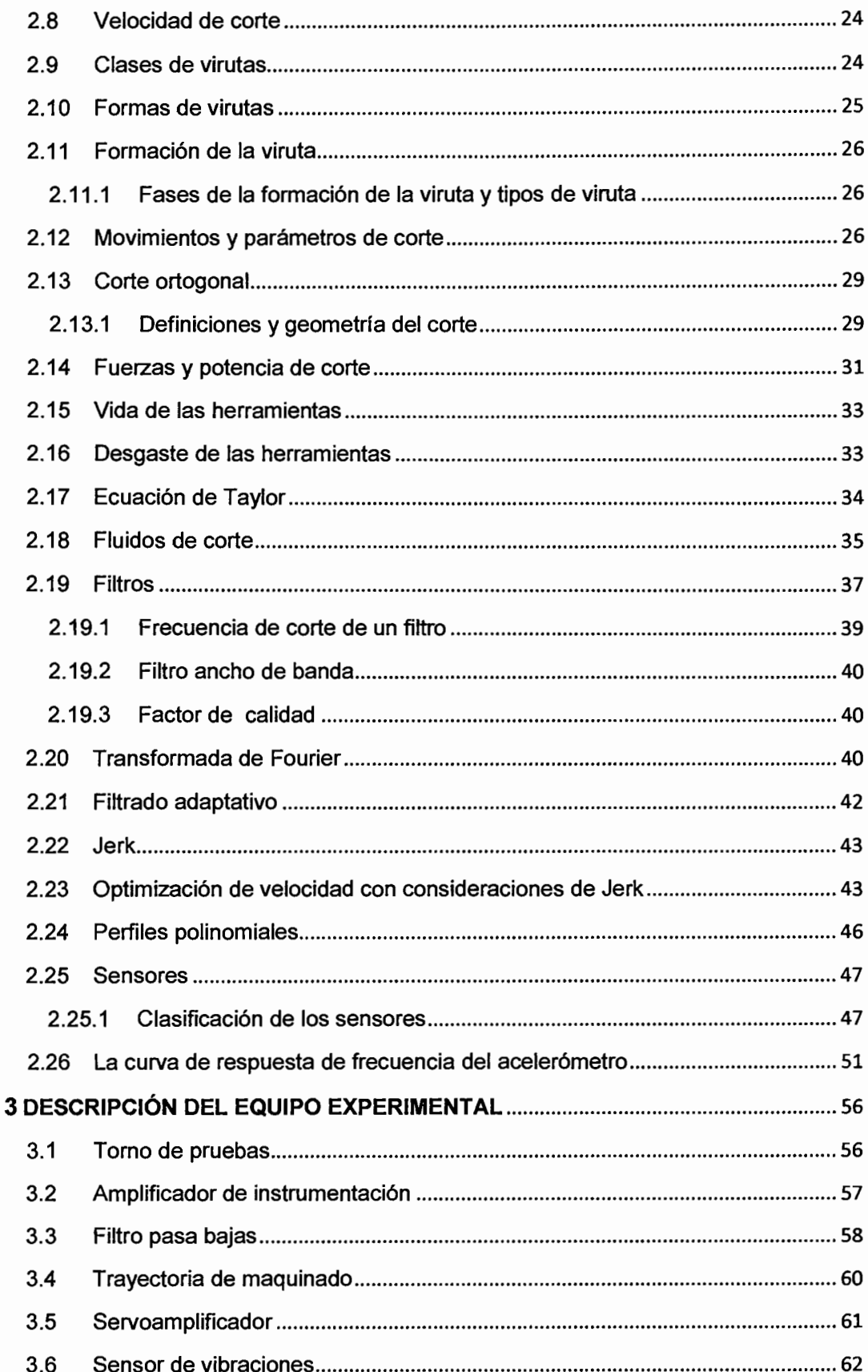

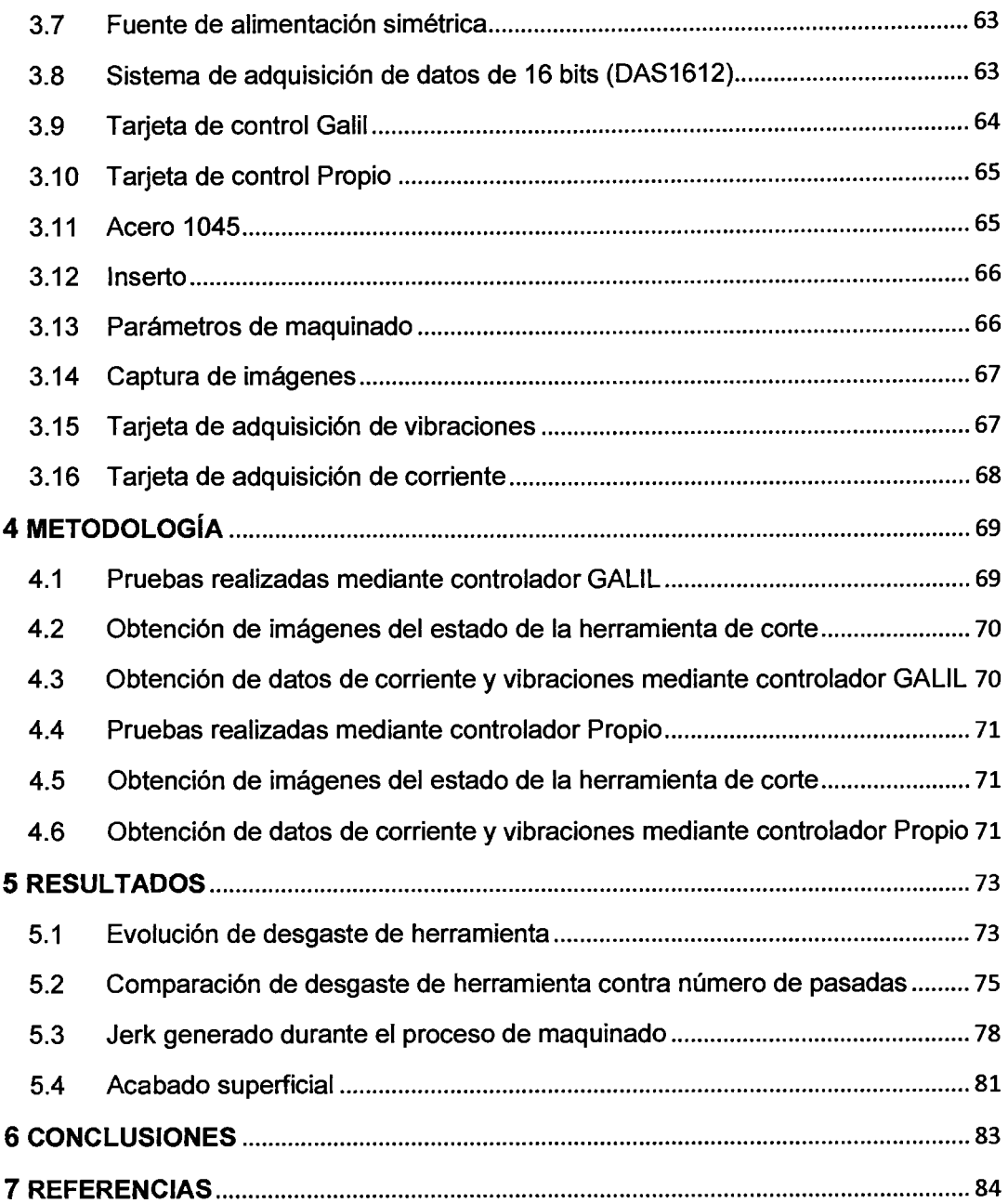

# **INDICE DE TABLAS**

# **Página**

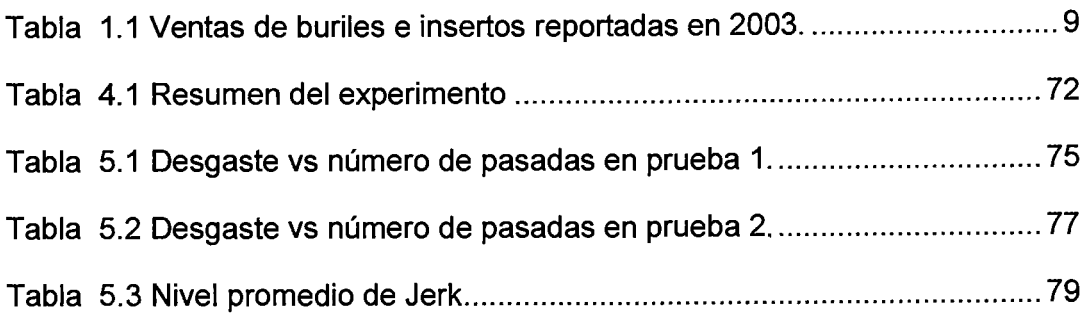

 $\sim 10^{-1}$ 

# **ÍNDICE DE FIGURAS**

# **Página**

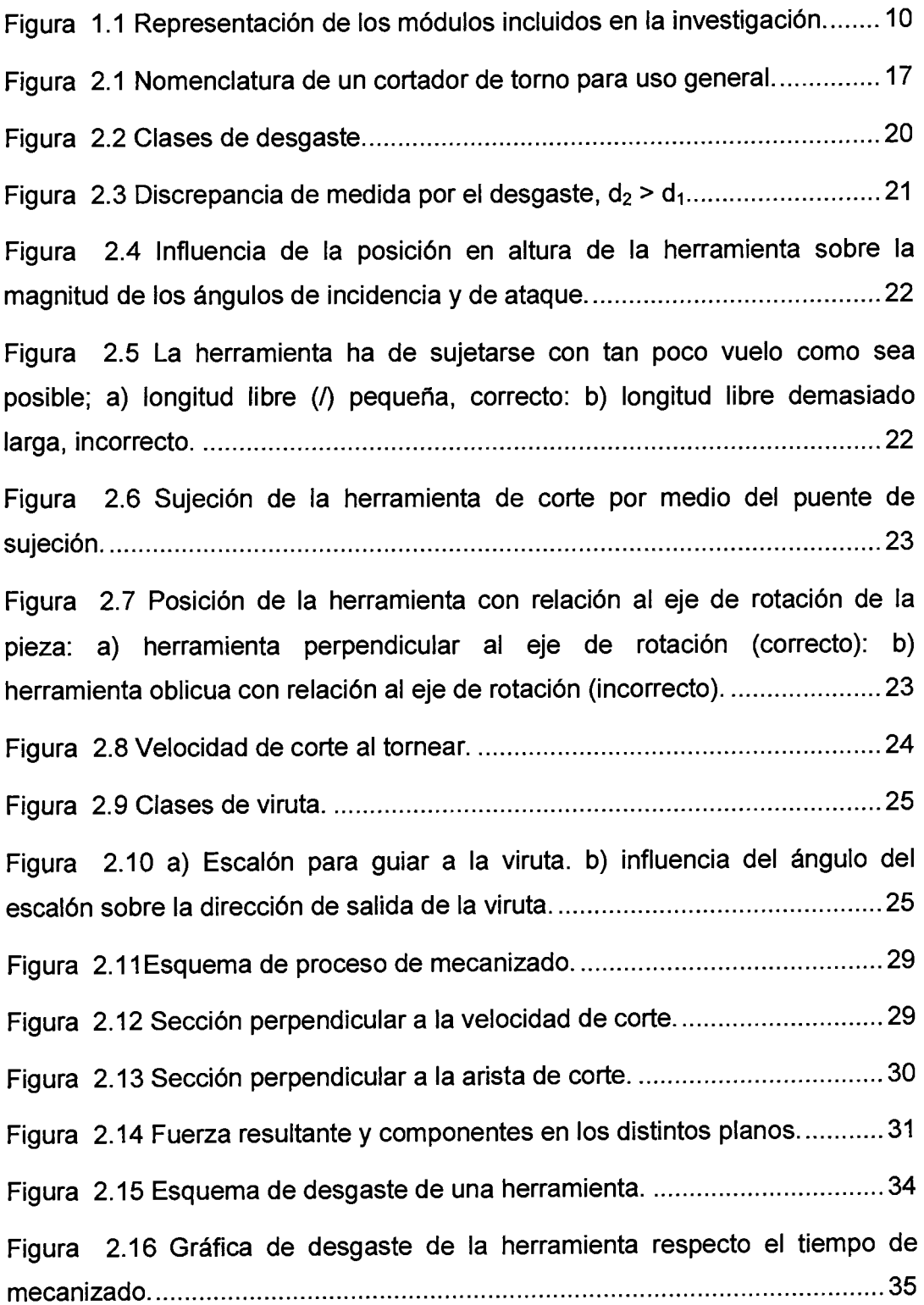

Figura 2.17 Definición de las frecuencias de corte, frecuencia central y ancho de banda de la amplitud de respuesta de un sistema de un solo grado de libertad ............................................................................................................. 38

Figura 2.18 Portaherramientas (cono) equipado con sensores de empuje y de torque (portaherramientas inteligente) capaz de vigilar en forma continua la operación de corte. Esos portaherramientas se necesitan en el control adaptable de las operaciones manufactureras ................................................ 48

Figura 2.19 Ejemplos de aplicaciones de visión de máquina. (a) Inspección en línea de partes. (b) Identificación de piezas con varias formas, e inspección y rechazo de piezas defectuosas. (c) Uso de cámaras para proporcionar datos de posición a un robot, en relación con la pieza. (d) Pintado de piezas con distintas formas mediante la señal de una cámara. La memoria del sistema permite que el robot identifique la forma determinada que se va a pintar, y haga los movimientos correctos de una pistola de aspersión fija al efector final. ..... 49

Figura 2.20 Esquema de calibración del acelerómetro ................................... 52

Figura 2.21 Curva de respuesta por frecuencia del acelerómetro ......................52

Figura 2.22 Intervalo de aceleraciones para el trabajo del sensor .................. 54

Figura 3.1 Diagrama a bloques del equipo experimental utilizado en la investigación .................................................................................................... 56

Figura 3.2 Torno de pruebas ........................................................................... 57

Figura 3.3 Diagrama de conexión de amplificador de instrumentación ........... 58

Figura 3.4 Diagrama de conexión de filtro pasa bajas .................................... 59

Figura 3.5 Distribución de terminales del TL084 ............................................. 60

Figura 3.6 Trayectoria seguida por controlador GALIL. .................................. 60 Figura 3. 7 Trayectoria seguida por controlador Propio ................................... 61 Figura 3.8 Servoamplificador Copley Controls modelo 413 ............................ 61 Figura 3.9 Sensor de vibraciones .................................................................... 62

Figura 3.1 O Colocación del sensor de vibraciones .......................................... 62

Figura 3.11 Diagrama de fuente simétrica ± 12V ............................................ 63

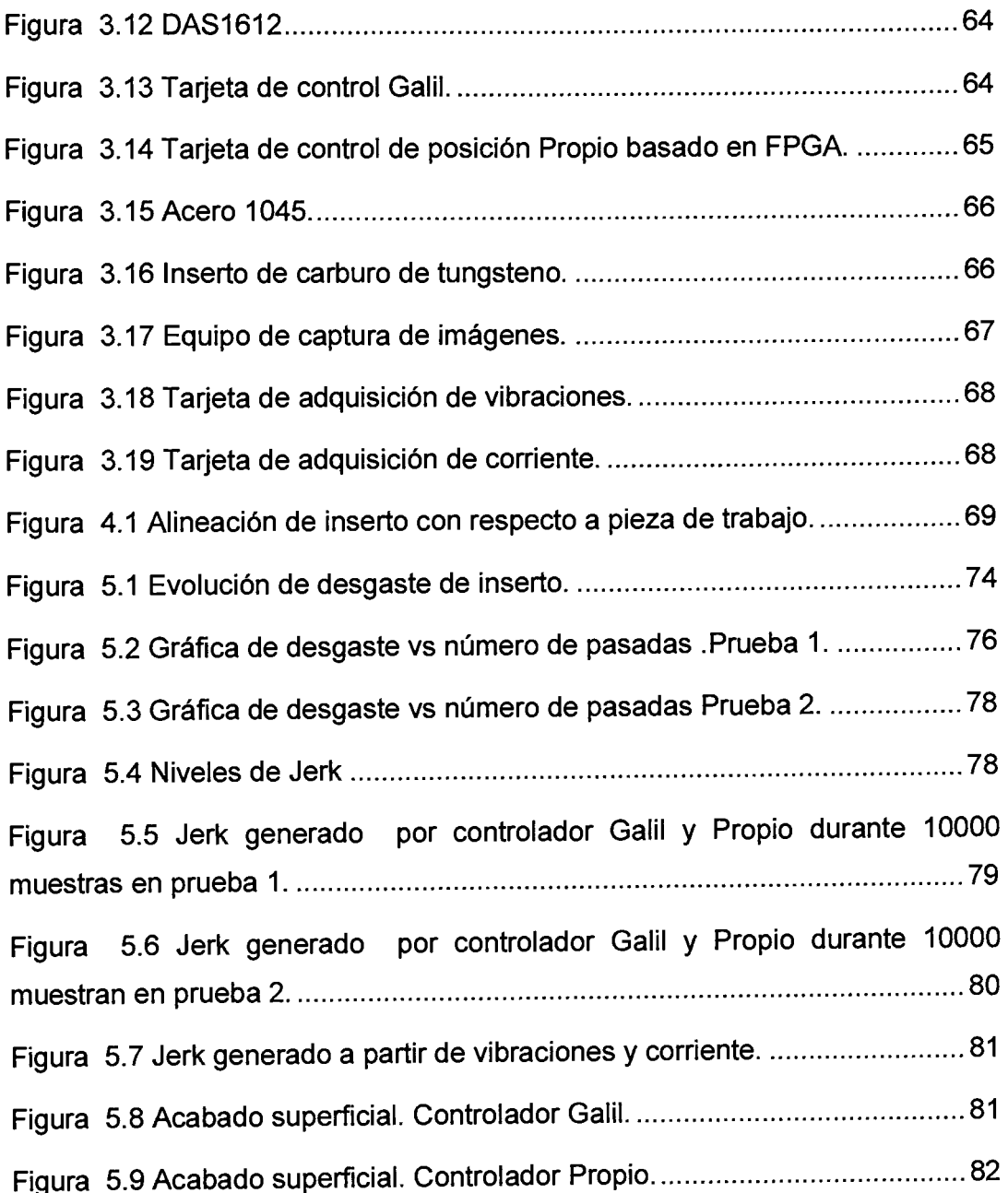

### **CAPfTULO 1**

### **INTRODUCCIÓN**

En la industria metalmecánica es importante que el filo de las herramientas de corte sea el adecuado para que garanticen que el dimensionamiento de las piezas de trabajo sea el correcto. Si el filo de la herramienta no es el adecuado esto genera un consumo de energía mayor ya que es necesaria más potencia para poder cortar el material de la pieza de trabajo. Al ser necesaria la sustitución de la herramienta se debe detener la producción de esa máquina y eso representa costos para la empresa ya que es necesario dar mantenimiento para colocar una herramienta adecuada. Todos estos gastos que se realizan son cargados al costo final de la pieza aumentando el precio que se debe pagar para adquirirla. También, es importante que la pieza tenga un buen acabado superficial y esto se puede garantizar con un filo adecuado. Además, al haber errores en el maquinado de las piezas, la empresa que las fabrica debe regresar las piezas a la línea de producción para corregir los errores y eso le ocasiona pérdidas económicas y de tiempo.

En el presente trabajo se analizan señales de vibración y corriente durante el maquinado de piezas utilizando un controlador comercial y uno propio basado en FPGA (Field Programmable Gate Array, Arreglo de Compuertas Programables en campo) el cual genera una dinámica de maquinado más suave. Al ser la dinámica más suave se realizará monitoreo del estado de ta herramienta usando los dos controladores. Se realizan varias pruebas con insertos nuevos y usados para tener muestras de las señales en diferentes estados de utilidad de las herramientas de corte.

En el capítulo 1 se presenta la introducción de este trabajo donde se describen los objetivos, antecedentes y justificación de la investigación. Además, se muestra a través de un diagrama a bloques el planteamiento general de esta tesis. En el capítulo 2 se presentan conceptos básicos para poder realizar una investigación adecuada. Se describe el estado del arte en el tema a tratar, luego se muestran los tipos de cortadores y su uso en el maquinado. Por último se presenta un análisis de cómo el Jerk afecta las

herramientas. En el capítulo 3 se muestra el equipo con el cual se desarrolló la investigación. El capítulo 4 describe como se desarrolló esta investigación. Se muestran imágenes sobre cómo se colocó el sensor de vibraciones y como se adquirieron los datos que proporcionó el sensor. Además, se indica que maquinados se realizaron para desarrollar la investigación. En el capítulo 5 se muestran los resultados obtenidos del trabajo y el análisis de ellos. Se muestran tablas para cada prueba así como el análisis de esos datos. Además, se presentan imágenes del estado de la herramienta en donde se puede observar como avanza el desgaste de la herramienta al realizar varios maquinados. También, se muestran los datos obtenidos correspondientes a los niveles de Jerk generados durante el maquinado. En el capítulo 6 se muestran las conclusiones obtenidas de la presente investigación. Por último se incluye una sección de referencias en las que se fundamentó esta tesis.

#### **1.1 Antecedentes**

En los antecedentes se presentan algunas investigaciones que se han desarrollado dentro de la universidad en los cuales se han enfocado en el monitoreo de desgaste de herramientas para detectar cuando la herramienta ya no es útil para el trabajo que debe realizar.

Dentro del análisis de señales de corriente. Quijada (2006) realizó un experimento para saber el estado de la herramienta de corte y saber cuando ya es necesario cambiarla por una nueva. En los experimentos realizó maquinados con acero y aluminio. En este experimento monitoreó el consumo de energía de los servoamplificadores al usar herramientas de corte nuevas y usadas. Una vez obtenidos los datos de energía consumida cuya adquisición fue mediante un osciloscopio, analizó las señales y relacionó esos datos con el estado del inserto. Romero (2004) desarrolló una investigación para monitorear el estado de ruptura de la herramienta de corte donde midió la corriente de los servoamplificadores de los motores de una fresadora para después obtener las señales de fuerza de corte de la pieza. Realizó un acondicionador de señal para obtener la señal de fuerza a partir de la corriente. También, utilizó una tarjeta de adquisición de datos para obtener la señal digital de la fuerza de corte para después procesar la señal y relacionarla con el estado de la herramienta de corte. Aguilar (2000) realizó experimentos en un proceso de fresado donde adquirió las señales de corriente generadas en los servoamplificadores de los servomotores para obtener las señales de fuerzas generadas en el maquinado. El análisis lo realizó mediante transformadas de Fourier y de Wavelets para relacionarlas con el estado de la herramienta de corte y así detectar el estado de ruptura de la herramienta de corte.

Por el lado de análisis de señales acústicas. Cuevas (2000) experimentó con emisión acústica para detectar cuando es necesario sustituir la herramienta usada por una nueva monitoreando el desgaste de la herramienta al maquinar acero. Para realizar este experimento usó un sensor acústico que colocó en el porta herramienta y realizó pruebas con insertos nuevos y usados. Con cada inserto adquirió los datos que le proporcionaba el sensor y con ello caracterizó las señales generadas durante el proceso de

maquinado para relacionarlas con el estado de la herramienta y pronosticar cuando es necesario cambiar la herramienta. Además, encontró que la señal de emisión acústica es más sensible al parámetro de avance y de profundidad de corte que al parámetro de velocidad del husillo. Cuando el inserto se rompe, el error de medición del sensor se incrementa hasta cuatro veces con respecto a la medición con inserto en buenas condiciones.

También se han desarrollado investigaciones para mejorar los tiempos de maquinado de piezas en máquinas-herramientas CNC.

Dentro del análisis de señales de corriente. Alaniz (2005) desarrolló una unidad con sistema de corte adaptable para optimizar la velocidad del maquinado de una pieza. Esto lo realizó monitoreando la señal de corriente de los servoamplificadores y el inversor de frecuencia del husillo para obtener la señal de fuerza de corte.

Con referente al control de máquinas-herramientas. Osornio et al. (2008) implementaron en un FPGA un algoritmo de perfiles polinomiales para el control de los servomotores de una máquina CNC y al realizar pruebas con perfiles polinomiales de diferente grado encontró que la dinámica del sistema mejora al ser el polinomio de un grado mayor. Osornio et al. (2007) desarrollaron un controlador PID basado en FPGA para máquinasherramientas de alta velocidad el cual se podía reconfigurar.

Con respecto al ámbito internacional se presentan investigaciones que se han realizado controlando la velocidad de corte para aumentar la vida útil de la herramienta de corte.

Astudillo (1991) afirmó que para determinado material, permaneciendo fijas las condiciones de trabajo y actuando sobre la velocidad de corte, el rendimiento de la herramienta crece a medida que se eleva la velocidad hasta que al llegar a una velocidad dada, el rendimiento se va reduciendo y llegando a una velocidad más alta, el rendimiento puede ser cero ya que la herramienta se puede romper. Rodríguez (2005) dijo que la evolución del desgaste depende exclusivamente de las condiciones de corte, principalmente de la velocidad de corte, del espesor de viruta no deformado y de una combinación de ambos mecanismos de desgaste. Además, a bajas velocidades de corte, el

filo de la herramienta se desgasta redondeando su perfil y perdiendo de este modo su filo. Cuando la velocidad de corte se incrementa, el modo de desgaste cambia y comienza a ser significativa la influencia plástica.

Por otro lado se realizaron investigaciones controlando el nivel de fricción entre la herramienta de corte y la pieza de trabajo para aumentar la vida útil de la herramienta.

Krar (2002) afirmó que para prolongar la vida de una herramienta de corte se debe reducir la fricción entre la viruta y el buril. Esta reducción se puede lograr dando a la herramienta de corte un ángulo de ataque adecuado y puliendo la cara de la herramienta. Al pulir la cara de la herramienta se reduce la fricción en la intercara viruta-herramienta y el acabado superficial es mejor. El ángulo de ataque en las herramientas de corte permite a las virutas fluir libremente, y reduce la fricción y la potencia mecánica necesaria para la operación del maquinado. Además, al cambiar las condiciones de operación del maquinado se obtienen los siguientes resultados:

- Aumentar la profundidad de corte en 50 % reduce la vida de la herramienta en 15 %.
- Incrementar la velocidad de avance en 50 % reduce la duración de la herramienta en 60 %.
- Aumentar la velocidad de corte en 50 % reduce la vida de la herramienta en 90 %.

Por otro lado, afirmó que los sistemas de medición de desgaste de herramienta no han tenido un desarrollo aceptable para la industria. Además, los sistemas de medición de desgaste de herramienta directos emplean métodos ópticos, métodos radiactivos y de resistencia eléctrica y métodos de visión artificial, y tienen la ventaja de una alta precisión. También, en sistemas indirectos las señales acústicas se deben emplear junto a otras para aumentar la fiabilidad del sistema, las señales de temperatura son poco apropiadas para la medición de desgaste de herramientas, las vibraciones y fuerzas deben ser las señales empleadas en el monitoreo.

También, se han realizado experimentos considerando la rugosidad de la superficie de la pieza y su diámetro final para relacionarlo con el nivel de desgaste de la herramienta de corte.

Arranz et al. (2004) propusieron un experimento de vida de herramienta dirigido a la industria de cilindrado de piezas. Se midió la rugosidad y et diámetro tomando varias muestras y con suficiente frecuencia para monitorear adecuadamente la evolución de la herramienta. También, se midió el desgaste de la herramienta correspondiente a cada muestra, buscando la correlación entre la rugosidad, el diámetro de ta pieza y el desgaste de la herramienta. Además, se realizaron los experimentos con diferentes velocidades. Al final de cada maquinado tomaron fotografías para evaluar el desgaste de la herramienta de corte. Lecanda et al. (2007) realizaron un sistema de monitoreo de rugosidad de la superficie de colocando sensores de vibración y sensores de fuerza en el soporte de la pieza de trabajo. Las señales obtenidas de los sensores se procesaron y se relacionaron con el estado de la superficie de la pieza de trabajo para saber cómo evolucionaba el desgaste de la herramienta de corte.

Como se ha mencionado en los antecedentes. El desgaste de la herramienta de corte depende de varios factores como, velocidad de corte, fricción entre la herramienta y la pieza de trabajo, y el monitoreo del estado de la herramienta se puede realizar mediante varias técnicas algunas de tas cuales son más costosas ya que utilizan sensores para adquirir las señales como es el caso de emisiones acústicas. Pero también hay técnicas en donde se aprovechan las señales proporcionadas por la máquina como es el caso de la corriente generando costos más bajos y así poder implementar estos métodos en una máquina CNC. Además el estado de la herramienta de corte afecta et acabado superficial de la pieza de trabajo.

Se han desarrollado simuladores virtuales como Yeung et al. (2005) realizó uno de un sistema CNC en donde se pueden simular condiciones a las que está sujeta una máquina-herramienta durante un proceso de mecanizado, también cuenta con accesorios para monitorea la máquina como es el caso de sensores y su finalidad es de conocer cómo se comportan las máquinas herramientas para hacer una buena selección.

## **1.2 Objetivos**

## **1.2.1 Objetivo general**

• Disminuir el desgaste de herramientas de corte mediante un controlador con dinámica más suave respecto a controladores comerciales, aplicado en torno CNC para aumentar los tiempos en que se debe dar mantenimiento a la herramienta.

## **1.2.2 Objetivos particulares**

- Demostrar que se puede aumentar la vida útil de la herramienta de corte en un torno CNC al tener una dinámica de maquinado más suave para la disminución de los efectos del Jerk.
- Monitorear el desgaste de una herramienta de corte al realizar maquinados mediante un controlador propio y uno comercial para demostrar que el desgaste se disminuye utilizando un controlador con dinámica más suave como el propio.
- Realizar mediciones de consumo de energía al usar herramientas de corte usadas y nuevas para conocer mediante su análisis el Jerk generado.

### **1.3 Justificación**

Ya que las investigaciones que se han realizado a nivel local se enfocan en el monitoreo de estado de la herramienta de corte para estimar el tiempo de vida útil de la misma. Al realizar esta investigación se puede aumentar los tiempos de mantenimiento ocasionando una disminución en los costos de producción. Al aumentar la vida útil de la herramienta, los acabados de las piezas de trabajo son más finos y exactos por lo que no será necesario realizar nuevamente el maquinado de la pieza por las imperfecciones ocasionadas por una herramienta sin el filo adecuado. En aplicaciones en donde es necesario que el maquinado de las piezas sea exacto es de vital importancia que los cortadores se encuentren en buenas condiciones durante todo el maquinado de la pieza ya que si existe alguna imperfección puede disminuir la vida útil de la pieza y generar concentraciones de esfuerzo en el área de la imperfección disminuyendo la resistencia de la pieza y eso no es lo que el cliente desea ya que le genera costos innecesarios ocasionados por un mal estado de la herramienta de corte. Si la pieza que se encuentra dañada va ensamblada con otras, estas se pueden dañar también a causa de la imperfección que tenía una sola pieza, perdiendo no sólo la pieza que se encontraba dañada al inicio sino también la pieza en donde fue ensamblada.

Al disminuir los efectos del Jerk genera una mayor vida útil de las herramientas de corte y de todas las partes que conforman la máquinaherramienta ya que las fuerzas que actúan sobre la herramienta son menores generando menos vibraciones. Además, la energía que se transforma cundo se generan los efectos del Jerk se puede disminuir aprovechando más eficientemente la energía que consumen los mecanismos de la máquinaherramienta para poder moverse y esto repercute en el ámbito económico al ahorrar energía eléctrica disminuyendo las facturas que se pagan por este servicio.

En 2003 el INEGI reportó los datos mostrados en la tabla 1.1 referentes a las ventas de buriles e insertos. Con lo que al aumentar la vida útil de la herramienta de corte, los costos generados por adquirir nuevas herramientas de corte se disminuyen.

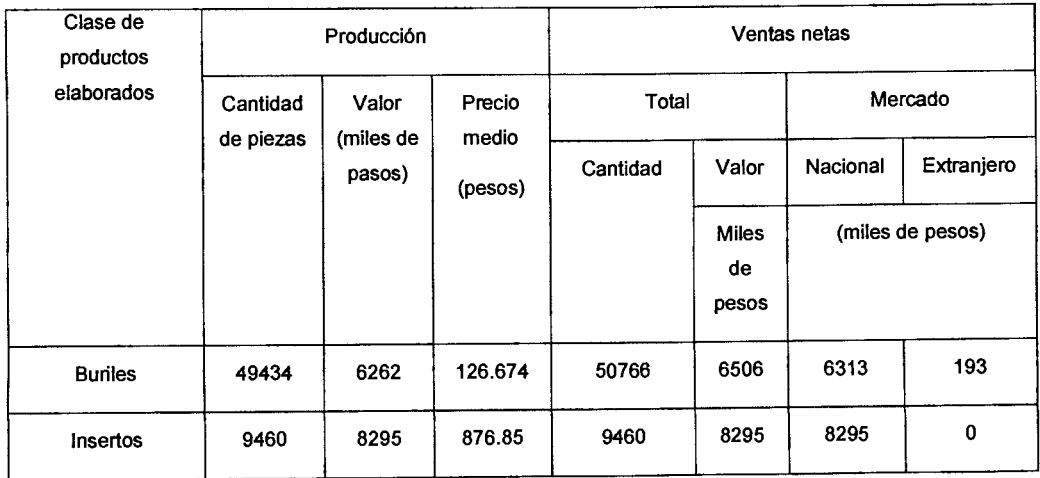

# **Tabla 1.1 Ventas de buriles e insertos reportadas en 2003.**

### 1.4 Planteamiento general

En la figura 1.1 se muestra un diagrama a bloque de las partes que se incluyen en la investigación. Para realizar el control. Primero se utiliza un controlador comercial GALIL que tiene una dinámica basada en perfiles trapezoidales. Después se utiliza un controlador propio basado en FPGA que tiene una dinámica basada en perfiles polinomiales. Mediante el control se envían las señales hacia los servomotores del torno CNC para realizar los movimientos correspondientes a las instrucciones dadas al controlador. En el torno CNC, los servomotores del torno mueven la bancada y el husillo dependiendo de la señal de mando del controlador. En la herramienta, los movimientos de la bancada y el husillo intervienen en el estado de la herramienta de corte. Para realizar el sensado de vibraciones, el sensor es colocado sobre el portaherramientas para proporcionar la señal de vibración de la herramienta de corte. En la parte de análisis de señal, se analizan las señales proporcionadas por el sensor de vibración para obtener una relación con el desgaste de la herramienta. Los sensores de corriente proporcionan los datos del consumo de energía de los servomotores y estos se envían al módulo en donde se analizan las señales. Las señales de corriente y vibración se evalúan para determinar el estado de la herramienta haciendo una comparativa de los datos obtenidos y mediante un procesamiento de imágenes se correlacionan con el desgaste de las herramientas observado en las imágenes.

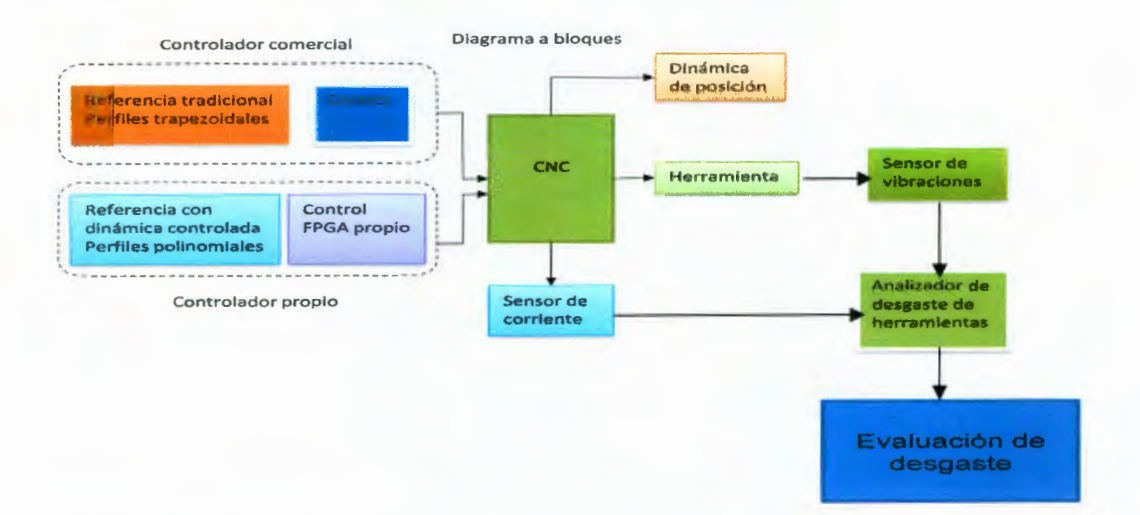

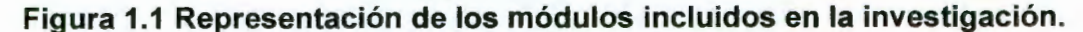

## **CAPÍTULO 11**

## **REVISIÓN DE LITERATURA**

#### **2.1 Estado del arte**

En los procesos industriales, a la transformación de la materia prima en un producto terminado se le denomina manufactura, lo cual es muy complicado de realizar por una persona, además de que el tiempo requerido para la fabricación de una pieza es muy grande, esto se debe tomar en consideración si se quiere ser competitivo. Las piezas que se elaboran en una línea de producción deben ser iguales para garantizar la calidad del producto final y es prácticamente imposible de lograrlo si el trabajo lo realiza una persona. Actualmente, la fabricación de piezas con calidad a un precio competitivo requiere la automatización de las líneas de producción, con este fin se utilizan máquinas-herramientas controladas numéricamente que llevan a cabo el proceso automáticamente. Una máquina-herramienta es un sistema de varios ejes, conocidos también como grados de libertad, accionados por motores que en conjunto con una herramienta de corte se pueden realizar diversas formas a partir de materiales sólidos. El proceso mediante el cual se le da una forma determinada a un material sólido se le conoce como maquinado (Rivera, 2007).

Las máquinas-herramientas NC (Controladas numéricamente, Numerical Control) fueron desarrolladas para cumplir con los crecientes requerimientos de maquinado de las complejas partes para aviones, las cuales deben ser fabricadas a muy alta precisión. La primera máquina-herramienta fue un desarrollo en conjunto con la compañía Parson y el Laboratorio de Servomecanismos del MIT (Instituto Tecnológico de Massachusetts, Massachussets Jnstitute of Technology) culminándose en el año de 1952. La primera generación de máquinas controladas numéricamente utilizaba circuitos digitales y no contenían una unidad central de procesamiento que le diera más flexibilidad a los movimientos de la máquina. En los años 70's se desarrollaron las primeras máquinas-herramientas CNC (control numérico computarizado, Computer Numerical Control) que permitieron realizar piezas más complejas en menor tiempo. Debido al continuo avance de la electrónica, las máquinas

CNC actuales permiten la realización de piezas tridimensionales de formas muy variadas. Los robots industriales, las máquinas-herramientas CNC y la aparición de computadoras digitales marcaron la nueva era de la automatización a tal grado que en estos días para que una empresa sea competitiva debe incluir máquinas CNC en sus procesos de manufactura, con esto se logra una disminución en el tiempo y costo de producción, además de que se garantiza la repetibilidad de los productos. Existen varios tipos de máquinas-herramientas CNC, el uso de cada una de ellas depende de la aplicación pero tienen en común que deben ser capaces de realizar un movimiento de un punto a otro y dar una forma determinada a un material sólido (Rivera, 2007).

### **2.2 Materiales de las herramientas de corte**

Los cortadores o buriles se fabrican generalmente de cinco materiales: acero de alta velocidad, aleaciones coladas o fundidas, carburos cementados, cerámicos y cermets. Los materiales de herramientas de corte menos usuales, como el Borazon, y el diamante policristalino (PCD). El borazon se emplea para maquinar aceros aleados endurecidos y superaleaciones tenaces. Las herramientas de corte de diamante policristalino se utilizan para maquinar materiales no ferrosos y no metálicos, que requieren estrictas tolerancias y un alto acabado superficial. Las propiedades que poseen estos materiales son diferentes, y la aplicación de cada uno depende del material por maquinar y del estado de la máquina.

Los cortadores para torno deben ser:

- 1. Duros.
- 2. Resistentes al desgaste.
- 3. Capaces de mantener una dureza al rojo durante la operación de maquinado. (La dureza al rojo es la capacidad del material de la herramienta para mantener un borde cortante afilado, aun cuando se enrojezca debido al alto calor producido en la intercara piezaherramienta durante la operación de corte).
- 4. Deben ser capaces de soportar impactos durante la operación de corte.

**5.** Deben tener una forma tal que la arista afilada pueda penetrar debidamente en la pieza. (La forma estará determinada por el material de la herramienta de corte, el material a cortar y el ángulo del filo) (Krar, 2002).

### **2.2.1 Cortadores de acero de alta velocidad**

Los aceros de alta velocidad pueden tener combinaciones de tungsteno, cromo, vanadio, molibdeno y cobalto. Son capaces de realizar cortes gruesos, soportar impactos y mantener la arista o borde de corte afilado aun a altas temperaturas. Los cortadores de acero de alta velocidad son generalmente de dos tipos: con base de molibdeno (Grupo M) y con base de tungsteno (Grupo T): El de base de tungsteno más ampliamente utilizado se conoce como T<sub>1</sub>, que a veces se designa como 18-4-1, debido a que contiene aproximadamente 18 % de tungsteno, 4 % de cromo, y 1 % de vanadio. Una herramienta de acero de alta velocidad con base de molibdeno para uso general, se designa como M<sub>1</sub>, o bien como 8-4-1. Esta aleación contiene aproximadamente 8 % de molibdeno, 4 % de cromo, y 1 % de vanadio. Estos dos tipos son herramientas para uso general; si se desea una mayor dureza, debe seleccionarse una herramienta que contenga más cobalto. Ya que existen muchos grados de cortadores hechos de acero de alta velocidad, hay que recurrir a las recomendaciones del fabricante para la herramienta adecuada a un trabajo específico (Krar, 2002).

## **2.2.2 Cortadores de aleación de fundidos**

Estas herramientas de corte (de estelita o stellite) contienen usualmente de 25 % a 35 % de cromo, de 4 % a 25 % de tungsteno, y de 1 % a 3 % de carbono; el resto es cobalto. Estos cortadores tienen alta dureza, elevada resistencia al desgaste y excelentes cualidades de dureza al rojo. Debido a que son fundidos, resultan más débiles y frágiles que los de acero de alta velocidad. Los buriles de estelita sirven para altas velocidades y avances para cortes profundos ininterrumpidos. Pueden ser operados aproximadamente de dos a dos veces y media la velocidad correspondiente a un buril de acero de alta velocidad (Krar, 2002).

### **2.2.3 Cortadores de carburo cementado**

Las herramientas de carburo cementado son capaces de velocidades de corte tres o cuatro veces mayores que las correspondientes a cortadores de acero de alta velocidad. Tienen baja tenacidad, pero alta dureza y excelentes cualidades de dureza al rojo. El carburo cementado consiste en carburo de tungsteno sinterizado en una matriz de cobalto. Algunas veces se pueden agregar otros materiales, como titanio o tantalio, para dar al material las propiedades deseadas. Los cortadores de carburo de tungsteno simples se utilizan para maquinar fundición o hierro colado, y materiales no ferrosos. Ya que se forman cráteres con facilidad y se desgastan rápidamente, no son adecuados para maquinar acero. Los carburos resistentes a la formación de cráteres, que se emplean para maquinar acero, son fabricados agregando carburo de titanio o tantalio, al carburo de tungsteno y cobalto. Se fabrican diferentes grados de carburos para distintas condiciones de trabajo. Los utilizados para cortes bastos pesados contendrán más cobalto que los empleados para cortes de acabado, que son más frágiles y tienen una mayor resistencia al desgaste a más altas velocidades de acabado (Krar, 2002).

### **2.2.4 Cortadores de carburo recubiertos**

Estas herramientas de corte se fabrican depositando una capa delgada de nitruro de titanio resistente al desgaste, o de carburo de titanio o bien de óxido de aluminio (cerámico) en la arista cortante de la herramienta. Dicha capa aumenta la lubricación, mejora la resistencia al desgaste del borde cortante en 200 % a 500 %, y reduce la resistencia a la ruptura hasta un 20 %, al mismo tiempo que aporta una más larga duración y permite velocidades de corte más altas. Los insertos recubiertos de titanio ofrecen una mayor resistencia al desgaste en velocidades inferiores a 500 ft/min; las puntas cubiertas de cerámico son más adecuadas para velocidades de corte mayores. Ambas clases de insertos se utilizan para cortar aceros, hierros colados y materiales no ferrosos (Krar, 2002).

### **2.2.5 Cortadores de cerámico**

Un cerámico es un material resistente al calor, producido sin un agente de adhesión metálico, como el cobalto. El óxido de aluminio es el material más

común utilizado en la fabricación de herramientas de corte cerámicas. El óxido de titanio o el carburo de titanio pueden utilizarse como aditivos, dependiendo de la aplicación de la herramienta de corte. Los buriles de cerámico permiten mayores velocidades de corte, aumentan la duración de la herramienta, y dan un mejor acabado superficial que los de carburo. Sin embargo, son mucho más débiles que las herramientas cortantes de carburo o de carburo recubiertas, y deben utilizarse en situaciones de libre o de bajo impacto (Krar, 2002).

### 2.2.6 Cortadores de Cermet

Un cermet es un inserto o pastilla para herramienta de corte compuesto de material cerámico y metal. La mayoría de los cermets están hechos de óxido de aluminio, carburo de titanio y óxido de zirconio, compactado y comprimido bajo calor intenso. Las ventajas de los cortadores de cermet son:

- Tienen duraciones de herramienta mayores que las equivalentes en carburos recubiertos y sin recubrir.
- Pueden utilizarse para el maquinado a altas temperaturas.
- Producen un acabado superficial mejorado, que elimina la necesidad del rectificado y proporciona un mayor control dimensional.
- Puede utilizarse para maquinar aceros con grado de dureza de hasta 66 Re (Krar, 2002).

### 2.2. 7 Cortadores de diamante

Las herramientas de corte hechas de diamante se utilizan principalmente para maquinar metales no ferrosos y materiales no metálicos abrasivos. Los diamantes naturales monocristalinos tienen propiedades de alta resistencia al desgaste, pero baja resistencia al impacto. La nueva clase de herramientas de diamante policristalino consiste en diminutos diamantes fabricados por fusión entre sí y unidos a un substrato de carburo adecuado. Las herramientas de corte policristalinas permiten un mejor acabado superficial, mejor control del tamaño de pieza, un vida útil de herramienta hasta 100 veces mayor que los buriles hechos de carburo, y una mayor productividad (Krar, 2002).

### **2.3 Características de materiales de insertos**

Cuando se requiere un alto rendimiento de corte (cantidad de viruta por minuto) a velocidades de corte elevadas, la dureza del material del filo a altas temperaturas es decisiva. Se entiende por dureza a altas temperaturas la temperatura admitida por el material del filo. Si se sobrepasa esta temperatura, la herramienta pierde su dureza y con ello su capacidad de corte.

- 1. Acero de herramientas no aleado (Acero al carbón): Dureza hasta 250º C (523 ºK). Para herramientas poco utilizadas, como cuchillas de forma, para el mecanizado de metales ligeros.
- 2. Acero de herramientas de baja aleación: Dureza hasta 400ºC (673 ºK). Permite mayor velocidad de corte que el acero al carbono.
- 3. Acero de herramienta de alta velocidad (Acero rápido; SS: HSS): Dureza hasta 600ºC (873 ºK). Aleado con tungsteno, molibdeno, vanadio y cobalto; utilizado en brocas, fresas, escariadores y cuchillas de torno y de cepillo. Se distingue entre aceros rápidos de rendimiento normal, medio y alto.
- 4. Metales duros: Dureza hasta 900ºC (1173 ºK). Se utilizan para placas de corte y se sueldan a los mangos de acero de las herramientas o se fijan mecánicamente en ellos.
- 5. Materiales cerámicos de corte: Dureza hasta 1300ºC (1573 ºK). Las plaquitas de óxido metálico sintetizados se sujetan al portaherramientas. Son aún más resistentes al desgaste que los metales duros, pero muy frágiles. No son apropiados para corte discontinuo.
- 6. Diamantes industriales: Dureza hasta 900ºC (1173 ºK). Sólo pueden ser utilizados con avances muy bajos [0.02 a 0.06 mm] y profundidades de corte muy pequeños, pero a velocidades de corte muy altas (superiores a 1000 m/min). Se emplean para taladrado y torneado fino (Appold et al., 1984).

## **2.4 Nomenclatura de la herramienta de corte**

Las herramientas de corte utilizadas en un torno por lo general de punta simple, y aunque la forma del buril se modifique para distintas

aplicaciones, se aplica la misma nomenclatura para todas las herramientas de corte la cual se muestra en la figura 2.1.

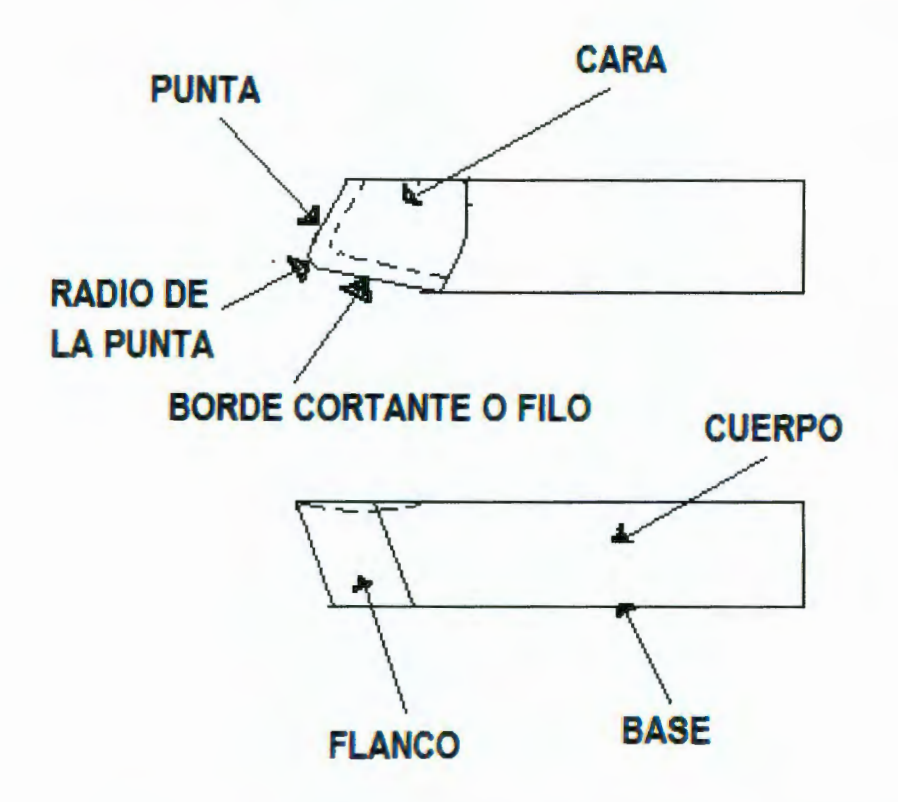

### **Figura 2.1 Nomenclatura de un cortador de torno para uso general.**

El filo (o arista cortante) es el borde frontal del buril, que realiza el corte. La base es la superficie inferior del cuerpo de la herramienta. La cara es la superficie contra la que empuja la viruta conforme se separa de la pieza de trabajo. El flanco es la superficie lateral de la herramienta adyacente y situada debajo de la arista afilada. La punta es el extremo filoso de la herramienta de corte, formado en la unión del flanco y la superficie frontal. El radio de punta (o nariz) es el de curvatura de la punta. El tamaño del mismo afectará el acabado. Para desbaste, se utiliza un radio de punta pequeño (de aproximadamente 1/64 pulg). Se usa un radio mayor (de aproximadamente 1/16 a 1/8 de pulgada) para los cortes de acabado. La cabeza cortante es el extremo de la herramienta con afilado para hacer el corte. El cuerpo (o vástago) es el soporte del extremo del cortador, y es la parte sujeta por el porta buril (Krar, 2002).

## **2.5 Ángulos y claros en buriles para torno**

El funcionamiento adecuado de un cortador depende de los ángulos de alivio y de ataque, que deben formarse en la herramienta. Aunque estos ángulos varían para diferentes materiales, la nomenclatura es la misma para todas las herramientas de corte como se muestra en la tabla 2.1.

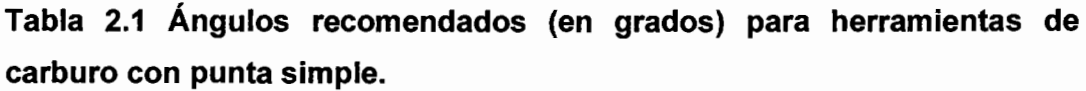

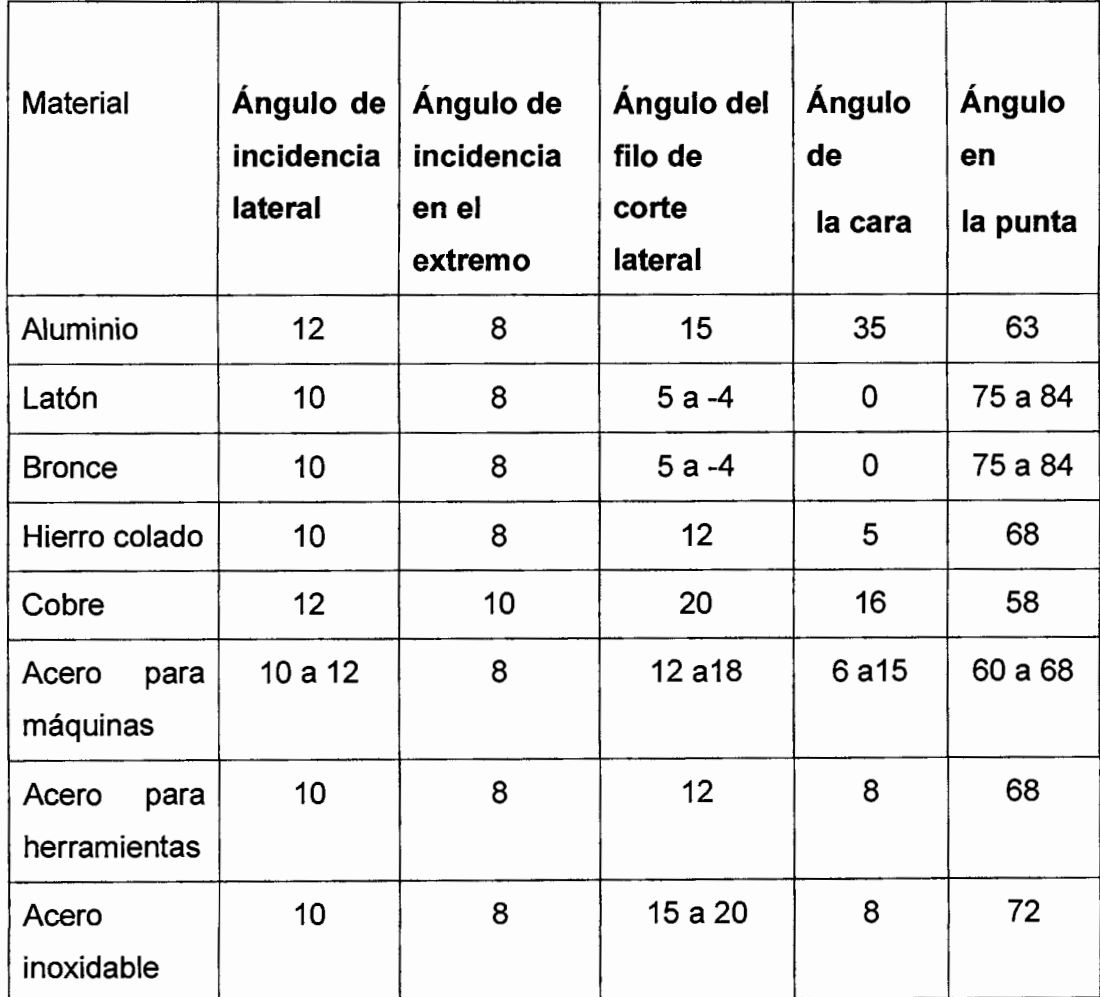

El ángulo del filo de corte lateral es el que forma la arista cortante con el costado del cuerpo de la herramienta. Los ángulos de ataque en buriles de torno para uso general varían de 10º a 20º, dependiendo del material a cortar. Si el ángulo es demasiado grande (más de 30º), la herramienta tenderá a vibrar.

El ángulo del filo de corte frontal es el que forma la arista y una línea perpendicular al costado de la herramienta. Este ángulo puede variar de 5º a 30º, dependiendo del tipo de corte y acabado deseado. Un ángulo de 5º a 15º es satisfactorio para cortes de desbaste; los ángulos entre 15º y 30º se utilizan en buriles de uso general. El ángulo más amplio permite que la herramienta de corte gire hacia la izquierda para hacer cortes ligeros cerca del husillo.

El ángulo de incidencia lateral es el formado en el flanco de la herramienta, debajo de la arista cortante. Este ángulo generalmente vale de 6º a 1 Oº. El claro lateral en un buril o cortador permite que la herramienta avance longitudinalmente hacia la pieza de trabajo giratoria, y evita que el flanco roce contra la pieza.

En ángulo de incidencia frontal es el que se tiene debajo de la nariz y la parte inferior del buril, lo que permite a la herramienta de corte penetrar en la pieza de trabajo. Es generalmente de 10º a 15º para herramientas de uso general. Este ángulo debe medirse estando el buril montado en el porta herramienta. Tal ángulo varía según la dureza, la clase del material y el tipo de corte. Esta medida angular es menor para materiales más duros, a fin de proporcionar apoyo bajo el borde cortante.

El ángulo de ataque lateral es el que se forma en la cara a partir de la arista cortante. En buriles de uso general, dicho ángulo es por lo general de 14º. Esta forma angular crea un borde cortante más agudo y hace que la viruta se desprenda con rapidez. Para materiales más suaves, este ángulo de ataque por lo general, dependiendo esto del material a cortar.

En ángulo en la punta es el producido al formar los ángulos de ataque y de alivio (espacio libre lateral) en un buril. Este ángulo puede alterarse, dependiendo del tipo de material por maquinar, y será mayor (cercano a los 90º) en el caso de materiales duros.

El ángulo de inclinación de la cara (superior) es el de la pendiente hacia atrás de la cara de la herramienta a partir de la nariz. Mide por lo general aproximadamente 20º y se proporciona en el portaherramientas. Dicha inclinación posterior permite que las virutas vuelen desde la punta de la herramienta de corte. Se tienen dos clases de ángulos de inclinación posterior

o superior en las herramientas de corte, y siempre se encuentran en la parte superior del buril:

- La inclinación positiva de ataque, donde la punta de la herramienta de corte y el filo entran en contacto primero con el metal, hacen que la viruta se mueva hacia abajo por la cara del cortador.
- La inclinación negativa de ataque, donde la cara de la herramienta hace contacto con el metal, origina que la viruta sea forzada hacia arriba por la cara del buril (Krar, 2002).

### **2.6 Desgaste del filo**

Se llama desgaste a la aparición de erosiones en el filo.

#### **2.6.1 Causas del desgaste**

Son la fricción y la influencia de la temperatura. Ambas causas actúan simultáneamente. La fricción se establece entre la viruta y la superficie de viruta de la herramienta y entre la superficie de incidencia y la pieza. Por la fricción se arrancan partículas del material del filo en las superficies llamadas de viruta y de incidencia. El calentamiento se produce en virtud de la fricción entre las superficies y de los procesos de arranque y de recalcado en la formación de las virutas. Con temperatura creciente presentan las virutas que se van formando coloridos de revenido o recocido, por ejemplo amarillo, rojo, azul. El material cortante puede ablandarse a altas temperaturas, con lo que se acelera el desgaste. En la figura 2.2a se muestra el desgaste de la superficie de incidencia, en la figura 2.2b el desgaste del hombro, en la figura 2.2c el redondeamiento y en la figura 2.2d el socavado (Gerling, 1978).

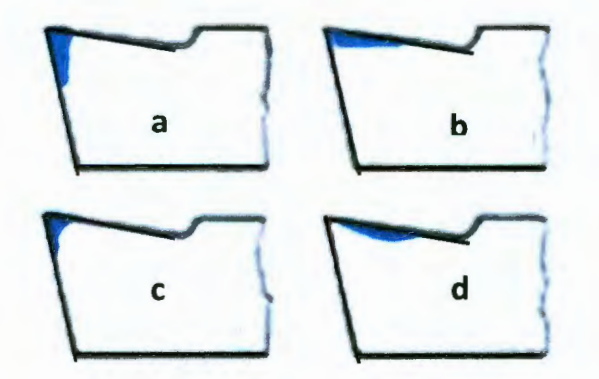

**Figura 2.2 Clases de desgaste.** 

### **2.6.2 Consecuencias del desgaste**

Los filos romos penetran difícilmente en el material. La temperatura aumenta con ello y actúa aumentando más el desgaste. La superficie exterior de la pieza resulta áspera. A causa del desgaste de la superficie de incidencia disminuye la profundidad de viruta como se aprecia en la figura 2.3.

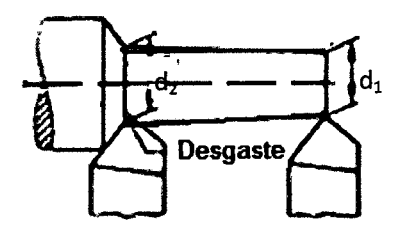

### Figura 2.3 Discrepancia de medida por el desgaste,  $d_2$  >  $d_1$ .

Se llama duración del corte al tiempo (en minutos) que puede estar la cuña det filo arrancando viruta hasta que queda totalmente rota. Este tiempo depende de las siguientes influencias: velocidad de corte, magnitudes de corte, herramienta (forma, material cortante), pieza (forma, material), líquido refrigerante (Gerling, 1978).

### **2.7 Ajuste de la herramienta de corte del torno**

Los ángulos de corte  $\alpha$  y  $\beta$  no tienen la magnitud deseada nada más que cuando el corte de la herramienta se coloca a la altura del eje longitudinal de la pieza. Ajustando la herramienta por encima o por debajo de ese eje se alteran los ángulos de incidencia y de ataque y con ello también su efectividad. La figura 2.4a muestra la herramienta por encima del centro de la sección recta de la pieza, la figura 2.4b muestra la herramienta a la altura del centro y la figura 2.4c muestra la herramienta por debajo del centro

Posición sobre el centro de la sección recta de la pieza. En tal caso a se hace menor y se produce mayor rozamiento entre las superficies de incidencia y de corte; y aumenta, la viruta se desprende fácilmente y puede tomarse mayores espesores de viruta. A veces se suele disponer de una herramienta de corte de torno por encima del centro citado (hasta un 2% del diámetro de la pieza) para la operación de desbastado (Gerling, 1978).

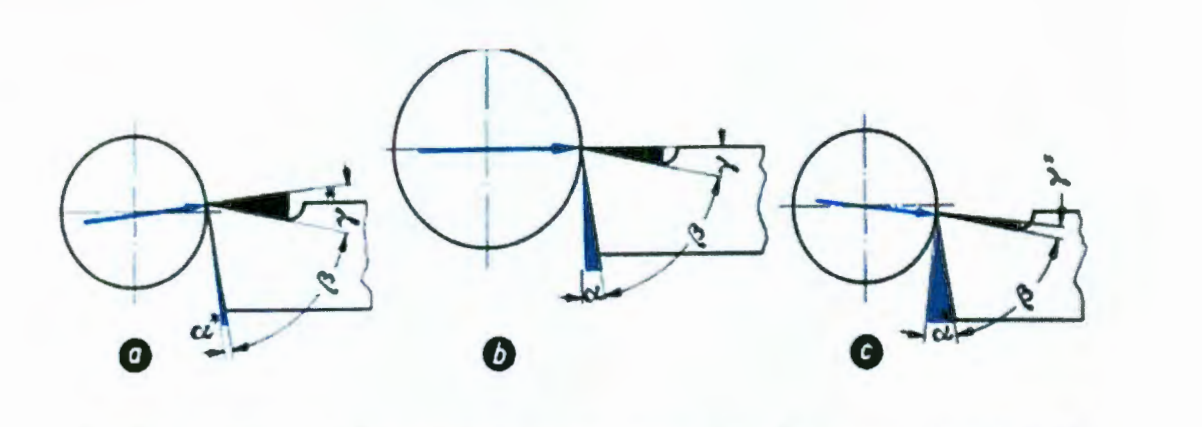

**Figura 2.4 Influencia de la posición en altura de la herramienta sobre la magnitud de los ángulos de incidencia y de ataque.** 

Posición por debajo del centro de la sección recta de la pieza. Aumenta a y con ello se da lugar a un rozamiento menor entre la superficie de incidencia y de corte; y se hace menor y las virutas se desprenden con dificultad (Gerling, 1978).

La fuerza de corte hace trabajar la herramienta de corte a flexión, siendo la flexión experimentada cuando mayor sea el vuelo con que se ha sujetado la herramienta de corte. Como consecuencia del encorvamiento experimentado, oscila la herramienta de corte introduciéndose en la pieza, lo que da por resultado que está resulte con una superficie rugosa, poco limpia. La longitud que vuela en la herramienta de corte debe mantenerse como se aprecia en la figura 2.5 (Gerling, 1978).

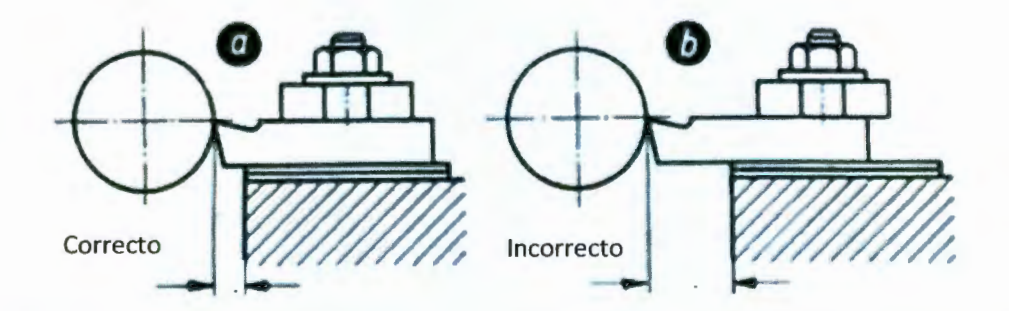

**Figura 2.5 La herramienta ha de sujetarse con tan poco vuelo como sea posible; a) longitud libre** (/) **pequeña, correcto: b) longitud libre demasiado larga, incorrecto.**
El puente de sujeción debe hallarse en posición horizontal como se muestra en la figura 2.6. Cuando esto se verifica, la sujeción no resulta segura y las consecuencias pueden ser peligro de accidente o trabajo poco limpio (Gerling, 1978).

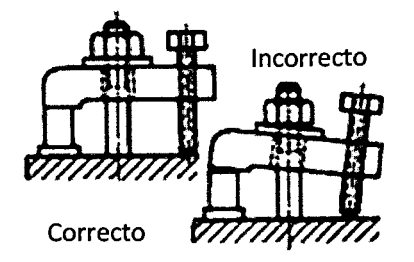

Figura 2.6 Sujeción de la herramienta de corte por medio del puente de sujeción.

Las herramientas deben sujetarse perpendicularmente al eje de rotación de la pieza que se tornea con objeto de que si las virutas son gruesas, se flexionen separándose de la pieza como se aprecia en la figura 2.7 (Gerling, 1978).

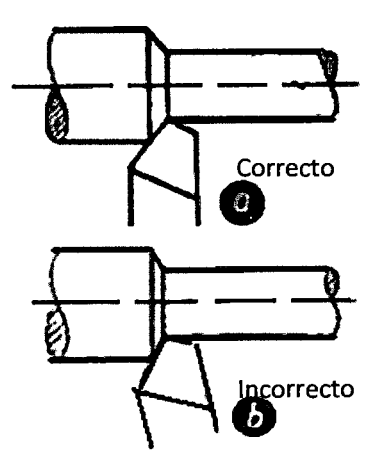

Figura 2.7 Posición de la herramienta con relación al eje de rotación de la pieza: a) herramienta perpendicular al eje de rotación (correcto): b) herramienta oblicua con relación al eje de rotación (incorrecto).

#### **2.8 Velocidad de corte**

La velocidad de corte es el módulo del movimiento de corte o movimiento principal. A cada revolución de la pieza que se trabaja pasa su perímetro  $(\pi d)$  una vez por la herramienta de corte correspondiente tal como se muestra en la figura 2.8.

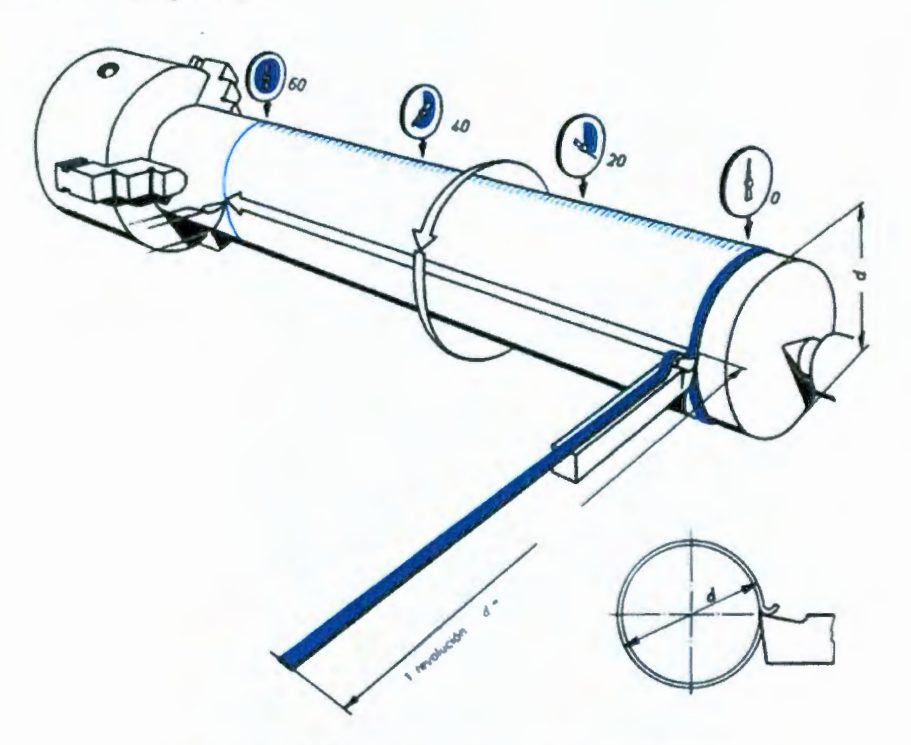

## **Figura 2.8 Velocidad de corte al tornear.**

La velocidad circunferencial de la pieza es, al mismo tiempo, la velocidad con que es arrancada una viruta y se llama velocidad de corte. La velocidad de corte constituye una medida de la rapidez del movimiento de corte. A la velocidad de un movimiento circular se le llama velocidad circunferencial o periférica. El recorrido de corte por minuto corresponde a la velocidad de circunferencial y, por tanto, también a la de arranque de la viruta. La velocidad de corte es el espacio de corte recorrido, en metros por minuto (Gerling, 1978).

#### **2.9 Clases de virutas**

En los materiales frágiles, quebradizos, como la fundición o el bronce, las virutas se desprenden en forma de virutas arrancadas. Las virutas cortadas se forman en el caso de materiales tenaces y reducidas velocidades de corte. Cuando los materiales trabajados son tenaces y las velocidades de corte elevadas, se forman las llamadas virutas plásticas. En la figura 2.9 se muestran las clases de viruta existente (Gerling, 1978).

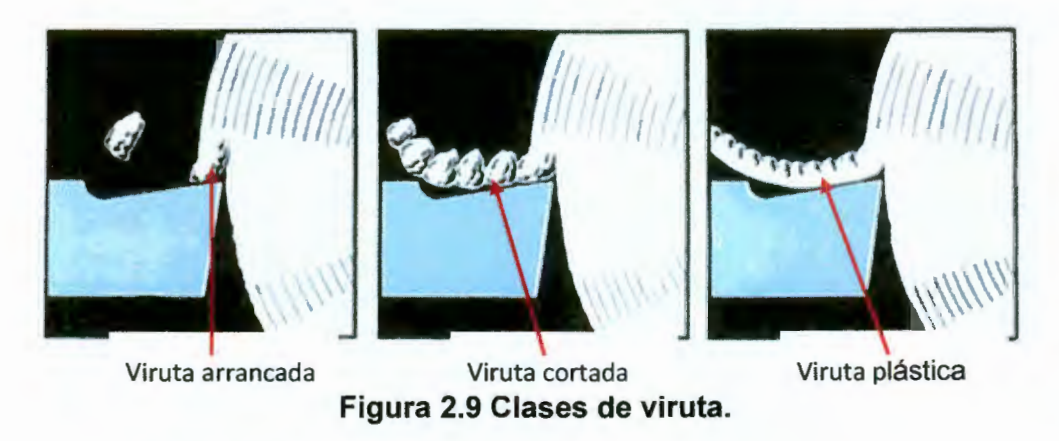

### **2.1 O Formas de virutas**

Las virutas pueden tener formas distintas: virutas finas (virutas en forma acicular, virutas desmenuzables), virutas cortas (virutas en trozos espirales y helicoidales), virutas largas (hélices largas y estrechas o anchas, virutas enmarañadas). En el torneado son deseables las virutas cortas por no ser peligrosas y porque se transportan fácilmente. Se obtienen mediante esmerilado de un escalón en la cuchilla por medio del cual la viruta se curva y se quiebra como se presenta en la figura 2.10.

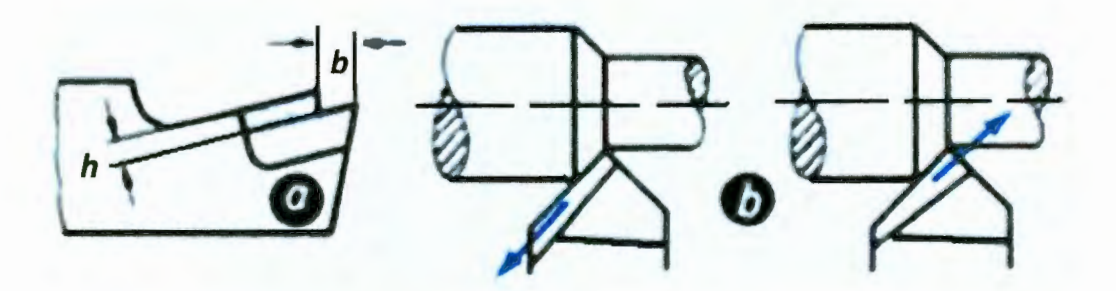

**Figura 2.10 a) Escalón para guiar a la viruta. b) influencia del ángulo del escalón sobre la dirección de salida de la viruta.** 

## **2.11 Formación de la viruta**

## **2.11.1 Fases de la formación de la viruta y tipos de viruta**

Las virutas son las pequeñas partes de material de la pieza, que son arrancadas por la herramienta al penetrar dentro de la pieza, logrando deformar y su separación. Las fases de la formación de la viruta son:

- 1. Recalcado, el material es aplastado por la herramienta, deformándose plásticamente.
- 2. Cizallado o corte del material al superar el esfuerzo cortante la resistencia del material en un plano, llamado plano de corte, la parte cortada es la viruta.
- 3. Deslizamiento o salida de la viruta, según las características del material y los parámetros de corte, la viruta se trocea en pequeñas porciones o se quedan unidas unas a otras, formando una viruta larga.

La forma de la viruta depende del tipo de material a mecanizar, de la geometría de la herramienta y de las condiciones de corte, se pueden distinguir dos tipos de virutas:

- Viruta discontinua, en materiales frágiles a bajas velocidades y grandes avances y profundidades, la viruta se fragmenta en pequeñas porciones, la superficie obtenida tiene una textura irregular, por la alta fricción entre la herramienta y la viruta.
- Viruta continúa, en materiales dúctiles a altas velocidades de corte y pequeños avances y profundidades, la viruta es larga y continua, la superficie obtenida tiene un buen acabado, por una baja fricción entre la herramienta y la viruta. Pero, las virutas largas estorban y se enredan en los componente de las máquinas, para evitarlo se colocan rompe virutas, sobre la herramienta o tallados sobre la propia herramienta (Rodríguez et al., 2006).

# **2.12 Movimientos y parámetros de corte**

Los movimientos que intervienen en el proceso de arranque de la viruta son los siguientes:

- Movimiento en vacío: Es todo aquel movimiento en los cuales no se arranca material, como movimientos de aproximación, alejamiento o posicionamiento, siendo movimientos improductivos.
- Movimiento de penetración: Determina el espesor de la viruta.
- Movimiento de corte: Es el movimiento que sin movimiento de avance, sólo arrancaría material durante una revolución o una carrera.
- Movimiento de avance: Combinado con el movimiento de corte, produce un arranque de viruta continuo.

Los parámetros que intervienen son:

- Sobre-espesor: Es espesor que debe ser arrancado de la pieza en bruto, para conseguir la geometría, dimensión y acabado exigido. Si el sobre-espesor es muy grande, originará un mayor tiempo de mecanizado, un mayor desperdicio de material y aumentará el coste de fabricación.
- Profundidad de corte (p): Es la profundidad de la capa arrancada de la superficie de la pieza en una pasada de la herramienta y se mide en sentido perpendicular, no pudiendo superar la profundidad máxima permitida por la herramienta ( $p_{max}$ ). Usando (ec.2.1) se obtiene la profundidad de corte.

$$
p = \frac{\text{sobre espesor}}{n^{\circ} \text{de pasadas}} \le p_{\text{max}} \tag{Ec.2.1}
$$

• Velocidad de corte  $(V_c)$ : Es la velocidad de desplazamiento de la herramienta respecto a la pieza en la dirección del movimiento de corte. El movimiento de corte puede ser rotativo o lineal; en el primer caso, la velocidad de corte es la velocidad tangencial del diámetro máximo  $(D)$ de la zona de contacto entre la herramienta y la pieza. En el segundo caso, es la velocidad relativa entre la pieza o la herramienta (ec.2.2).

Movimiento de corte rotativo:

$$
V_C = \frac{\pi \cdot D \cdot n}{1000} \leftrightarrow n = \frac{1000 \cdot V_C}{\pi \cdot D}
$$
 (Ec.2.2)

Donde:

D diámetro máximo de la zona de contacto entre la herramienta y la pieza en mm.

*n* revoluciones por minuto a que gira la pieza o la herramienta en rev/min.

- Avance por diente  $(a_z)$ : Desplazamiento de cada diente de la herramienta respecto de la pieza por cada revolución o carrera, para herramientas de varios filos o dientes (z).
- Avance (a): Desplazamiento de la herramienta respecto de la pieza por cada revolución o carrera, para herramientas de un solo filo de corte es un dato del fabricante (ec.2.3).

 $a = a_{\tau} n$ 

(Ec.2.3)

• Velocidad de avance  $(V_a)$ : Desplazamiento de la herramienta respecto a la pieza en la dirección del movimiento de avance por unidad de tiempo. Para obtener la velocidad de avance se usa (ec.2.4).

 $V_a = an$  (Ec. 2.4)

- Velocidad en vacio ( $V_{\text{vacio}}$ ): Es la velocidad a la que se desplaza la herramienta o la pieza cuando no se mecaniza en los movimientos de .aproximación o alejamiento, se realiza a la máxima velocidad de la máquina.
- Tiempo de mecanizado  $(T_m)$ : Es el tiempo necesario para mecanizar una longitud (L) a la velocidad de avance (ec.2.5). Este tiempo servirá para calcular el número de piezas que es capaz de mecanizar la herramienta, suponiendo una duración o vida T (ec.2.6), (Rodríguez et al., 2006).

$$
T_m = \frac{L}{v_a}
$$
 (Ec.2.5)  

$$
N^\circ \text{piezas} = \frac{T}{T_m}
$$
 (Ec.2.6)

## 2.13 Corte ortogonal

# 2.13.1 Definiciones y geometría del corte

Cualquier proceso de mecanizado se puede representar por el esquema de la figura 2.11, en ella se muestra como la herramienta desprende la viruta de la pieza al desplazarse a una velocidad *Ve.* 

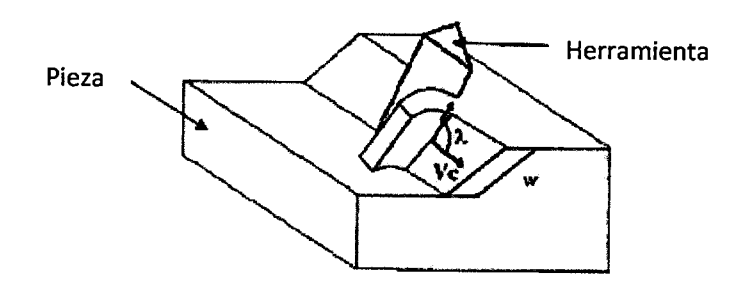

## Figura 2.11 Esquema de proceso de mecanizado.

Ángulo de inclinación  $(\lambda)$ : Es el ángulo formado entre la dirección de la velocidad de corte y la arista de corte. Cuando es 90º el modelo de corte se conoce como corte ortogonal. Cuando esto no ocurre o ángulo de inclinación de la herramienta es distinto de 90º, se denomina corte oblicuo. Ancho de corte (w): ancho de la viruta sin deformar o longitud de la arista de corte como se muestra en la figura 2.12.

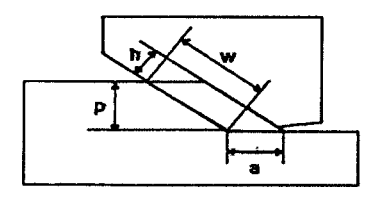

## Figura 2.12 Sección perpendicular a la velocidad de corte.

Área de la viruta sin deformar  $(A_0)$ : Es el producto de la profundidad de la pasada  $p$  y el avance  $a$  (ec. 2.7).

$$
A_0 = p \cdot a = w \cdot h \tag{Ec. 2.7}
$$

En la figura 2.13 se representa la sección perpendicular a la arista de corte, que en corte ortogonal seria la misma para cualquier sección (ec.2.8).

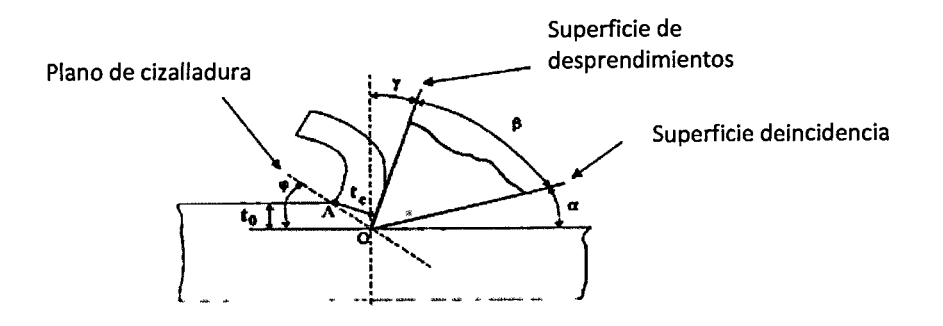

## **Figura 2.13 Sección perpendicular a la arista de corte.**

- Ángulo de filo  $(\beta)$ : Es el ángulo de la punta de la herramienta, entre la cara de desprendimiento (superficie de salida de la viruta) y la cara de incidencia.
- Ángulo de incidencia ( $\alpha$ ): Es el ángulo entre la superficie de incidencia de la herramienta y la superficie ya mecanizada de la pieza.
- Ángulo de desprendimiento  $(y)$ : Es el ángulo entre la superficie de desprendimiento de la herramienta y perpendicular a la superficie ya mecanizada de la herramienta. El representado en la figura 2.18 es una herramienta positiva ( $\gamma > 0$ ), existiendo herramientas negativas ( $\gamma < 0$ ). Los tres ángulos de la herramienta cumplen:

 $\beta + \alpha + \gamma = 90^{\circ}$  (Ec.2.8)

- Plano de deslizamiento o cizalladura (OA): Es el plano teórico en el cual se produce la deformación y posterior corte del material.
- Ángulo de deslizamiento o cizalladura  $(\varphi)$ : Es el ángulo formado por el plano de deslizamiento y la superficie de la pieza mecanizada.
- Espesor de la viruta antes del corte o deformado  $(t_0)$ : Espesor que va a ser eliminado antes de sufrir deformación.
- Espesor de la viruta después del corte o deformado  $(t_c)$ : Espesor del material después de la deformación y de corte. Es siempre mayor o igual al espesor sin deformar  $(t_c \geq t_0)$ .
- Relación de espesor (r): Cociente entre el espesor sin deformar y el espesor después de la deformación (ec.2.9).
- Factor de recalcado  $(\xi)$ : Es el cociente entre el espesor de la viruta deformada y sin deformar (ec.2.10). Es siempre mayor o igual a 1.

$$
r = \frac{t_0}{t_c} \Leftrightarrow \xi = \frac{1}{r} = \frac{t_c}{t_0} \ge 1
$$
\n(Ec.2.9)

$$
t_0 = \overline{OA} \cdot Sen \varphi \qquad t_c = \overline{OA} \cdot Cos(\varphi - \gamma)
$$
  

$$
\xi = \frac{t_c}{t_0} = \frac{cos(\varphi - \gamma)}{sen \varphi} = \frac{cos \gamma}{ran \varphi} + Sen \gamma \Leftrightarrow tan \varphi = \frac{cos \gamma}{\xi - sen \gamma}
$$
 (Ec.2.10)

• Área del plano de cizalladura (As): Es el producto de la longitud del plano de cizalladura *OA* y el ancho de corte w (ec.2.11) (Rodríguez et al., 2006).

$$
As = \overline{OA} \cdot w = \frac{t_0}{\text{sen }\varphi} \cdot w \tag{Ec.2.11}
$$

#### **2.14 Fuerzas y potencia de corte**

Según Rodríguez et al. (2006) para el cálculo de las fuerzas de corte se estudia el modelo de corte ortogonal y realizando las siguientes hipótesis para aplicar la teoría de corte ortogonal: La línea de acción de la fuerza resultante entre la herramienta y la pieza pasa por la arista de corte y no hay momentos flexionante. Con las hipótesis realizadas, la fuerza resultante *R*  entre herramienta y pieza se puede descomponer según los planos (ec.2.12, ec.2.13), como se muestra en la figura 2.14.

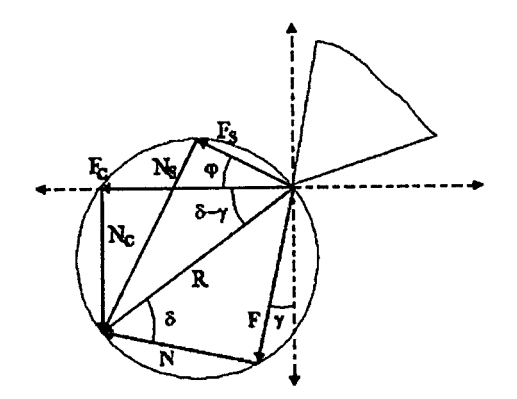

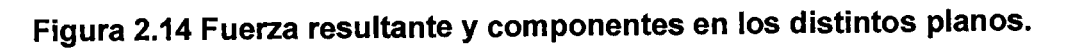

Descomposición en el plano de desprendimiento:

$$
R = F + N \leftrightarrow \tan \delta = \frac{F}{N} = \mu \tag{Eq.2.12}
$$

Donde:

Coeficiente de rozamiento  $(\mu)$ : Rozamiento entre viruta y el plano de desprendimiento de la herramienta.

Angulo  $\delta$ : Angulo que forma la resultante con la normal N al plano de desprendimiento de la herramienta.

Descomposición en el plano de cizalladura:

$$
R = F_s + N_s \leftrightarrow \tan (\varphi + \delta - \gamma) = \frac{F_s}{N_s}
$$
 (Ec.2.13)

$$
\tau = \frac{F_s}{A_s} \leftrightarrow F_s = \tau \cdot t_0 \frac{w}{\text{sen } \varphi} \tag{Ec.2.14}
$$

Resistencia dinámica a la cizalladura (r): Resistencia a la cizalladura del material de la pieza, este valor depende fundamentalmente del material, pero también depende en menor grado de la geometría de la herramienta, sección de la viruta, velocidad de corte y lubricación (ec.2.14).

Descomposición en la dirección de la velocidad de corte (ec.2.15):

$$
R = F_s + N_s \leftrightarrow \tan (\delta - \gamma) = \frac{N_c}{F_c}
$$
 (Ec.2.15)

Relaciones entre las distintas componentes (ec.2.16):

$$
\begin{cases}\nF = R \operatorname{Sen} \delta \\
N = R \cos \delta \\
F_c = R \operatorname{Cos} (\delta - \gamma) \\
N_c = R \operatorname{Sen} (\delta - \gamma) \\
F_s = R \operatorname{Cos} (\varphi + \delta - \gamma) \\
N_s = R \operatorname{Sen} (\varphi + \delta - \gamma)\n\end{cases} \Leftrightarrow F_c = F_s \frac{\cos(\delta - \gamma)}{\cos(\varphi + \delta - \gamma)}\n\tag{Ec.2.16}
$$
\n
$$
F_c = \tau \cdot t_0 \frac{\cos(\delta - \gamma)}{\operatorname{Sen} \varphi \cos(\varphi + \delta - \gamma)}\n\tag{Ec.2.17}
$$

Para conocer la potencia necesaria de la máquina hay que calcular la potencia de corte (ec.2.18):

$$
P_c = F_c \cdot V_c \tag{Ec.2.18}
$$

Para conocer todas las fuerzas se necesita conocer el ángulo  $\delta$ , este se puede obtener con dos métodos:

1. Medir mediante sensores la fuerza de corte  $(F_c)$  y la normal  $N_c$ 

$$
\tan(\delta - \gamma) = \frac{N_c}{F_c} \tag{Ec.2.19}
$$

 $\overline{a}$ 

2. Aplicar una teoría de corte, la teoría de Merchant establece que el plano de cizalladura es aquel que hace mínima la potencia necesaria para la deformación, cuya conclusión es la siguiente relación:

 $2\varphi + \delta - \gamma = \frac{\pi}{2}$ (Ec. 2.20)

### **2.15 Vida de las herramientas**

La vida de una herramienta o límite de uso es el tiempo durante el cual se puede mecanizar sin pérdida significativa de calidad en la superficie de la pieza, este límite no es fijo y se suele relacionar con una magnitud que se puede medir, como es el ancho del desgaste en la propia herramienta, por esfuerzos de corte o por incremento en la dimensión de la superficie mecanizada. No es conveniente el uso de la herramienta hasta su rotura, por los daños y desajustes que causa en la pieza y en la máquina.

Hay tres formas posibles de fallo de una herramienta

- Fallo por fractura, debido a una fuerza de corte excesiva en la punta de la herramienta o impactos sucesivos en cortes intermitentes.
- Fallo por temperatura, un rozamiento elevado produce un incremento en la temperatura de la herramienta, produciendo una disminución de su resistencia y ocasiona una deformación plástica que implica la pérdida del filo.
- Desgaste gradual, debido al rozamiento la herramienta pierde material en el filo de forma progresiva.

En los dos primeros fallos son indeseables por perder prematuramente la vida de la herramienta y en la mayoría de casos se pueden evitar cambiando las condiciones de corte y utilizando fluidos de corte, mientras que el desgaste gradual aprovecha toda la vida de la herramienta (Rodríguez et al., 2006).

## **2.16 Desgaste de las herramientas**

El desgaste se produce en la superficie de incidencia o desgaste del filo y en la superficie de desprendimiento o desgaste de cráter, como se aprecia en el esquema de la figura 2.15.

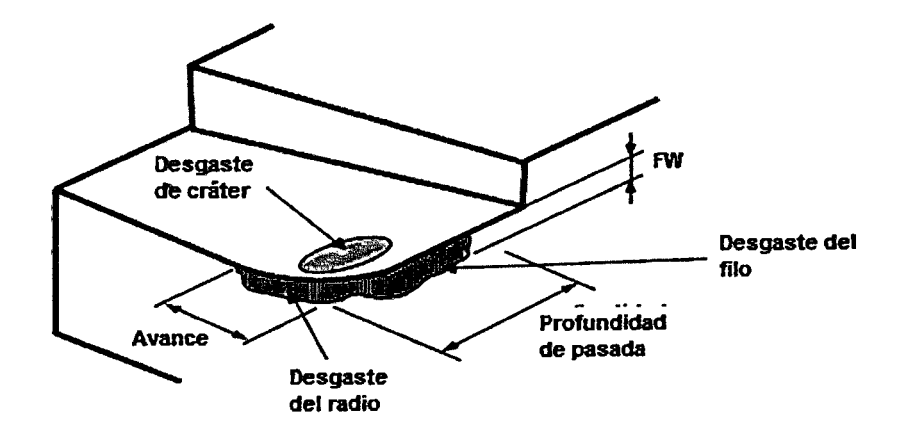

#### Figura 2.15 Esquema de desgaste de una herramienta.

El desgaste del cráter es una hendidura cóncava en la superficie de desprendimiento formada por el rozamiento de la viruta. El desgaste del filo es una superficie rugosa en la superficie de incidencia creada por el rozamiento con la superficie mecanizada, este desgaste se mide a través del ancho de la franja de desgaste FW (flank wear). El desgaste del radio es consecuencia del crecimiento del desgaste del filo. Las causas del desgaste por el rozamiento entre dos superficies son: abrasión mecánica de las partículas de mayor dureza, adhesión o micro soldadura que posteriormente se desprenden, difusión o pérdida de átomos de la superficie de la herramienta y deformación plástica del filo debido a las elevadas presiones de contacto. Todos estos mecanismos se aceleran al elevar la velocidad de corte y la temperatura de trabajo (Rodríguez et al., 2006).

#### 2.17 Ecuación de Taylor

Una forma de definir la vida de la herramienta consiste en permitir un determinado ancho de la franja de desgaste, por ejemplo 0.05 mm, una vez alcanzado finaliza la vida de la herramienta y debe ser sustituida. El ancho de la franja de desgaste se va incrementando con el tiempo de mecanizado: Al principio hay un desgaste rápido del borde afilado, seguido de un desgaste progresivo y uniforme, finalmente hay desgaste rápido, que produce un aumento de la temperatura de corte y la probabilidad de rotura, el valor de FW hay que fijarlo antes de empezar el desgaste rápido. En la figura 2.16 se muestra una gráfica de desgaste.

34

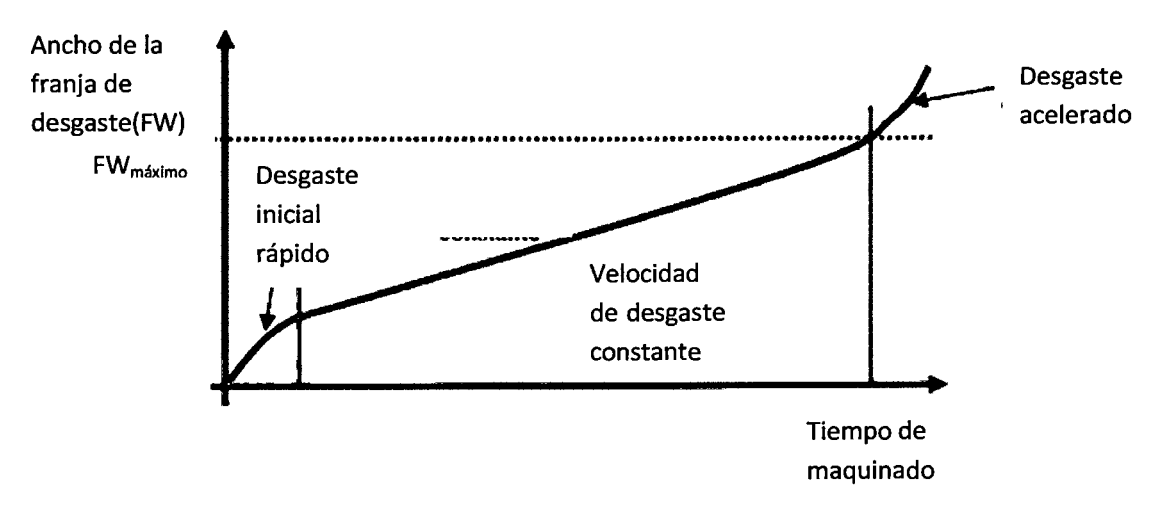

**Figura 2.16 Gráfica de desgaste de la herramienta respecto el tiempo de mecanizado.** 

La relación del desgaste con el tiempo de mecanizado para una herramienta determinada, depende del material de la pieza, de la velocidad de corte, avance y profundidad de pasada, relacionados por la ecuación de Taylor generalizada (ec. 2.21):

$$
T = \frac{K}{V_C^{\frac{1}{n1}} \cdot a^{\frac{1}{n2}} \cdot p^{\frac{1}{n3}}} \qquad \left\{ \frac{1}{n1} > \frac{1}{n2} > \frac{1}{n3} \right\} \tag{Ec. 2.21}
$$

La influencia del avance y de la profundidad de pasada es mucho menor que el material y la velocidad de corte, por lo que la ecuación se puede simplificar, obteniendo la ecuación de Taylor (ec. 2.22)

$$
T = \frac{\kappa}{v_c^{\frac{1}{n_1}}} \Leftrightarrow V_c \cdot T^{n_1} = C \tag{Ec. 2.22}
$$

En la cual las componentes K, C, n1 dependen del material a mecanizar, del avance, de la profundidad de pasada y del límite de vida fijado, para obtener sus valores son necesarios ensayos de mecanizado a distintas velocidades de corte. En los catálogos de fabricantes de herramientas recomiendan unos valores de los parámetros de corte para alcanzar una vida de 15 minutos e indican como calcular la nueva vida al modificar los parámetros dentro de unos márgenes (Rodríguez et al., 2006).

#### **2.18 Fluidos de corte**

Para mejorar las condiciones durante el proceso de mecanizado, se utiliza un fluido que baña el área donde se efectúa el corte, se aplica por

inundación, chorro a presión o niebla. Los objetivos principales de estos fluidos son:

- Refrigerar o ayudar a la disipación del calor generado.
- Lubricar el contacto entre la herramienta y la viruta o la superficie mecanizada.
- Otras funciones: Reducir la energía necesaria para efectuar el corte, proteger a la pieza contra la corrosión, arrastrar las partículas del material limpiando la zona de corte y mejorar el acabado superficial.

Las propiedades esenciales que los líquidos de corte deben poseer son los siguientes: Poder refrigerante (baja viscosidad, capacidad de mejorar el material; un alto calor especifico y una elevada conductividad térmica), y poder lubrificante (reducir el coeficiente de rozamiento). Los fluidos de corte más utilizados son los siguientes.

- 1. Aceite puro (no contiene agua), tiene un buen poder lubricante, pero son poco refrigerantes, según su procedencia pueden ser:
	- Minerales, obtenidos de su destilación del petróleo, se emplean en el mecanizado de aleaciones ligeras y algunas veces para las operaciones de rectificado.
	- Vegetales como el aceite de colza y otros obtenidos de plantas o semillas, mejor poder refrigerante y menor poder lubricante.
	- Aceites de bisulfuro de molibdeno, mejoran la lubricación a elevadas presiones, no son adecuados para el mecanizado de metales no ferrosos, ya que originan corrosiones en la superficie de las piezas trabajadas.
- 2. Aceites emulsionables. Se obtienen mezclando el aceite mineral con agua en distintas proporciones: De 3 a 8 % para emulsiones diluidas, escaso poder lubrificante, se emplean para trabajos ligeros, de 8 a 15 % para emulsiones medias, se emplean para el mecanizado de metales de mediana dureza y de 15 a 30 % para emulsiones densas, presentan un buen poder lubrificante: son adecuados para trabajar los metales duros.

3. Fluidos sintéticos y semisintéticos, disoluciones en agua compuesta de azufre, cloro, fosforo y agentes humectantes, tiene muy buenas propiedades refrigerantes, pero peores propiedades lubricantes.

Esta elección se basa en criterios que dependen de los siguientes factores:

- Del material de la pieza en fabricar: Para aleaciones ligeras se utiliza aceite mineral, para la fundición en seco, para el latón, bronce y cobre, el trabajo se realiza en seco o con cualquier tipo de aceite que esté exento de azufre, para las aleaciones de níquel se emplean las emulsiones, para los aceros al carbono se emplea cualquier aceite y para los aceros inoxidables auténticos emplean los aceites al sulfuro de molibdeno.
- Del material que constituye la herramienta: Para aceros se orienta la elección de acuerdo con el material a trabajar y para las aleaciones duras, se trabaja en seco o se emplean las emulsiones.
- Según el método de trabajo: Para los tornos manuales o automáticos se usan los aceites exentos de sustancias nocivas, para las operaciones de rectificado se emplean las emulsiones, para el taladrado se utilizan los aceites puros de baja viscosidad, para el fresado se emplean emulsiones y para el brochado los aceites para altas presiones. (Rodríguez et al., 2006).

## **2.19 Filtros**

Las características de la respuesta de amplitud de un sistema mecánico se pueden comparar con las de un filtro pasa banda electrónico. Un filtro pasa banda es un sistema que permite que los componentes de la frecuencia de una señal que están dentro de su banda poseen relativamente sin atenuación o amplificados, pero si atenúan los componentes de la frecuencia de una señal que está fuera de la banda de paso. El pasa banda está determinado por las frecuencias de corte (ec.2.23a), que son aquellas frecuencias a las cuales:

$$
H(\Omega) = \frac{H_{\text{max}}}{\sqrt{2}} \tag{Ec.2.23a}
$$

Como se muestra en la figura 2. 17, las frecuencias de corte están en amplitudes que son 3 dB por debajo de  $H_{max}$ . En cuanto a los sistemas que tienen sólo una frecuencia de corte, el sistema actúa como filtro pasa bajos o filtro pasa altos. Un filtro pasa bajos atenúa los componentes de la frecuencia en una señal por arriba de la frecuencia de corte, y un filtro pasa altos atenúa los componentes de la frecuencia en una señal por debajo de la frecuencia de corte.

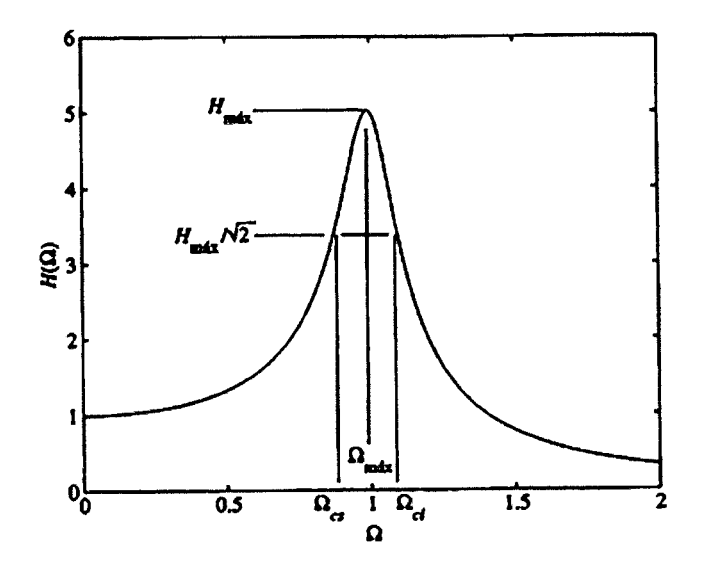

**Figura 2.17 Definición de las frecuencias de corte, frecuencia central y ancho de banda de la amplitud de respuesta de un sistema de un solo grado de libertad.** 

En el diseño de sistemas mecánicos hay dos métodos distintos que se siguen. Que se utilice alguno de los dos depende del objetivo. Para reducir los niveles de vibración de un sistema se eligen los parámetros del sistema de modo que la frecuencia de excitación no está en la banda de paso del sistema, porque la entrada se amplifica en esta región. Por otro lado, hay un campo de aplicación donde los filtros mecánicos se diseñan para ser insertados en los sistemas. En este caso, se puede diseñar la frecuencia de resonancia del sistema para que se ubique en el intervalo de interés. Así se intensifica la sensibilidad. Ahora se examina la amplitud de la respuesta  $H(\Omega)$  de acuerdo con esta definición. El valor máximo de  $H(\Omega)$  se presenta a un cociente de frecuencias  $\Omega_{\text{max}}$ , que es una solución de la ec. 2.23d.

$$
\frac{dH(\Omega_{max})}{d\Omega} = 0
$$
 (Ec.2.23d)

Por consiguiente, se encuentra que para  $\zeta \leq 1/\sqrt{2}$ , la frecuencia adimencional es (ec.2.24a).

$$
\Omega_{\text{max}} = \sqrt{1 - 2\zeta^2} \tag{Ec.2.24a}
$$

Lo cual significa que la frecuencia dimensional correspondiente es (ec.2.24b).

$$
\omega_{\text{max}} = \omega_n \sqrt{1 - 2\zeta^2} \tag{Ec.2.24b}
$$

y para  $\zeta > 1/\sqrt{2}$ , la amplitud de respuesta no tiene un punto crítico. En este caso, el valor máximo de  $H(\Omega)$  se presenta en  $\Omega = 0$  (ec.2.25). En consecuencia,

$$
\begin{cases}\nH_{\text{max}} = H(\Omega_{\text{max}}) = \frac{1}{2\zeta\sqrt{1-\zeta^2}} & \zeta \le \frac{1}{\sqrt{2}} \\
H_{\text{max}} = 1 & \zeta > \frac{1}{\sqrt{2}}\n\end{cases}
$$
\n(Ec.2.25)

### **2.19.1 Frecuencia de corte de un filtro**

Las frecuencias de corte se determinan resolviendo (ec.2.26)

$$
\frac{H_{\text{max}}}{\sqrt{2}} = \frac{1}{2\zeta\sqrt{2(1-\zeta^2)}} = \frac{1}{\sqrt{(1-\Omega^2)^2 + (2\zeta\Omega)^2}}
$$
\n(ec.2.26)

En consecuencia, las relaciones de la frecuencia de corte superior y la de corte inferior se obtienen respectivamente por medio de (ec.2.27).

$$
\begin{cases}\n\Omega_{cs} = \sqrt{1 - 2\zeta^2 + 2\zeta\sqrt{1 - \zeta^2}} \\
\Omega_{ci} = \sqrt{1 - 2\zeta^2 - 2\zeta\sqrt{1 - \zeta^2}}\n\end{cases}
$$
\n(Ec.2.27)

Donde:

$$
\Omega_{cs} = \frac{\omega_{cs}}{w_n} \quad y \ \Omega_{ci} = \frac{\omega_{ci}}{w_n}
$$

y  $\omega_{cs}$  *y*  $\omega_{ci}$  son las frecuencias de corte respectivas en rad/s. La frecuencia de corte inferior existe sólo para los valores de  $\zeta$  para los cuales:  $1 - 2\zeta^2 - 2\zeta\sqrt{1 - \zeta^2} > 0$ 

Una evaluación numérica de esta ecuación indica que  $\zeta < 0.3827$ 

#### **2.19.2 Filtro ancho de banda**

El ancho de banda del sistema es (ec.2.28a).

$$
\begin{cases}\nB_w = \frac{BW_f}{\omega_n} = \frac{\omega_{cs} - \omega_{ci}}{\omega_n} = \Omega_{cs} - \Omega_{ci} & para \ \zeta < 0.3827 \\
B_w = \Omega_{cs} & para \ \zeta \ge 0.3827\n\end{cases}
$$
\n(Ec.2.28a)

Donde  $BW_{\omega}$  es el ancho de banda en rad/s. Para determinar el ancho de banda en Hz (ec. 2.28b), tenemos  $BW_f = BW_{\omega}/2\pi y$ , por consiguiente,

$$
B_w = \frac{BW_f}{\frac{\omega_n}{2\pi}} = \frac{f_{cs} - f_{ci}}{f_n} = \Omega_{cs} - \Omega_{ci} \text{ para } \zeta < 0.3827
$$
\n
$$
B_w = \Omega_{cs} \text{ para } \zeta \ge 0.3827 \tag{Ec.2.28b}
$$

Como  $\Omega_{cs} = \frac{\omega_{cs}}{\omega_n} = \frac{2\pi\omega_{cs}}{2\pi\omega_n} = \frac{f_{cs}}{f_n}$  y  $\Omega_{ci} = \frac{\omega_{ci}}{\omega_n} = \frac{2\pi\omega_{ci}}{2\pi\omega_n} = \frac{f_{ci}}{f_n}$ 

## **2.19.3 Factor de calidad**

El factor de calidad Q es otra cantidad que se usa a menudo para definir la porción de banda pasante de  $H(\Omega)$  cuando  $\zeta$  es pequeño; este factor se expresa mediante (ec.2.29).

$$
Q = \frac{\Omega_c}{B_w} \tag{Ec.2.29}
$$

donde  $\Omega_c$ , que es la relación de la frecuencia del centro, se define como media geométrica (ec.2.30).

$$
\Omega_c = \sqrt{\Omega_{cs} \Omega_{ci}} \tag{Ec.2.30}
$$

La frecuencia del centro no está definida para filtro pasa bajos o filtro pasa altos (ec. 2.31). Cuando  $\zeta$ < 0.1, se puede demostrar que

$$
Q \cong \frac{1}{2\zeta} \tag{Ec.2.31}
$$

El error que se comete al utilizar esta aproximación es menor a 3%, y este error es menor cuando disminuye  $\zeta$  (Balachandran et al., 2006).

## **2.20 Transformada de Fourier**

La transformación de Fourier permite convertir la información que se encuentra en el dominio del tiempo en su análogo dominio de frecuencia. La definición de las transformadas de Fourier directas e inversas son, respectivamente, (ec.2.32a y ec.2.32b)

$$
F(j\omega) = \int_{-\infty}^{\infty} f(t)e^{-j\omega}dt \int_{-\infty}^{\infty} F(j\omega)e^{j\omega t}dt
$$
 (Ec.2.32a)

$$
F(t) = \frac{1}{2\pi} \int_{-\infty}^{\infty} F(j\omega)e^{j\omega t} dt
$$
 (Ec.2.32b)

donde *f(t)* es la señal en el dominio del tiempo y *F(jw)* es la cantidad correspondiente en el dominio de la frecuencia.

Si se supone que las transformadas de Fourier existen para la señal de entrada *f(t)* de un sistema vibratorio y para la señal medida de salida x(t), entonces la función de respuesta a la frecuencia se define como (ec.2.33a)

$$
G(j\omega) = \frac{X(j\omega)}{F(j\omega)} = \frac{\int_{-\infty}^{\infty} x(t)e^{-j\omega t}dt}{\int_{-\infty}^{\infty} f(t)e^{-j\omega t}dt}
$$
 (Ec.2.33a)

Como las señales de desplazamiento y de fuerza están presentes sólo para  $t\geq 0$ , la ecuación anterior se reduce a (ec.2.33b)

$$
G(j\omega) = \frac{x(j\omega)}{F(j\omega)} = \frac{\int_0^\infty x(t)e^{-j\omega t}dt}{\int_0^\infty f(t)e^{-j\omega t}dt}
$$
 (Ec.2.33b)

Por lo regular, la siguiente aproximación se plantea en la práctica (ec.2.33c):

$$
G(j\omega) = \frac{x(j\omega)}{F(j\omega)} = \frac{\int_0^T x(t)e^{-j\omega t}dt}{\int_0^T f(t)e^{-j\omega t}dt}
$$
 (Ec.2.33c)

donde la integración se efectúa sobre la longitud del registro T.

Al igual que con la transformada de Laplace, hay tablas de transformadas de Fourier y de sus derivadas. Presentaremos sólo un par de dichas transformadas de Fourier (ec.2.34).

$$
f(t) = \frac{e^{-\zeta \omega_n t}}{\omega_d} \operatorname{sen}(\omega_d t) u(t) \leftrightarrow F(j\omega) = \frac{1}{(\zeta \omega_n - j\omega)^2 + \omega_d^2}
$$
 (Ec.2.34)

Si nos referimos de nuevo (ec.2.32a), observamos que cuando  $f(t) \rightarrow$  $f(t)u(t)$ , (ec.2.32a) se transforma en (ec.2.35).

$$
F(j\omega) = \int_0^\infty f(t)e^{-j\omega t}dt
$$
 (Ec.2.35)

La cual se puede obtener de la definición de la transformada de Laplace  $\cos s = j\omega$ 

La ejecución numérica de la transformada de Fourier dada la ecuación (30) se denomina transformación de Fourier discreta (TFD) y un algoritmo muy efectivo para calcular la TFD es la transformación rápida de Fourier (TRF). La TFD s desarrolla en un intervalo de tiempo T<sub>tfd</sub>. Por consiguiente, se tienen dos maneras para convertir la respuesta variable con el tiempo de un sistema vibratorio en una respuesta en el dominio de la frecuencia. En el primer método, se toma la transformada de Laplace y establecemos  $s = j\omega$ . La magnitud de la cantidad compleja que resulta es la respuesta en amplitud y el ángulo de desfasamiento correspondiente es la respuesta de fase. Este método se restringe a los sistemas lineales. Para los sistemas en los cuales se obtiene la solución numéricamente o reúnen señales digitalizadas experimentalmente, las señales se operan con el algoritmo TRF, el cual transforma los resultados en el dominio de la frecuencia (Balachandran et al., 2006).

#### **2.21 Filtrado adaptativo**

Cuando se trata de señales cuyas propiedades estadísticas son desconocidas, los algoritmos fijos no procesan las señales en forma eficiente. La solución consiste en usar algoritmos de filtrado adaptativo, los cuales automáticamente cambian sus características optimizando sus parámetros internos. Los algoritmos adaptativos son esenciales en muchas aplicaciones en procesos estadísticos. La especificación de un sistema adaptativo consiste en tres partes: 1) La aplicación, definida por la elección de las señales de entrada y la salida deseada, 2) La estructura del filtro adaptativo, y 3) El algoritmo.

La estructura adaptativa más usada en los filtros de respuesta de impulso finito es el filtro transversal (también llamado línea de retardo), al cual le ingresa un vector de señal discreta  $\bar{u}(n)$ , y que implementa una función de transferencia sin retroalimentación. En este caso, la salida  $y(n)$  es una combinación lineal de los coeficientes del filtro, que permite a una función de costo J, o error cuadrático medio ( $MSE = E{[e(n)]^2}$ ) tener una solución única (Deniz, 1997).

42

#### **2.22 Jerk**

Se define como la razón de cambio de la aceleración y es el aspecto dinámico más importante a tomar en consideración cuando se controla la dinámica de movimiento ya que se relaciona directamente con el consumo de corriente de la máquina CNC, Jerk grande se traducen en un consumo de corriente alto y en vibraciones mecánicas. Para minimizar este efecto, es recomendable que el Jerk sea muy bajo al inicio y al final del movimiento y que se distribuya a lo largo de todo el perfil. Esto garantiza un consumo de corriente bajo, un mínimo de desgaste en la máquina CNC y errores pequeños lo que se traduce en una mejora en el acabado de las piezas (Rivera, 2007).

En el manejo simultaneo de archivos de alto nivel de procesos eficientes y exactos. Es deseable hacer uso completo de una capacidad dinámica de las máquinas-herramientas, un actuador y elementos de movimiento. Las limitaciones del actuador necesariamente limitan la velocidad, aceleración y Jerk de una máquina de control numérico de varios ejes o un robot manipulador. Dando un sistema de varios ejes y una trayectoria deseada.

El problema de identificación de un perfil como la trayectoria es hecha en un tiempo mínimo sin exceder la capacidad de los actuadores, es un problema de optimización no trivial. Las capacidades de velocidad y torque del manejo de los ejes son necesariamente limitados en algún intento de explotar las capacidades dinámicas de una máquina. También, se desea imponer limitaciones en los efectos del Jerk en el sistema. Sin limitaciones de Jerk, el perfil de aceleración que tiene discontinuidades en la optimización. Estas discontinuidades corresponden a cambios en escalón de la fuerza de salida demandada por los servomotores, incrementando el error en las dimensiones del contorno de la pieza, excitando las vibraciones en la transmisión y produciendo ruido durante la operación de maquinado, y acelerando el desgaste del sistema (Dong et al., 2007).

#### **2.23 Optimización de velocidad con consideraciones de Jerk**

Un objetivo común es mover un robot manipulador o una máquina herramienta a lo largo de un camino acertado el cual tiene limitaciones en el sistema y en el proceso. La limitación del sistema es la capacidad de torque

43

del actuador. Las limitaciones del Jerk son muy importantes para reducir el desgaste y mejorar la precisión del maquinado.

Para una curva de parámetros arbitrarios  $P(u)$   $0 \le u \le 1$ , el propósito de la optimizacionde velocidad es identificar una función de velocidad paramétrica. *ü* tal que P(u(t)) es una trayectoria de tiempo óptimo sujeto a limitaciones particulares del sistema dinámico y a limitaciones de estados dinámicos. Dando los parámetros de velocidad *ü(t),* aceleración *ü(t)* y jerk  $\ddot{u}(t)$ , los cursos de velocidad, aceleración y Jerk son los siguientes (ec.2.36, ec.2.37, ec.2.38):

$$
v(t) = \frac{d}{dt}P(u(t)) = \frac{dP(u)}{du}\dot{u}(t)
$$
 (Ec.2.36)

$$
a(t) = \frac{d}{dt}v(t) = \frac{d^2P(u)}{du^2}\dot{u}(t)^2 + \frac{dP(u)}{du}\ddot{u}(t)
$$
 (Ec.2.37)

$$
j(t) = \frac{d}{dt}a(t) = \frac{dP(u)}{du}\ddot{u} + 3\frac{d^2P(u)}{du^2}\dot{u}(t)\ddot{u}(t) + \frac{d^3P(u)}{du^3}\dot{u}(t)^3
$$
(Ec.2.38)

Todas las limitaciones de los estados de los sistemas dinámicos pueden ser expresadas explícitamente en términos de los parámetros de velocidad, aceleración y Jerk. Las limitaciones pueden ser expresadas en forma general (ec.2.39):

$$
(u, \dot{u}, \ddot{u}, \dddot{u}) \le 0 \tag{Ec.2.39}
$$

Las limitaciones pueden ser divididas en tres categorías: tipo 1 limitaciones explicitas incluye los parámetros del Jerk, tipo 2 limitaciones explicitas incluye los parámetros de aceleración y el tipo 3 en donde las limitaciones son funciones solamente del camino geométrico y los parámetros de velocidad. Las limitaciones del tipo 1, 2 y 3 pueden ser expresados en forma general con las siguientes tres ecuaciones

$$
R_{i}(u, \dot{u}, \ddot{u}, \ddot{u}) \le 0
$$
\n
$$
S_{i}(u, \dot{u}, \ddot{u}) \le 0
$$
\n
$$
(Ec.2.40)
$$
\n
$$
T_{k}(u, \dot{u}) \le 0
$$
\n
$$
(Ec.2.41)
$$
\n
$$
(Ec.2.42)
$$

Una limitación del Jerk en cada eje puede ser expresada en forma general de una limitación de tipo 1.  $R_i(u, \dot{u}, \ddot{u}, \ddot{u}) \leq 0$  desde (ec.2.43):

$$
-J_{max} \le j(u, \dot{u}, \ddot{u}, \dddot{u}) = \frac{dP(u)}{du} \dddot{u} + 3 \frac{d^2 P(u)}{du^2} \dot{u}(t) \ddot{u}(t) + \frac{d^3 P(u)}{du^3} \dot{u}(t)^3 \le J_{max}
$$

(ec.2.43)

Las limitaciones de la capacidad del sistema de cada eje derivadas de las características dinámicas pueden ser expresadas en forma general de una limitación de tipo 2.  $S_i(u, \dot{u}, \ddot{u}) \leq 0$  como sigue (ec.2.44):

$$
-F_{max}(v) \le k_a a + k_v v \le F_{max}(v) \tag{Ec.2.44}
$$

Esta limitación también puede expresarse explícitamente en términos de los parámetros de velocidad y aceleración (ec.2.45):

$$
-F_{max}(\dot{u}) \le k_a a(u, \dot{u}, \ddot{u}) + k_v v(u, \dot{u}) \le F_{max}(\dot{u})
$$
\n(Ec.2.45)

Las mínimas y máximas velocidades pueden también ser incluidas como limitaciones explicitas para la consideración del proceso, los requerimientos físicos del sistema la seguridad. Dichas limitaciones pueden ser expresadas como limitaciones de tipo 3 en forma general (ec.2.46).

$$
v_{min} \le v(u, \dot{u}) \le v_{max} \tag{Ec.2.46}
$$

Según Dong et al. (2007), en aplicaciones de manufactura. Algunas limitaciones adicionales pueden ser expresadas en función de los parámetros de velocidad, aceleración, Jerk y caminos geométricos los cuales pueden ser incorporados a la estructura del problema.

El problema se puede expresado como:

 $\min T = \int_0^1 \frac{du}{u(t)}$ (Ec.2.47) Sujeto a  $R_i(u, \dot{u}, \ddot{u}, \dddot{u}) \leq 0$  $S_i(u, \dot{u}, \ddot{u}) \leq 0$  $T_k(u, \dot{u}) \leq 0$ Para toda  $u \in [0,1]$ 

#### **2.24 Perfiles polinomiales**

Los perfiles polinomiales de movimiento permiten obtener una excelente aproximación a la dinámica de movimiento presente en la naturaleza conforme se incrementa el grado del polinomio. Una representación general de un polinomio de grado *n* se presenta en la ecuación 2.48.

$$
p(x) = \sum_{i=0}^{n} a_i x^i
$$
 (Ec.2.48)

Los perfiles polinomiales pueden definir completamente la dinámica deseada de una manera arbitraria, eliminando discontinuidades de velocidad, aceleración y Jerk, lo cual es altamente recomendado para control de alta velocidad y alta precisión, pero la cantidad de operaciones necesarias para evaluar el polinomio en cada muestra se incrementa de manera exponencial conforme se aumenta el grado del polinomio, lo cual hace que sea casi imposible su implementación en tiempo real con una evaluación directa del perfil polinomial. Algunas técnicas se han propuesto para resolver este problema, la más común es el método de Horner el cual cambia la representación del perfil polinomial a la forma de la (ec. 2.49).

$$
p(x) = \left( \left( (0 + a_n)x + a_{n-1} \right)x + a_{n-2} \right)x + \dots + a_1)x + a_0 \tag{Ec.2.49}
$$

Este método reduce considerablemente la cantidad de operaciones requerida para la a del polinomio, pero el tiempo de evaluación queda comprometido debido a la alta precisión que necesitan los multiplicadores para la dispersión de los coeficientes del polinomio.

El control de la dinámica de movimiento en máquinas-herramientas CNC es de gran importancia ya que mejora en muchos aspectos el comportamiento de la máquina, debido a esto se propone realizar el desarrollo de perfiles polinomiales de grado superior que mejoren la dinámica de movimiento en máquinas CNC, presentando una mejora con respecto a los perfiles convencionales en velocidad, aceleración y Jerk; dando un especial énfasis en el Jerk debido a que influye directamente en la mayoría de los problemas de la maquinaria CNC como es el alto consumo de corriente, las vibraciones, el desgaste de los sistemas mecánicos y los errores en la posición final (Rivera, 2007).

#### **2.25 Sensores**

Un sensor es un dispositivo que produce una señal en respuesta a su detección o medida de una propiedad, como posición, fuerza, torque, presión, temperatura, humedad, velocidad, aceleración o vibración. En forma tradicional, los sensores, los actuadores y los interruptores se han usado para establecer límites de funcionamiento de las máquinas.

Entre los ejemplos comunes de los sensores están los topes de las máquinas-herramientas, para restringir los movimientos de la mesa; termómetros y manómetros con funciones de desconexión automática, y los gobernadores en los motores, para evitar demasiada rapidez de operación. La tecnología de los sensores ha llegado a ser un aspecto importante de los procesos y sistemas de manufactura; es esencial para la adquisición correcta de datos y para vigilar, comunicar y controlar las máquinas y los sistemas con computadora como el de la figura 2.18.

Como convierten una cantidad en otra, también se les llama transductores. Los sensores analógicos producen una señal, como voltaje, proporcional a la cantidad medida. Los sensores digitales tienen salidas numéricas o digitales, que se pueden transferir en forma directa a las computadoras. Los convertidores de analógico a digital se usan para interconectar sensores analógicos con computadoras.

## **2.25.1 Clasificación de los sensores**

Los sensores de interés para la manufactura se pueden clasificar en general como sigue:

- 1. Los sensores mecánicos, para medir cantidades como posición, forma, velocidad, fuerza, torque, presión, vibración, deformación y masa.
- 2. Sensores eléctricos, para medir voltajes, corriente, carga y conductividad.
- 3. Sensores magnéticos, para medir campo, flujo y permeabilidad magnética.
- 4. Sensores térmicos, para medir temperatura, flujo, conductividad y calor específico.

47

5. Otros tipos, como acústicos, ultrasónicos, químicos, ópticos, de radiación, láser y de fibra óptica.

De acuerdo con su aplicación, un sensor puede estar formado por materiales metálicos, no metálicos, orgánicos o inorgánicos, y por fluidos, gases, plasmas o semiconductores. Al usar características especiales de esos materiales, los sensores convierten la cantidad o propiedad medida en una salida analógica o digital.

Una parte de una máquina, o una obstrucción o barrera física en el espacio se pueden detectar interrumpiendo el rayo de luz que capta una celda fotoeléctrica. Un sensor de proximidad, que siente y mide la distancia entre él y un objeto o una parte móvil de una máquina, se puede basar en fenómenos acústicos, magnéticos, de capacitancia u ópticos.

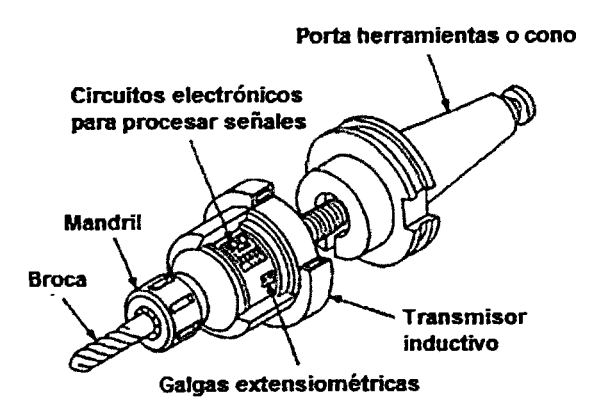

**Figura 2.18 Portaherramientas (cono) equipado con sensores de empuje y de torque (portaherramientas inteligente) capaz de vigilar en forma continua la operación de corte. Esos portaherramientas se necesitan en el control adaptable de las operaciones manufactureras.** 

Otros actuadores tocan físicamente al objeto y actúan en forma adecuada (por lo general con métodos electromecánicos). Los sensores son esenciales para el control de los robots inteligentes.

a. Sensado por contacto. Es la detección continua de fuerzas de contacto variable, normalmente mediante una serie de sensores. Este sistema es capaz de funcionar dentro de un espacio tridimensional arbitrario. Las piezas frágiles se pueden manejar mediante robots con efectores finales dóciles.

Estos efectores pueden sentir la fuerza aplicada al objeto que se maneja, mediante dispositivos piezoeléctricos, celdas de carga, inducción magnética, ultrasonido y sistemas de fibras ópticas y de diodos emisores de luz. Los sensores de contacto son capaces de medir y controlar fuerzas y momentos de sujeción en tres ejes, y se ofrecen en el comercio.

La fuerza detectada se vigila y controla mediante dispositivos de circuito cerrado con retroalimentación. Sin embargo, los sujetadores dóciles con retroalimentación de fuerza y percepción sensorial pueden ser complicados y requerir poderosas computadoras; por consiguiente pueden ser costosos.

b. Sensado visual (Sistemas de visión de máquina y computadora). En el sensado visual, unas cámaras sensan, ópticamente, la presencia y la forma del objeto como se muestra en la figura 2.19. A continuación un microprocesador procesa la imagen (por lo general en menos de un segundo), la mide y se digitalizan las mediciones (reconocimiento de imagen). Hay dos sistemas básicos del sistema de visión de máquina: arreglo lineal y arreglo matricial.

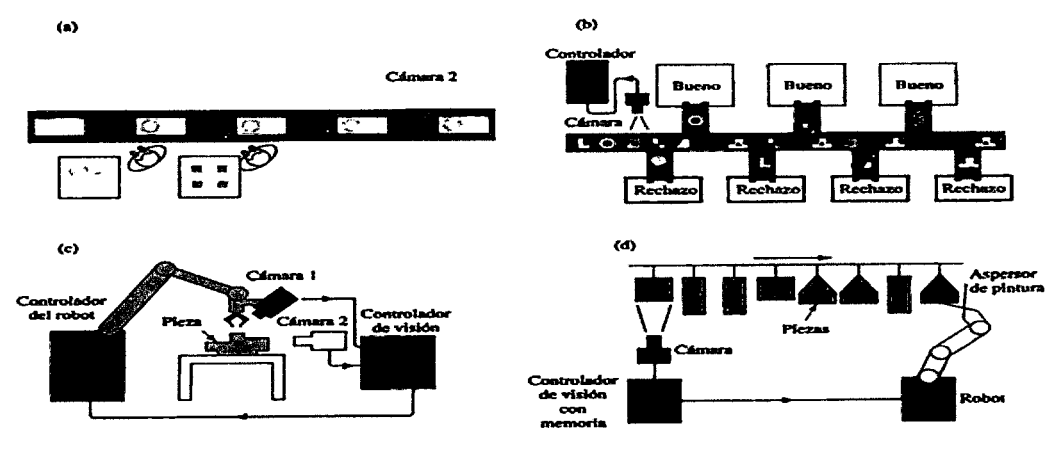

Figura 2.19 Ejemplos de aplicaciones de visión de máquina. (a) Inspección en línea de partes. (b) Identificación de piezas con varias formas, e inspección y rechazo de piezas defectuosas. (c) Uso de cámaras para proporcionar datos de posición a un robot, en relación con la pieza. (d) Pintado de piezas con distintas formas mediante la señal de una cámara. La memoria del sistema permite que el robot identifique la forma determinada que se va a pintar, y haga los movimientos correctos de una pistola de aspersión fija al efector final.

En el arreglo lineal sólo se detecta una dimensión, como por ejemplo la presencia de un objeto o alguna particularidad en su superficie. Los arreglos matriciales sienten dos o hasta tres dimensiones, y son capaces de detectar, por ejemplo, un componente bien insertado en un circuito impreso. Cuando se usan en sistemas automatizados de inspección, estos sensores también pueden detectar grietas e imperfecciones.

El sistema de visión de máquina se adapta en especial para piezas inaccesibles, en ambientes hostiles de manufactura, para medir gran cantidad de características pequeñas y en casos en los que el contacto físico con la pieza la puede dañar. Entre las aplicaciones de los sistemas de visión de máquina están a) inspección en línea y tiempo real de líneas de estampado de láminas, y b) sensores para máquinas herramientas que pueden detectar desplazamientos y roturas de la herramienta, verificar la colocación y el soporte de las piezas y vigilar el acabado superficial.

La visión de máquina es capaz de identificar e inspeccionar partes en línea y de rechazar las defectuosas. En la figura 2.19 se ven algunas aplicaciones de la visión de máquina en la manufactura. Con posibilidades de detección visual, los efectores son capaces de tomar partes y sujetarlas en la orientación y el lugar adecuado.

La selección de un sensor para determinada aplicación depende de factores como a) la cantidad que se debe medir o detectar, b) la interacción del sensor con otros componentes del sistema, c) su duración o vida esperada, d) su nivel requerido de complicaciones, e) las dificultades relacionadas con su uso, f) su fuente de energía y g) su costo. Otra consideración importante en la selección del sensor es el ambiente en el que se va a usar. Se han desarrollado sensores robustos para resistir temperatura, choque y vibración, humedad, corrosión, polvo y diversos contaminantes, fluidos, radiación electromagnética y otras interferencias en condiciones extremas (Kalpakjian et al., 2002).

so

## **2.26 La curva de respuesta de frecuencia del acelerómetro**

La curva de respuesta de frecuencia de un acelerómetro (también conocida como curva de calibración por frecuencia) es obtenida mediante un sistema como el mostrado en la figura 2.19. El generador de funcionas entrega la señal eléctrica sinusoidal en la frecuencia requerida al amplificador de potencia. Este la amplifica hasta los parámetros de voltaje y corriente alternos, necesarios para el buen funcionamiento del generador de vibraciones o vibrador. Acoplados mecánicamente a la bobina móvil (1) del vibrador se ubican, preferentemente en línea, el acelerómetro de referencia (2) unido al acelerómetro (3) cuya curva de respuesta por frecuencia se desea obtener. El acelerómetro de referencia debe poseer una banda de frecuencia hasta la resonancia mucho mayor que aquella del que está en prueba. Los acelerómetros patrones se caracterizan por ser de pequeña sensibilidad y masa sísmica. La frecuencia del generador va aumentándose para variar la banda de frecuencia deseada, y la bobina móvil del generador de vibraciones incrementará (o disminuirá) su impedancia, transmitiéndose mayor o menor energía, según sea el caso. Si se permite semejante alteración la respuesta conseguida, no responde a la del acelerómetro bajo prueba, sino a la del sistema elástico del vibrador. Para obtener la curva se necesitará fijar la corriente y el voltaje aplicado a la bobina móvil. Esto se consigue estableciendo la línea de realimentación para lograr la estabilidad automática de ambos parámetros a medida que se varíe la frecuencia. Así se logra la aceleración constante en el plano del vibrador sobre el que se han fijado ambos acelerómetros (Mosquera et al., 2001).

La curva de respuesta por frecuencia es obtenida en el graficado X-Y. En la figura 2.20 se ha omitido la conexión para la sintonización por frecuencia del gráficador proveniente del generador de funciones.

51

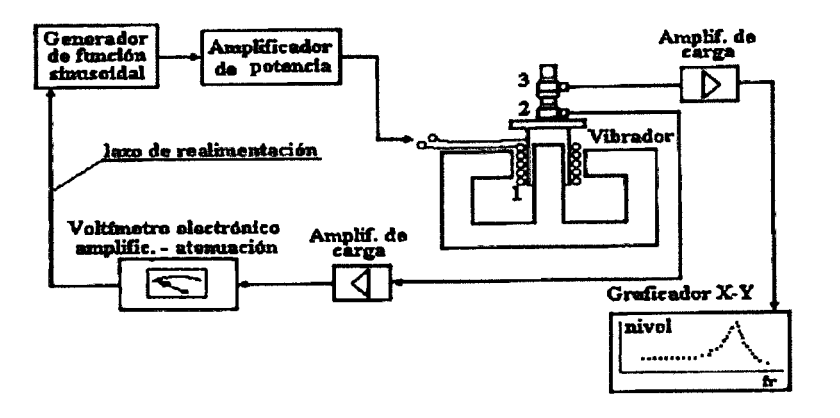

Figura 2.20 Esquema de calibración del acelerómetro.

La curva de respuesta de frecuencia de un generador de un acelerómetro se presenta en la figura 2.21. El intervalo de frecuencias, sobre el cual se puede tener una señal verdadera y precisa, está aun más limitado (Mosquera et al., 2001 ).

La zona de operación es aquella en la cual, la sensibilidad del instrumento no sobrepasa un porcentaje establecido respecto a la sensibilidad nominal. Este intervalo puede estar limitado por las características eléctricas y mecánicas del sensor y la instrumentación eléctrica asociada. Estas consideraciones deben estar añadidas a los límites de la amplitud constante para definir completamente la zona útil (Mosquera et al., 2001).

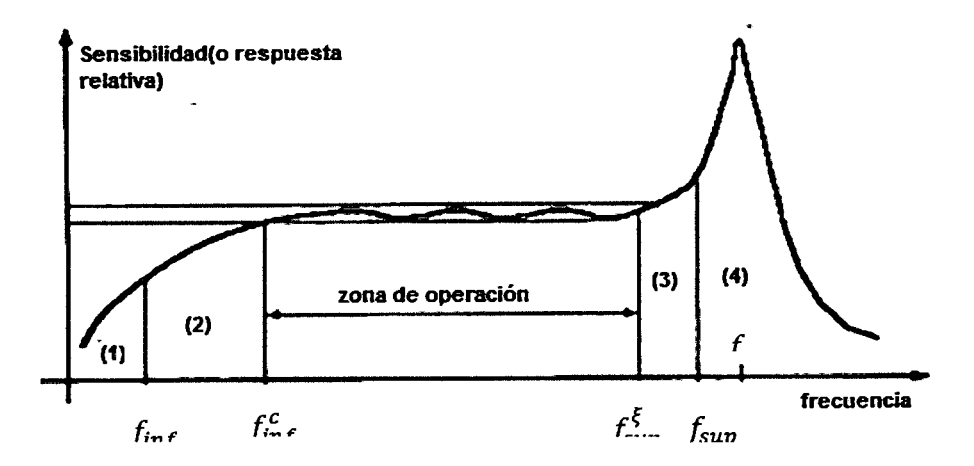

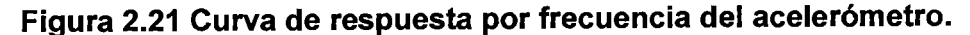

Límite por baja frecuencia. La respuesta mecánica del sistema masamuelle no impone ningún límite por baja frecuencia para los sensores de aceleración. Los elementos sensibles de generación propia no son factibles de

utilizar a frecuencias próximas a los O Hz. La limitación por baja frecuencia de los materiales piezoeléctricos está dada por la descarga de la cerámica. Para compresiones estáticas o tensiones que varían lentamente la resistencia de fuga, presente para todos los materiales, causa una reducción de la carga de 1/3 veces el valor original en un tiempo  $\tau$ , que viene dado por  $\tau = RC$ ; donde R es la resistencia de fuga del circuito en su totalidad y  $C$  es la capacitancia equivalente de pastillas, cables y amplificador.

La presencia de humedad a una temperatura relativamente alta, que produce la disminución de la resistencia a la fuga exponencialmente con ella, puede incrementar la limitación ya mencionada, por baja frecuencia ( $\tau$ disminuye). Todos estos factores, incluyendo amplificadores y otros componentes del circuito de medición pueden limitar la frecuencia inferior de trabajo de la cadena de medición hasta un valor *Íínt* que corresponderá a la frecuencia de corte del amplificador por el efecto de fluctuaciones de la temperatura ambiente. Para evadir completamente las distorsiones de fase, debida específicamente a los cables de conexión con el amplificador y la influencia de los cambios de temperatura ambiente sobre el sensor en las mediciones industriales, el límite inferior puede trasladarse hasta  $f_{inf}^c \approx 10 f_{inf}$ (Mosquera et al., 2001).

Límite por alta frecuencia. El límite superior *Ísup* está determinado por la resonancia mecánica del sistema masa-muelle montado en el sensor. Este valor que divide las zonas (3) y (4) de la figura 2.21 puede desplazarse en dependencia del valor del la relación de amortiguamiento. Para evadir completamente las distorsiones de fase, el límite superior  $f_{sup}^{\xi}$  puede reducirse hasta  $f_{\text{sup}}^{\xi} \approx (0.2 - 0.25) f_{\text{res}}$ , obteniéndose una zona de operación ideal por su aplanamiento. Para la gran mayoría de los acelerómetros  $f_{sup} = \frac{1}{3}f_{res}$  y equivalente a un error del 12 % en la medición de componentes armónicos de alta frecuencia (Mosquera et al., 2001).

El intervalo de frecuencias del acelerómetro debe corresponder al intervalo requerido para las mediciones. Se define como intervalo dinámico al cociente expresado en decibeles (dB), entre la amplitud máxima respecto a la amplitud mínima de las señales que pueden ser medidas por el sensor (establecido para algún máximo de distorsión de armónico específico). Cualquier señal cuyo nivel esté fuera de este intervalo será distorsionada; tanto aquella que esté por encima del límite inferior, como la que se pierde con el ruido electrónico por el límite inferior. El intervalo dinámico suele representarse como se muestra en la figura 2.22 (Mosquera et al., 2001).

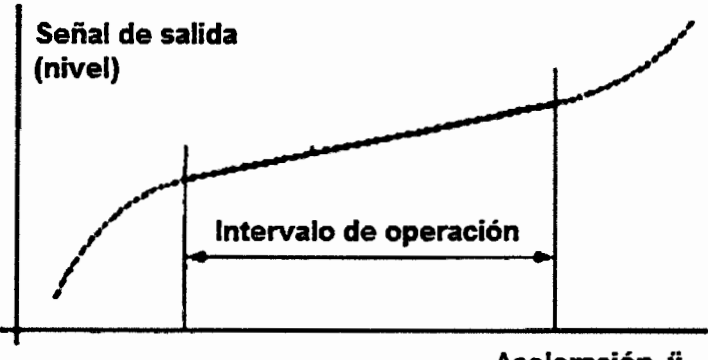

**Aceleración, y** 

### **Figura 2.22 Intervalo de aceleraciones para el trabajo del sensor.**

El menor valor de aceleración que puede ser medido es aproximadamente, aquel que producirá un voltaje de salida equivalente al ruido eléctrico de entrada del preamplificador conectado al acelerómetro cuando el sensor está en reposo. En su intervalo de operación, la salida del instrumento primario es continua y directamente proporcional a la aceleración de la excitación (señal mecánica de entrada). Un acelerómetro comercial sencillo puede ofrecer un intervalo dinámico de 10 000 a 1 m/s<sup>2</sup> (80 dB) que es mucho mayor que el intervalo dinámico de la instrumentación analógica moderna (amplificadores, registradores, analizadores, etc.), la que se corresponde con 60 dB (relación 1000:1 de las amplitudes extremas medidas). La instrumentación digital posee un intervalo dinámico superior (para funciones de voltaje en 16 bit, el intervalo dinámico es de ~ 90 dB). A muy altos valores de ejemplo, grandes fuerzas dinámicas ( $F<sub>d</sub>= m a$ ) puede producir un voltaje de salida suficiente para reducir permanentemente la sensibilidad del material piezoeléctrico. Además, si las fuerzas dinámicas exceden a las de polarización o superan a las fuerzas de fijación o apriete, la masa sísmica puede fracturar la cerámica. Las grandes aceleraciones también pueden provocar pequeños corrimientos en la posición del elemento sensible ubicado en el acelerómetro, lo que en ocasiones trae como consecuencia cambios en la sensibilidad del instrumento. El límite superior de las mediciones de aceleración depende de los diseños específicos y los detalles constructivos del instrumento, éstos pueden variar considerablemente de un acelerómetro a otro, aunque el diseño sea el mismo. Dicho límite superior depende también, de las tolerancias de forma y posición asumidas en el acabado de las piezas y de la especialización del operario. No se debe asumir linealidad a niveles de aceleración para los cuales no se tienen datos de calibración (Mosquera et al., 2001 ).

## **DESCRIPCIÓN DEL EQUIPO EXPERIMENTAL**

En la figura 3.1 se muestra el equipo utilizado en la investigación y como interactúa entre si.

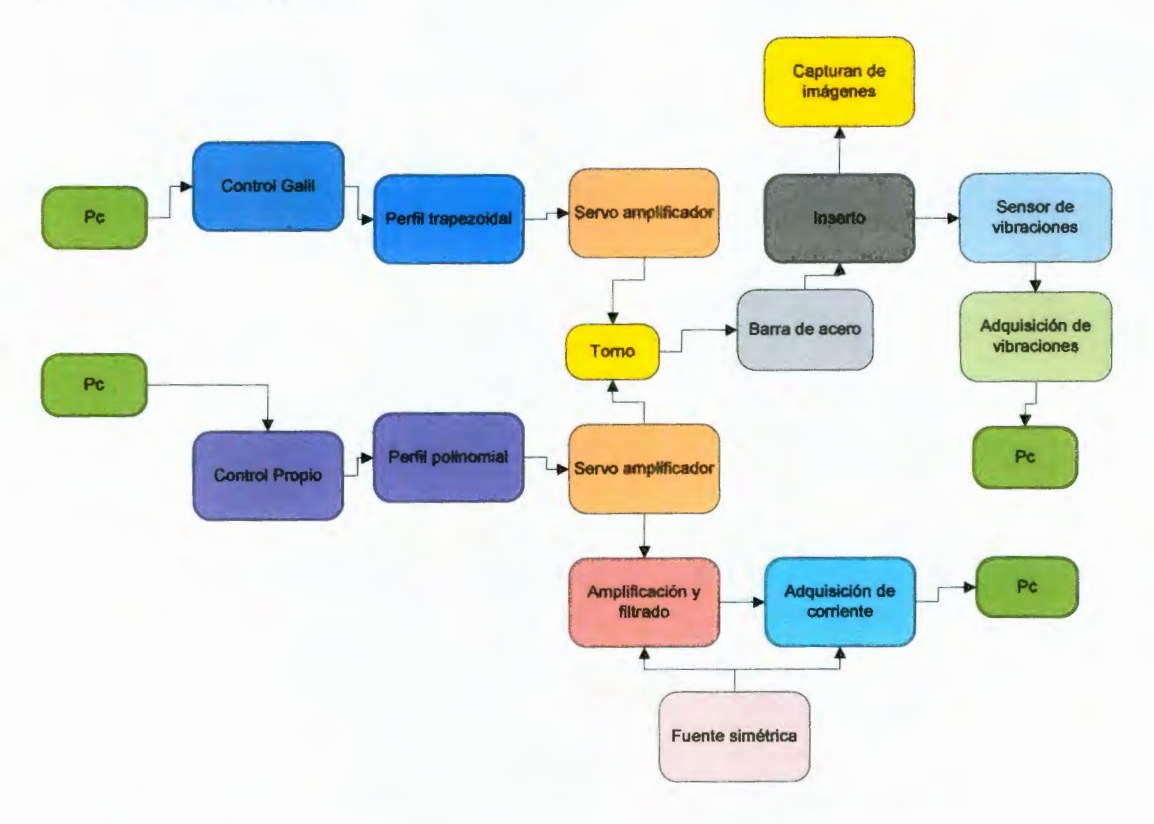

## **Figura** 3.1 **Diagrama a bloques del equipo experimental utilizado en la investigación.**

A continuación se describe cada uno de los elementos mostrados en la figura 3.1 y también se menciona la función que realiza cada uno de ellos.

## **3.1 Torno de pruebas**

El desarrollo de los experimentos se realizó en el laboratorio de la facultad de Ingeniería Campus San Juan del Río. El torno en donde se desarrollan los experimentos se muestra en la figura 3.2, es un torno automatizado por los alumnos de la facultad de ingeniería de la UAQ.

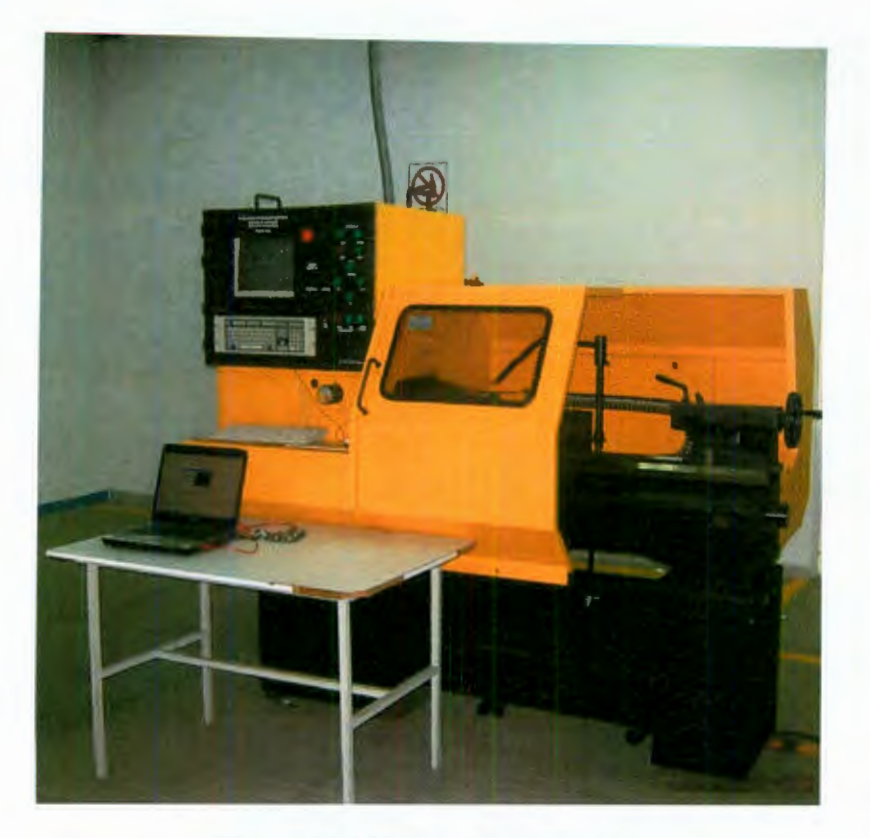

#### **Figura 3.2 Torno de pruebas.**

#### 3.2 **Amplificador de instrumentación**

El amplificador de instrumentación es uno de los amplificadores más útiles, precisos y versátiles de que se dispone en la actualidad. Todas las unidades de adquisición de datos cuentan por lo menos con uno. Está formado por cuatro amplificadores operacionales y ocho resistencias, como se aprecia en la figura 3.3. El amplificador operacional  $A_3$  y sus cuatro resistencias  $R$ iguales constituyen un amplificador diferencial con una ganancia de 1. Únicamente el valor de las resistencias de  $A_3$  es lo que debe ser igual. Para definir la ganancia de acuerdo con la ecuación 3.1 , se utiliza sólo una resistencia aR.

$$
\frac{V_0}{E_1 - E_2} = 1 + \frac{2}{a} \tag{Ec.3.1}
$$

En donde  $a= aR/R$ .

E<sub>1</sub> se aplica a la entrada (-) y E<sub>2</sub> a la entrada (+). V<sub>o</sub> es proporcional a la diferencia entre los voltajes de entrada. V<sub>out</sub> se conecta a la entrada del filtro.

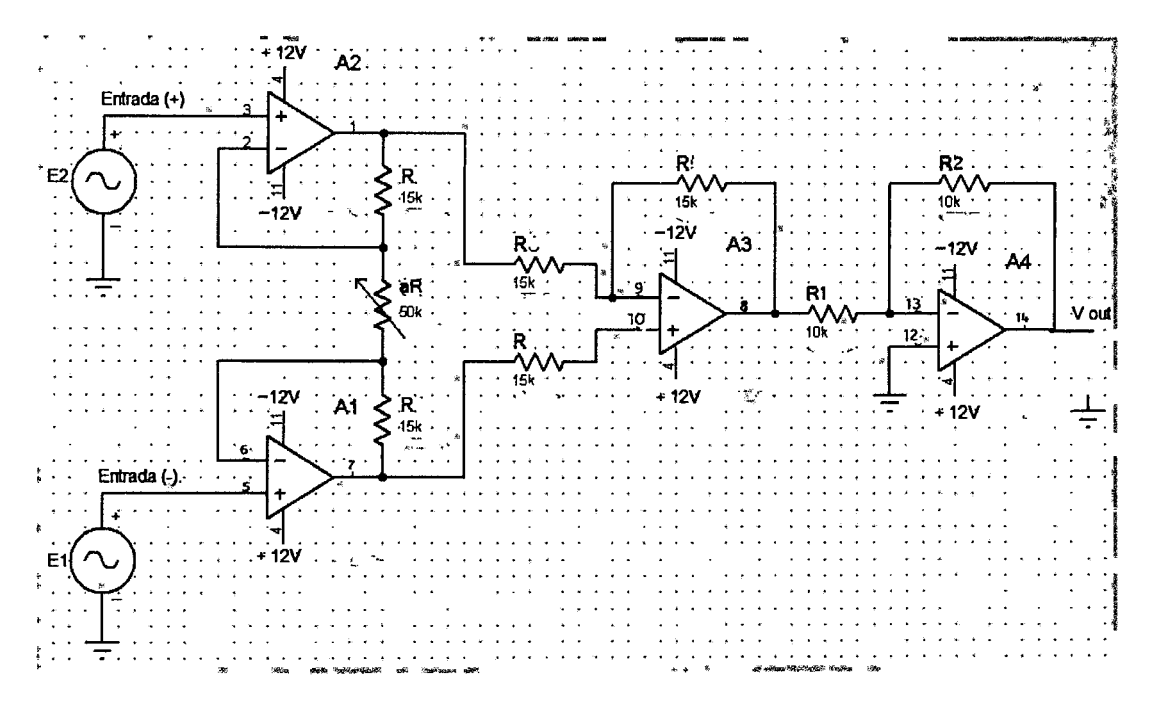

## **Figura** 3.3 **Diagrama de conexión de amplificador de instrumentación.**

El amplificador inversor que se encuentra en la etapa de salida tiene una ganancia de 0.5 dado que el amplificador de instrumentación por sí mismo no puede tener una ganancia menor a la unidad. Esto es para fines en donde se requiera atenuar la señal que se adquiere por medio de este dispositivo. Además, las resistencias usadas son de película metálica para una mayor precisión. Para los amplificadores operacionales se usó el circuito integrado TL084 el cual cuenta con 4 amplificadores en su interior. También, para ajustar la ganancia del amplificador de instrumentación se uso un trimpod el cual es una resistencia variable de precisión.

#### 3.3 **Filtro pasa bajas**

Para el desarrollo de este proyecto se necesitaron dos filtros chebyshev pasa bajas para limitar el rango de frecuencia de las señales de corriente adquiridas de los servoamplificadores. Un filtro es para las señales correspondientes al eje x y otro para el eje z. La construcción de los filtros consiste en el diagrama mostrado en la figura 3.4. Para conocer la frecuencia de cruce se consideró la ecuación 3.2.
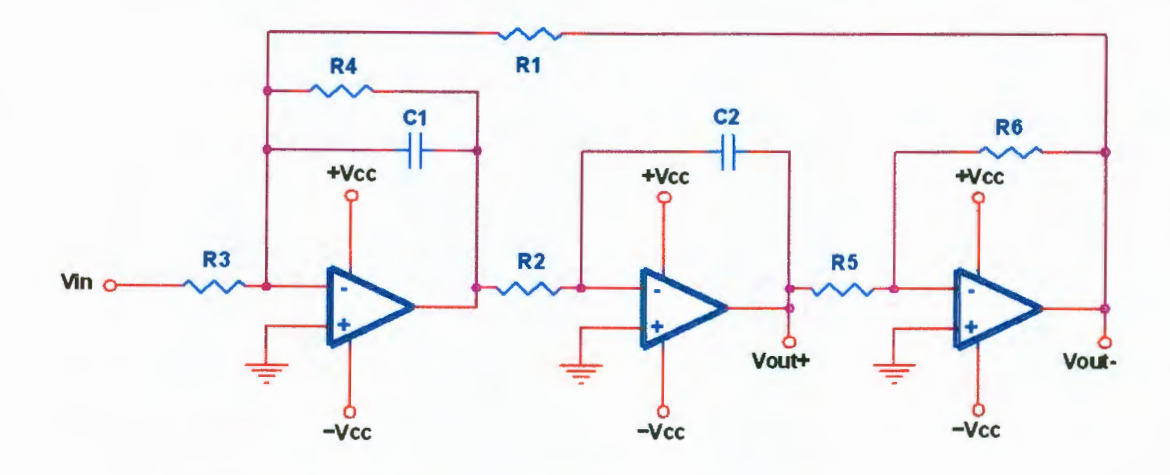

**Figura 3.4 Diagrama de conexión de filtro pasa bajas.** 

 $F_o = \frac{1}{2\pi RC}$ 

(Ec. 3.2)

Los valores de resistencias son los siguientes:

 $R1 = R2 = 1.19R = 15k\Omega$ 

 $R=15k\Omega/1.19=12.6 k\Omega$ 

 $R4=1.55R= 1.55(12.6 \text{ k}\Omega) = 19.53 \text{ k}\Omega$ 

Ganancia unitaria: R3=R4 = 19. 53 kO

Otra ganancia: R4/R3

 $R5=R6=10k\Omega$  no afectan

C1=C2=C=100nF

Para tener una mayor precisión se usaron resistencias de película metálica y capacitares de tantalio. Sustituyendo los valores de *R* y C en la ecuación 3.2 se obtiene la frecuencia de cruce *Fo.* 

$$
F_o = \frac{1}{2\pi (12.6k\Omega)(100nF)} = 126.31 Hz
$$

Para la construcción de cada filtro pasa bajas se usó un circuito integrado TL084 el cual tiene en su interior 4 amplificadores operacionales. En la figura 3.5 se muestra la distribución de terminales del TL084.

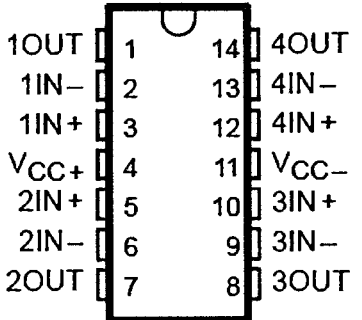

### **Figura 3.5 Distribución de terminales del TL084.**

### **3.4 Trayectoria de maquinado**

Para la realización de maquinados se consideró el uso de una trayectoria con forma de trocoide, esto para que los esfuerzos ejercidos en la herramienta sean uniformes en toda la trayectoria. En la figura 3.6 se muestra la trayectoria que sigue el controlador GALIL. En la figura 3.7 se muestra la trayectoria seguida por el controlador Propio. En donde, 1000 cuentas equivalen a 1 mm.

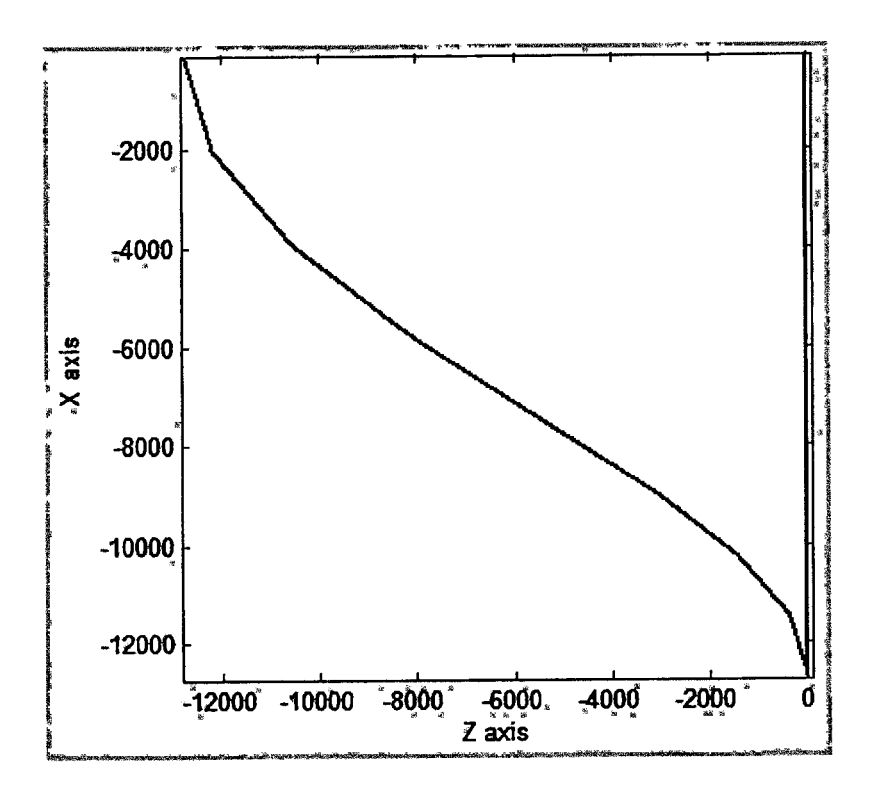

**Figura 3.6 Trayectoria seguida por controlador GALIL.** 

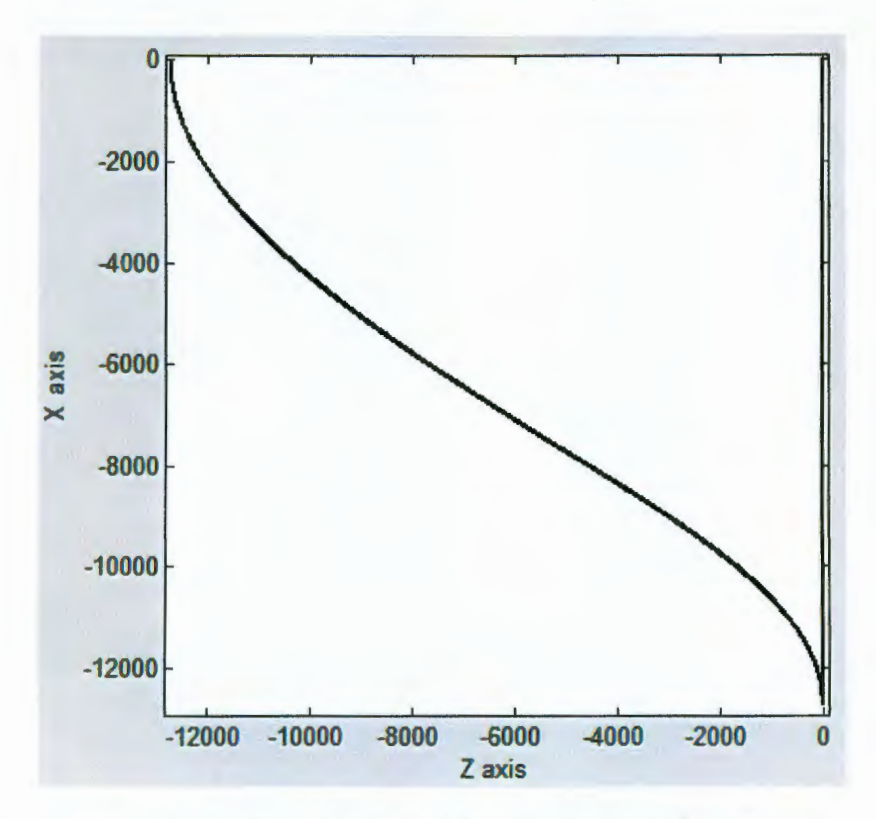

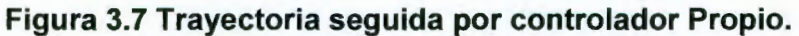

# 3.5 **Servoamplificador**

El servoamplificador como el de la figura 3.8, que alimenta cada servomotor de cada eje del torno es de la marca Copley Controls Corp. el cual es un modelo 413.

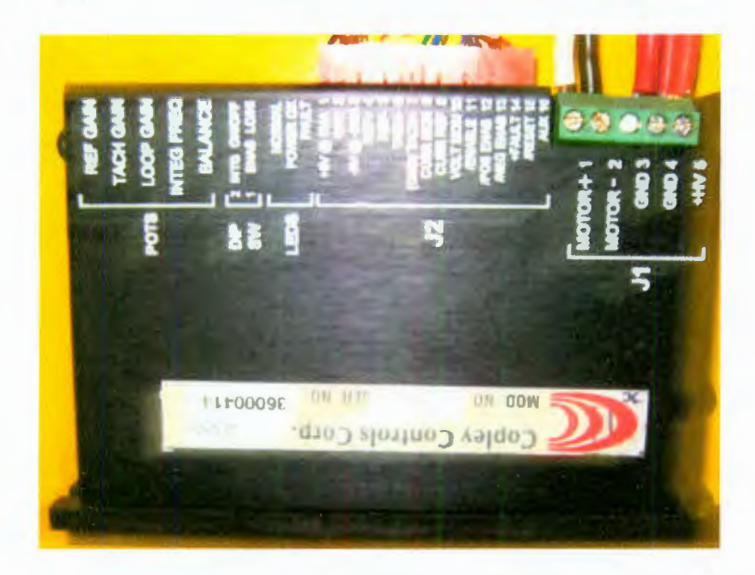

**Figura** 3.8 **Servoamplificador Copley Controls modelo 413.** 

### **3.6 Sensor de vibraciones**

En la figura 3.9 se observa el sensor de vibraciones usado para medir las vibraciones el cual es de tres ejes. Fue instrumentado en la UAQ. El acelerómetro es el LIS3L02AS4 de la marca STMicroelectronics, cada eje puede medir aceleraciones de ±2g y con un ancho de banda de 1.5 KHz. Este sensor es usado para medir las vibraciones de la herramienta de corte.

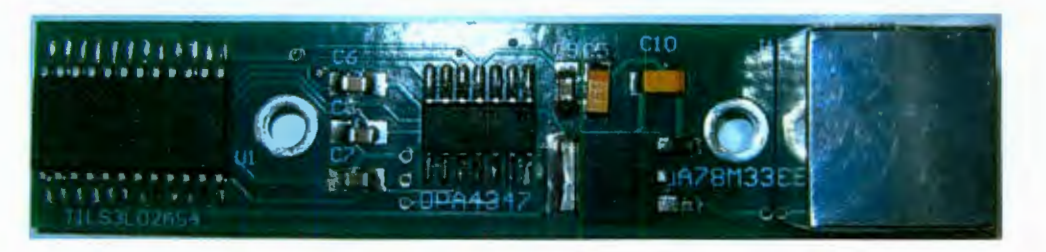

**Figura 3.9 Sensor de vibraciones.** 

El sensor se encuentra en una caja de aluminio para protegerlo del refrigerante ya que si se moja deja de funcionar. La caja en donde se encuentra el sensor está fijada al portaherramientas como se observa en la figura 3.10 y se encuentra lo más cerca posible del inserto para que los datos de vibraciones sean más parecidos a los que se generan en el inserto. Se observa los ejes de la bancada y como se coloca la barra de acero.

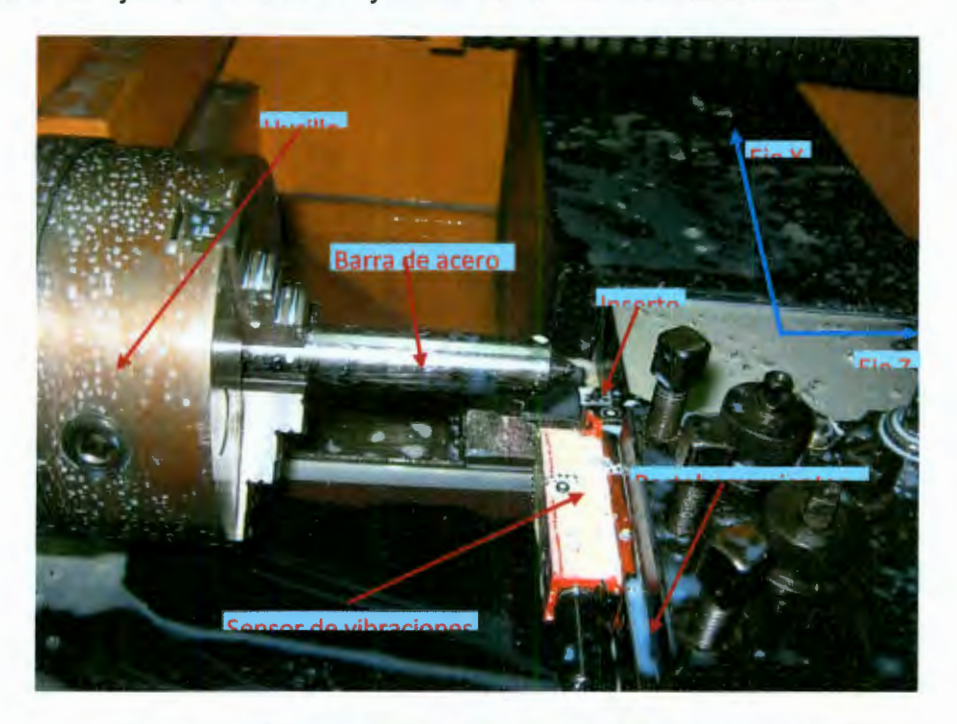

**Figura 3.10 Colocación del sensor de vibraciones.** 

#### **3.7 Fuente de alimentación simétrica**

Los filtros utilizados para la adquisición de las señales de corriente necesitan ser alimentados con  $\pm$ 12V ya que están construidos con amplificadores operacionales y para obtener la alimentación se construyó una fuente que convierta corriente alterna (127 V) a corriente directa ( $\pm$ 12V). El diagrama de conexión de los componentes para su construcción se muestra en la figura 3.11.

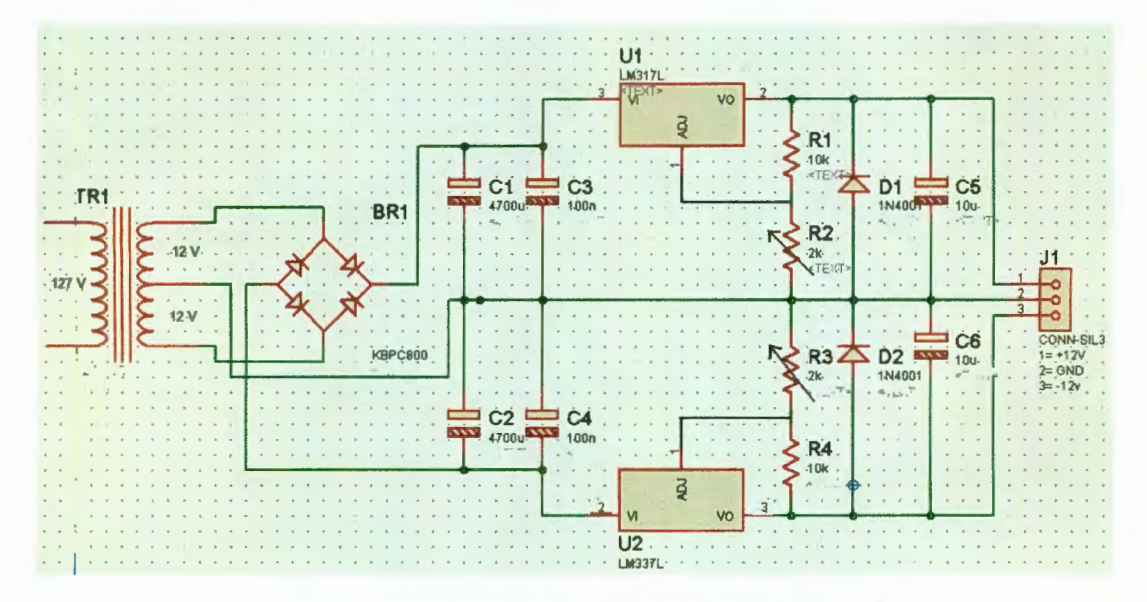

**Figura 3.11 Diagrama de fuente simétrica ±12V.** 

### **3.8 Sistema de adquisición de datos de 16 bits (DAS1612)**

Para realizar la adquisición de datos se utilizó un sistema desarrollado en la UAQ DAS 1612 mostrado en la figura 3.12. Este sistema se utiliza tanto en la adquisición de datos de corriente como en el controlador. Algunas características son las siguientes.

- 2 canales analógicos de entrada
- canales analógicos de salida
- 8 entradas digitales
- Entradas y salidas analógicas estandarizadas (±1 OV)
- Convertidor ADC a 50Ksmp por canal
- Convertidor DAC a 100Ksmp por canal

El sistema DAS1612 está diseñado para su uso en sistemas de instrumentación y control con FPGA. El sistema es compatible con la tarjeta Spartan3 de Digilent-Xilinx.

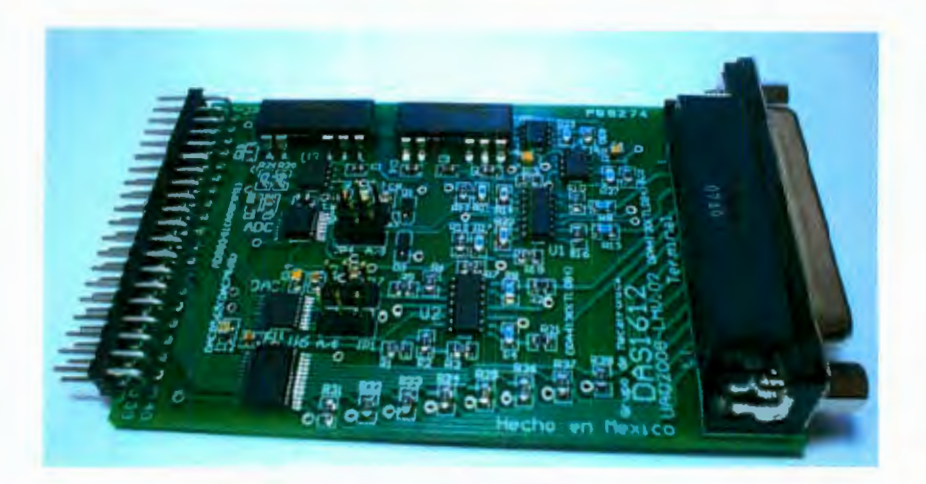

### **Figura 3.12 DAS1612**

### **3.9 Tarjeta de control Galil**

La tarjeta de control comercial utilizada mostrada en la figura 3.13 es de la marca GALIL MOT/ON y su modelo es DMC-1842. Esta tarjeta de control tiene una resolución de 16 bits, puede controlar 4 ejes. La frecuencia del encoder que soporta es de 12 MHz. Maneja un controlador PID para la compensación de velocidades y aceleraciones.

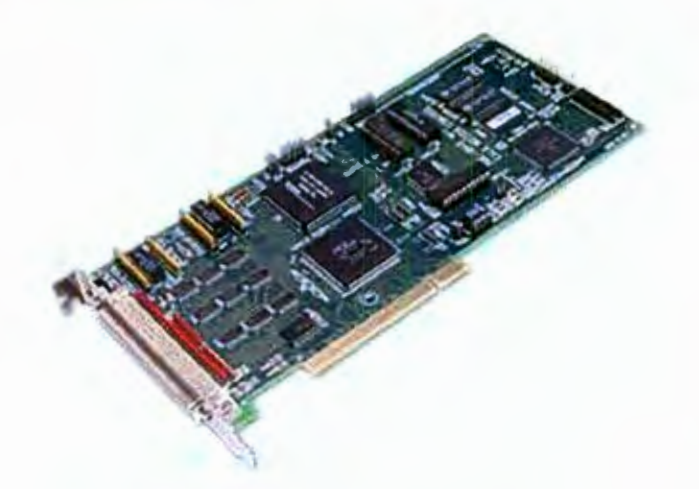

**Figura 3.13 Tarjeta de control Galil.** 

### **3.1 O Tarjeta de control Propio**

El controlador está implementado en un FPGA el cual realiza perfiles polinomiales para el control de los servomotores del torno. La tarjeta de control mostrada en la figura 3.14, se conecta el sistema de adquisición de datos DAS 1612 para que mediante este se conecten los servoamplificadores, también, cuenta con una interfaz USB para el envío de datos a la PC. Por seguridad, el controlador tiene una entrada la cual representa un freno y esto protege al sistema por si se activan los servoamplificadores, ocasionando que la bancada choque con el husillo.

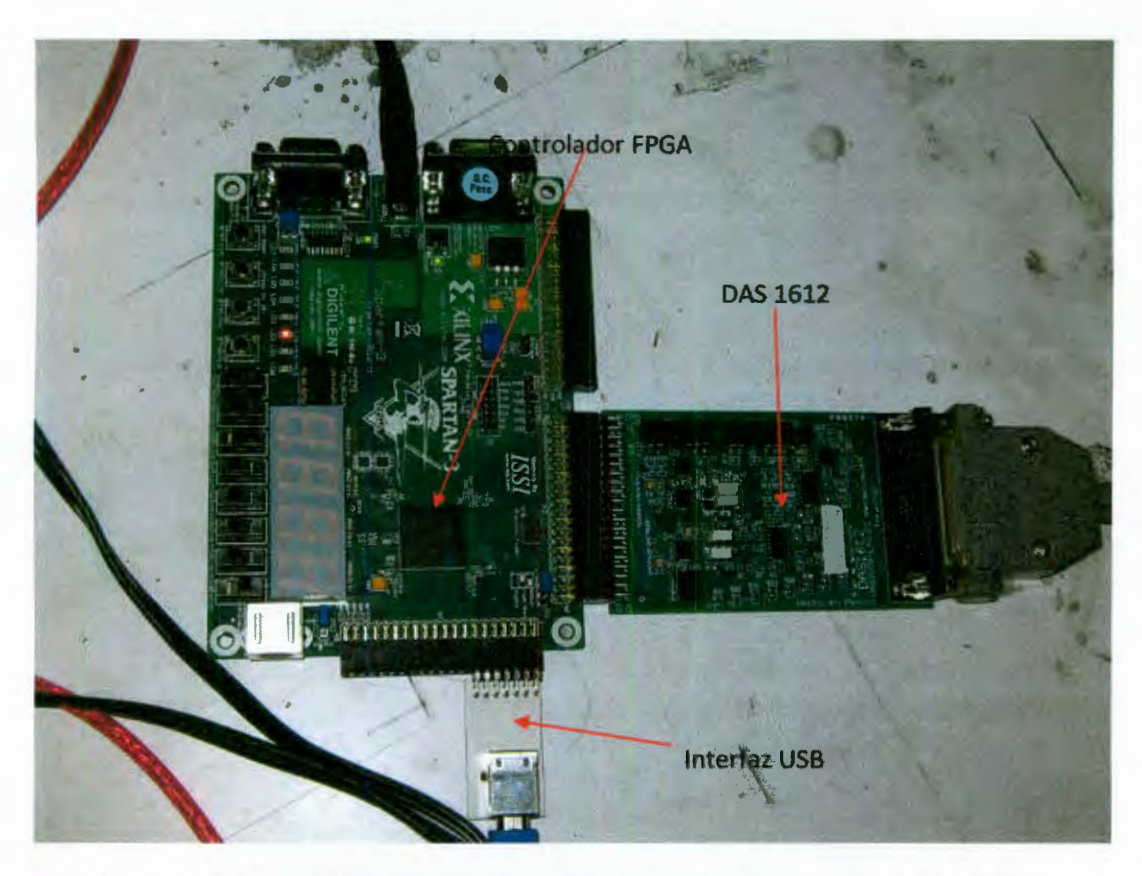

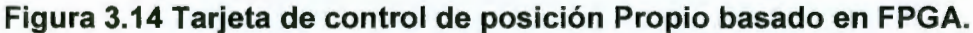

### **3.11 Acero 1045**

El acero mostrado en la figura 3.15, se emplea para el desarrollo de los maquinados y es AISI 1045. Este acero se usa ya que es duro y para efectos de desgaste de la herramienta es adecuado para que el proceso de desgaste sea más rápido.

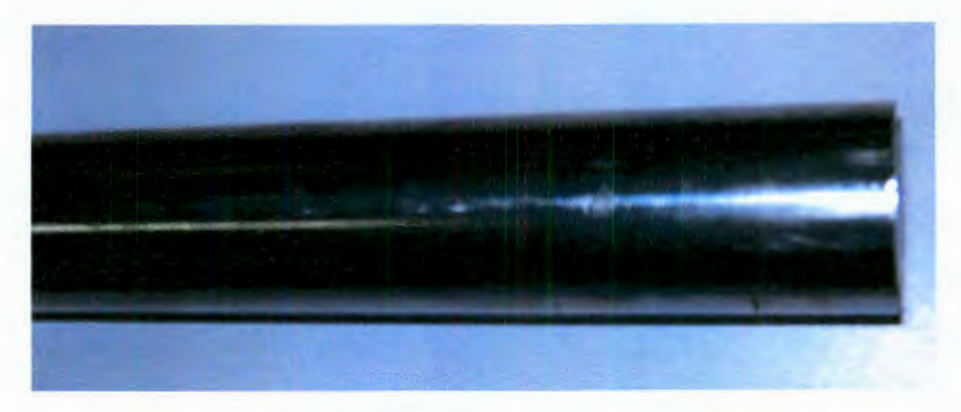

**Figura 3.15 Acero 1045.** 

### **3.12 Inserto**

El inserto mostrado en la figura 3.16, usado para los experimentos es de la marca ISCAR, es de carburo de tungsteno. Este inserto es de tipo QNMG 432-TF el cual es para desbaste medio, es cuadrado y su ángulo es de 80º negativo.

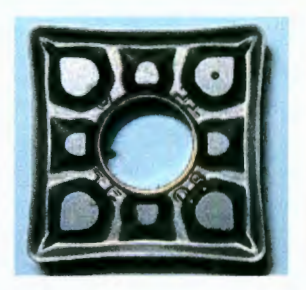

## **Figura 3.16 Inserto de carburo de tungsteno.**

### **3.13 Parámetros de maquinado**

Los parámetros de maquinado para el inserto utilizado durante el experimento son los recomendados por el fabricante del mismo y son los siguientes.

 $V_c = 59.847 \frac{m}{m}$ in

Diámetro = 25. 4 mm.

 $Avance = 0.4$  mm

 $RPM = \frac{320V_c(m)}{Diametero(mm)} = \frac{320(59.84)}{25.4} = 750 \, RPM$ 

Velocidad de avance  $=$  avance  $\times$  RPM

 $Velocidad de avance =  $0.4(750) = 300 \text{ mm/min}$$ 

#### **3.14 Captura de imágenes**

Para la captura de imágenes se hace uso de un microscopio de la marca Nikon y una cámara fotográfica la cual se conecta a una PC para guardar la imagen obtenida como se muestra en la figura 3.17. Estos equipos se encuentran en el laboratorio de metalografía dentro del laboratorio de la facultad de ingeniería.

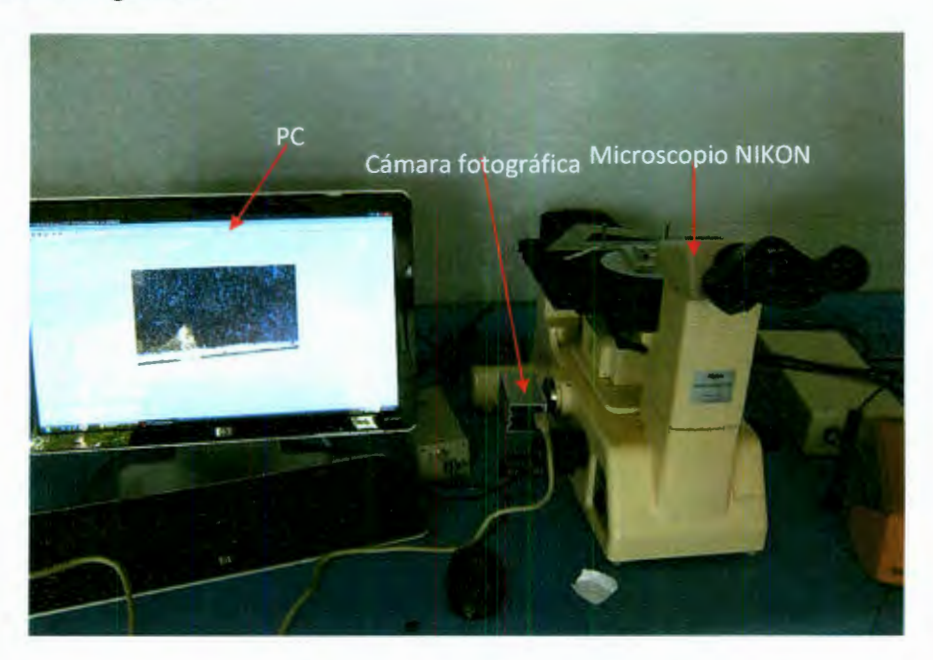

**Figura 3.17 Equipo de captura de imágenes.** 

#### **3.15 Tarjeta de adquisición de vibraciones**

En la figura 3. 18 se observa la tarjeta con la cual se adquirieron las señales de vibraciones medidas por el sensor. Se cuenta con una tarjeta que convierte las señales analógicas que envía el sensor a señales digitales, las cuales se envían al FPGA para que las almacene, después que transcurren alrededor de 2 minutos, el FGA las empieza a enviar mediante el puerto USB a la PC. En este experimento se almacenaban 87000 muestras.

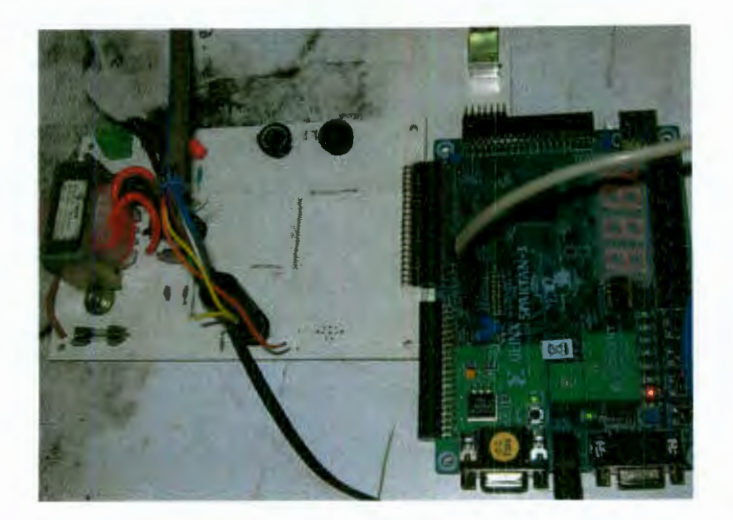

**Figura 3.18 Tarjeta de adquisición de vibraciones.** 

### **3.16 Tarjeta de adquisición de corriente**

En la figura 3.19 se observa la tarjeta de adquisición de corriente. Para la adquisición de corriente se usaron varias tarjetas, una del FPGA para almacenar los datos adquiridos durante el maquinado, la tarjeta de filtrado y amplificación, la fuente simétrica y la tarjeta de adquisición de señales. Las señales de corriente se filtran y luego se convierten en señales digitales para poder almacenarlas en el FPGA. Después que se adquieren 65000 datos, el FPGA envía los datos a la PC mediante el puerto USB.

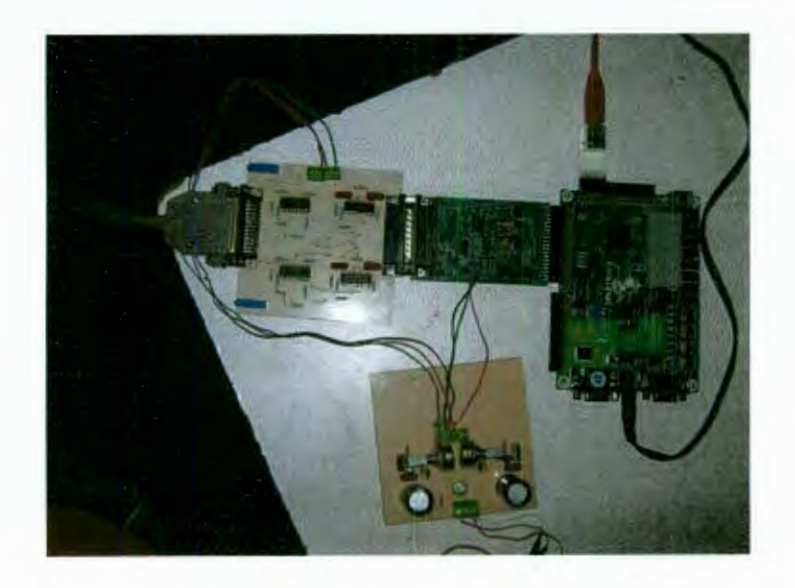

**Figura 3.19 Tarjeta de adquisición de corriente.** 

# **CAPÍTULO IV METODOLOGÍA**

### **4.1 Pruebas realizadas mediante controlador GALIL**

La primera etapa del experimento consiste en realizar maquinados usando el controlador GALIL. Para esto se tenían ciclos de trabajo de 2, 3, 8, 16 y 32 pasadas. Se dejaron 12 cm de la barra de acero fuera del husillo. En los 12 cm se realizaron los maquinados hasta que se consideraba que el porta herramientas podría tener contacto con el husillo. Ya que esto sucedía, se movía la bancada hasta que quedara libre entre el porta herramientas y el husillo los 12 cm de la barra. Cuando la barra se colocaba en la posición establecida para poder maquinar, se movía la bancada hasta que la punta del inserto quedara alineada con la cara frontal de la barra. Cuando se usaba una barra nueva, primero se hacia un desbaste con un inserto usado y ya que la trayectoria deseada se había maquinado, entonces, se colocaba nuevamente el inserto destinado al experimento para continuar con los maquinados. Los experimentos realizados con el controlador Galil fueron dos. También, cuando la barra se colocaba en la posición establecida para maquinar, se alineaba la punta del inserto con la parte central de la cara frontal de la barra como se muestra en la figura 4. 1.

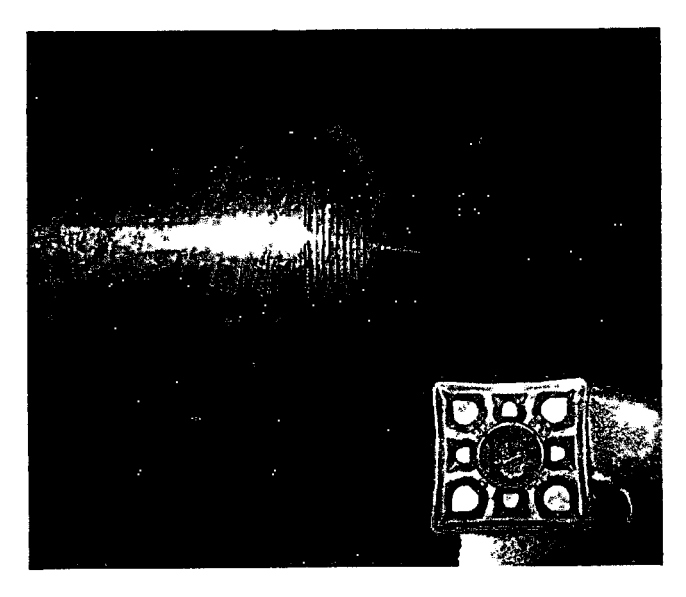

**Figura 4.1 Alineación de inserto con respecto a pieza de trabajo.** 

### **4.2 Obtención de imágenes del estado de la herramienta de corte**

Cada vez que se obtenían datos de corriente y vibración, se capturaba una imagen del flanco del inserto, esto, para saber cómo iba evolucionando el desgaste del filo del inserto. Como el área que se podía capturar con el equipo utilizado para la captura de imágenes era limitada, fue necesario tomar varias imágenes en distintas zonas para tener en conjunto una imagen completa del área de desgaste. Ya que se tenían las imágenes suficientes para poder observar el área completa de desgaste, se unieron formando una sola imagen. Después, se marcaba el área desgastada para tener una mejor representación del desgaste de la herramienta. Es importante que se etiqueten las imágenes correspondientes a los datos adquiridos de corriente y vibraciones para poder tener un orden adecuado. Ya que se tenían las imágenes correspondientes al avance del desgaste de la herramienta, se procesaban marcando el área en donde ya se había desgastado el inserto. Esta imagen tiene un formato BMP. Después se pasaba solamente el área marcada a una nueva imagen en donde el área que representa el desgaste del inserto esta en color blanco y el resto de la imagen tiene un fondo negro. Después se procesaba la imagen mediante el software lmageprocessing de Visual C++ en donde se recorre la imagen iniciando en la esquina superior izquierda y se desplaza hacia la derecha y hacia abajo para encontrar el pixel de color blanco que corresponde al área de desgaste y va almacenando el número de pixeles que va detectando en toda la imagen. Ya que se almacenaron los pixeles que representan el área de desgaste, se usa un factor de conversión de área en pixeles a mm $^2$ .

# **4.3 Obtención de datos de corriente y vibraciones mediante controlador GALIL**

Cuando se inicio el primer experimento, se obtuvieron datos correspondientes a corriente y vibraciones. Para esto, se realizaban 3 pasadas las cuales duraban el tiempo necesario para adquirir los datos. Una vez obtenidos los datos, se realizaba una mayor cantidad de pasadas hasta adquirir nuevamente datos de corriente y vibraciones. Cuando se observaba que el desgaste del flanco de la herramienta aumentaba más significativamente, se obtenían datos de corriente y vibraciones con mayor

70

frecuencia. Al finalizar cada captura de datos de corriente y vibraciones, se verificaba que los datos se obtenían adecuadamente.

Para adquirir la señal de corriente de los servoamplificadores, se conectan mediante un cable los servoamplificadores a la tarjeta de filtrado y amplificación. La tarjeta de amplificación se conecta a la tarjeta de adquisición de datos la cual se conecta también al FPGA. Mediante el FPGA se descargan los datos en la PC. Ya que se tienen los datos en la PC se analizan las gráficas obtenidas de corriente.

### **4.4 Pruebas realizadas mediante controlador Propio**

Para realizar los experimentos correspondientes al controlador Propio, se aisló la tarjeta de control de la tarjeta con la que se obtenían los datos de corriente. El experimento se realizó de forma similar al experimento correspondiente al controlador GALIL. Sólo que se maquinaron un mayor número de pasadas hasta que se consideraba que el inserto ya no servía para seguir maquinando. Para que el inserto no afectara el experimento, se uso un inserto nuevo en cada experimento los cuales fueron 2 para el controlador Propio.

#### **4.5 Obtención de imágenes del estado de la herramienta de corte**

Al igual que el experimento correspondiente al controlador GALIL, en cada captura de datos de corriente y vibraciones, se capturó una imagen del desgaste del flanco del inserto. También, se generó una imagen en donde se representa el área de desgaste del flanco.

# **4.6 Obtención de datos de corriente y vibraciones mediante controlador Propio**

Para comparar los datos de corriente y vibraciones generados mediante el control Propio con los datos generados mediante control GALIL. Se capturaron datos de corriente y vibraciones, en un número de pasada cercano.

71

En la tabla 4.1 se muestra en que número de pasadas se realizo adquisición de datos de corriente, vibraciones y captura de la imagen del estado del inserto.

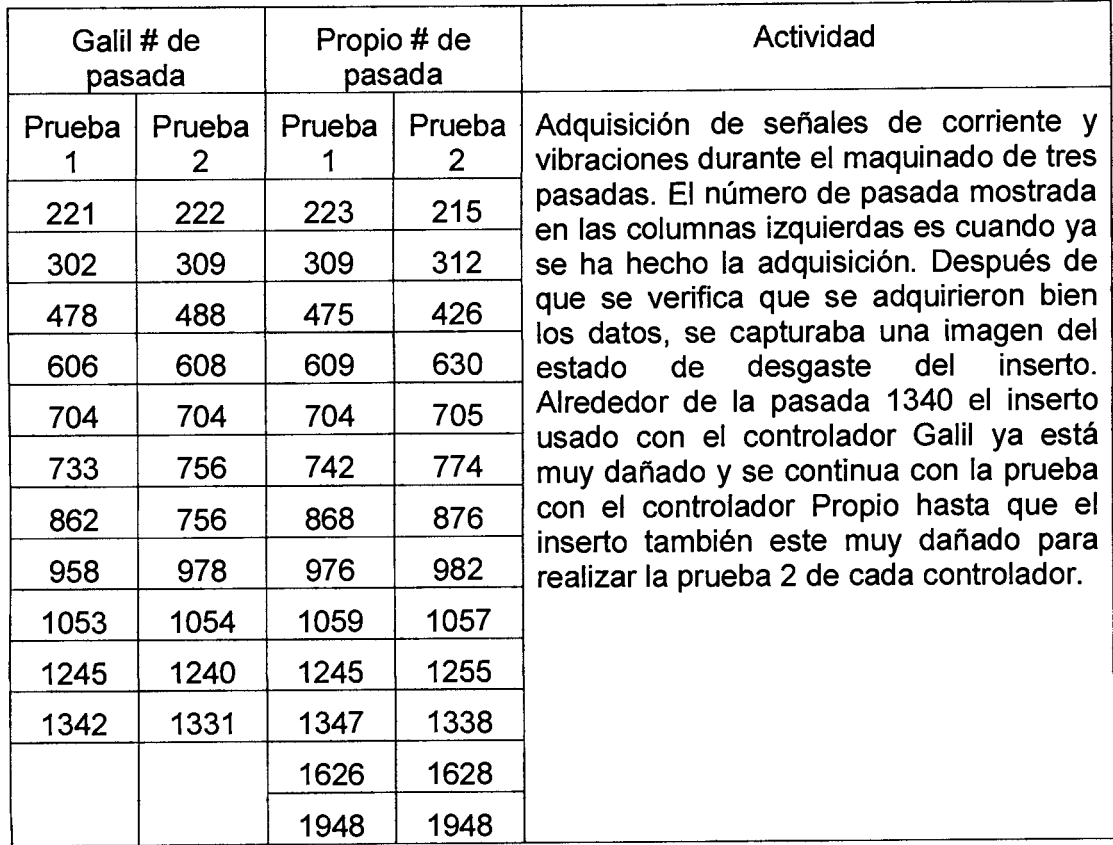

# **Tabla 4.1 Resumen del experimento**

# **CAPÍTULO V**

### **RESULTADOS**

### **5.1 Evolución de desgaste de herramienta**

En la figura 5.1 se muestran la evolución de desgaste del inserto mediante imágenes, en diferente número de pasada para cada controlador en cada una de las dos pruebas. Como se observa en la prueba 1, al maquinar la trocoide mediante el controlador Galil, después de haber realizado 606 pasadas se ve que el filo del inserto ya se ha desgastado, mientras que al usar el controlador Propio, en la pasada 609 el filo de la herramienta también muestra desgaste pero es alrededor del 45% menor al mostrado con Galil . En la pasada 862 de Galil, el inserto ya perdió una parte de la punta la cual es muy notoria, mientras que con el controlador Propio a las 862 pasadas, el filo del inserto se ha desgastado más pero no como Galil. Al realizar el maquinado de la pasada 1341 de Galil, la punta del inserto ya no es adecuada para seguir maquinando ya que le falta una gran cantidad de material. En esta instancia, el desgaste del inserto con control Propio no es tan significativo para ya no poder seguir maquinando con el por lo que al llegar a la pasada 1948, el desgaste no es muy grande y se decide seguir maquinado hasta la pasada 2297 en donde el inserto ya ha perdido completamente la punta y ya no es adecuado seguir maquinando. En la prueba 2, al realizar la pasada 608 con controlador Galil, la punta del inserto ya ha perdido una parte de material mientras que el desgaste con control Propio al realizar la pasada 630 sólo ha influido en el filo del inserto. Al llegar a la pasada 893 de Galil, se observa que la punta ha perdido mayor cantidad de material mientras que el inserto del control Propio sólo ha seguido desgastando su filo en un 45 % menos que Galil. Al realizar la pasada 1410 con control Galil, la punta del inserto ha perdido totalmente el material que se encontraba en la punta por lo que ya no se puede seguir maquinando con el. En la pasada 1338 del control Propio, la punta del inserto también ha perdido el material de la punta como el controlador Galil pero en menor cantidad por lo que se decide seguir maquinando hasta la pasada 1948 en donde el estado del inserto ya no es adecuado para realizar maquinados.

73

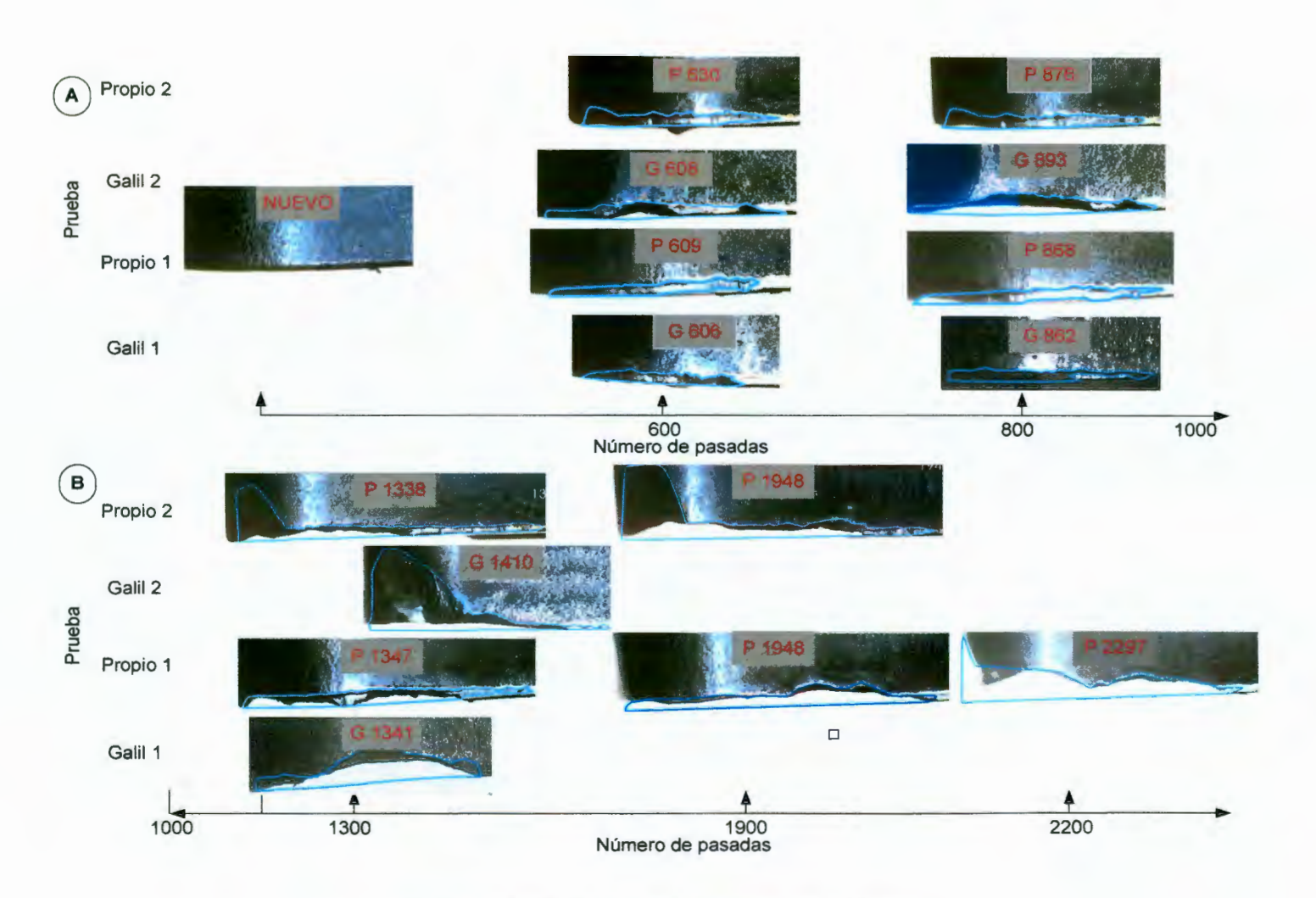

**Figura 5.1 Evolución de desgaste de inserto.** 

# **5.2 Comparación de desgaste de herramienta contra número de pasadas**

En la tabla 5.1 se muestran los datos del área de desgaste correspondiente a un número de pasadas usando el controlador Galil y el controlador Propio. Los valores mostrados de desgaste fueron obtenidos mediante el procesamiento de imágenes. En la figura 5.2 se muestra la gráfica para control Galil y control Propio que representa el desgaste vs número de pasadas en la prueba 1.

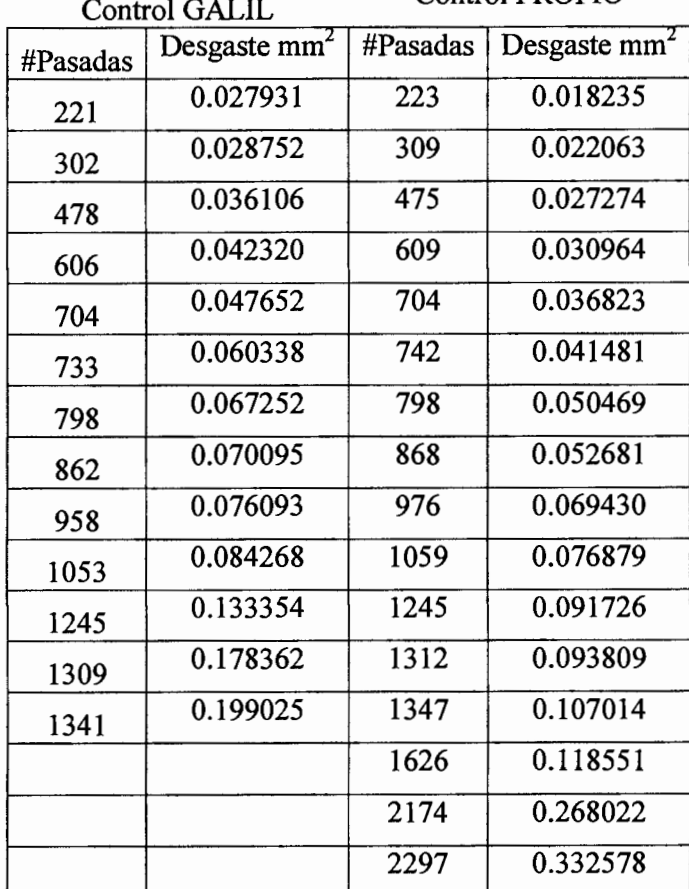

**Tabla 5.1 Desgaste vs número de pasadas en prueba 1.** 

 $Control$  PROPIO

75

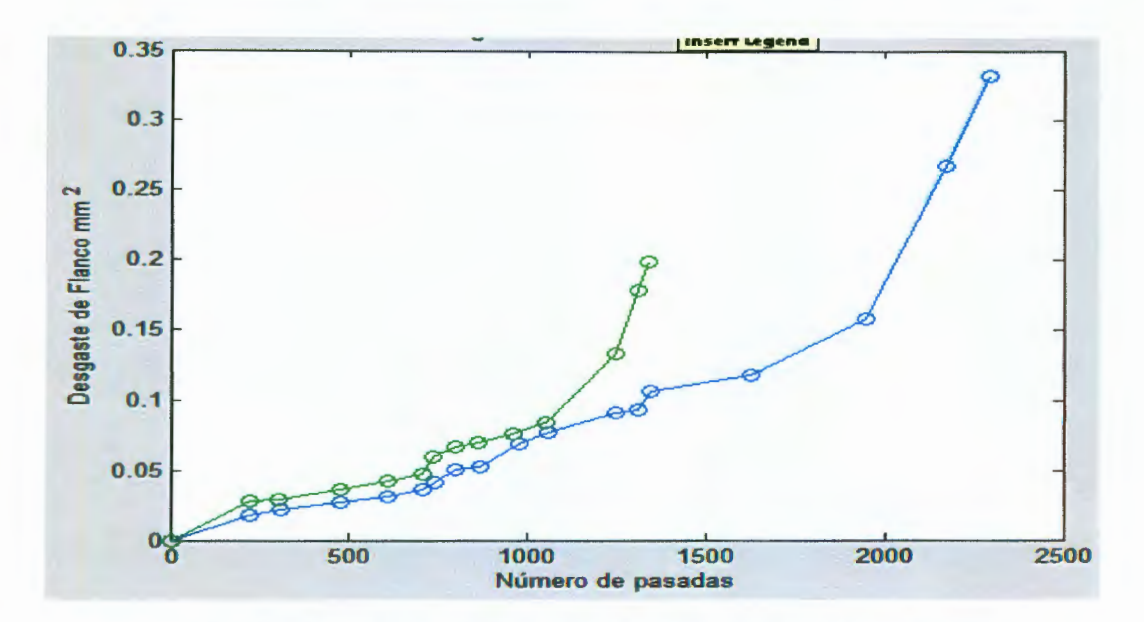

**Figura 5.2 Gráfica de desgaste vs número de pasadas .Prueba 1.** 

En figura 5.2 se observa que el desgaste del inserto cuando se usa el controlador Galil (verde) es alrededor de 45% más comparado con el controlador Propio (azul) pero al llegar a las 1100 pasadas, el desgaste es más significativo con control Galil y se pierde esa proporción de desgaste. Como se muestra en la figura 5.2, el desgaste del inserto cuando se maquinó con controlador Propio alcanzó un área de desgaste semejante a control Galil alrededor de la pasada 2000. Con estos resultados se comprueba que al tener una mejor control de las trayectorias seguidas por las bancadas del torno, el inserto tiene un mayor tiempo de vida.

En la tabla 5.2 se muestra el área de desgaste para la prueba 2 del controlador Galil y controlador Propio.

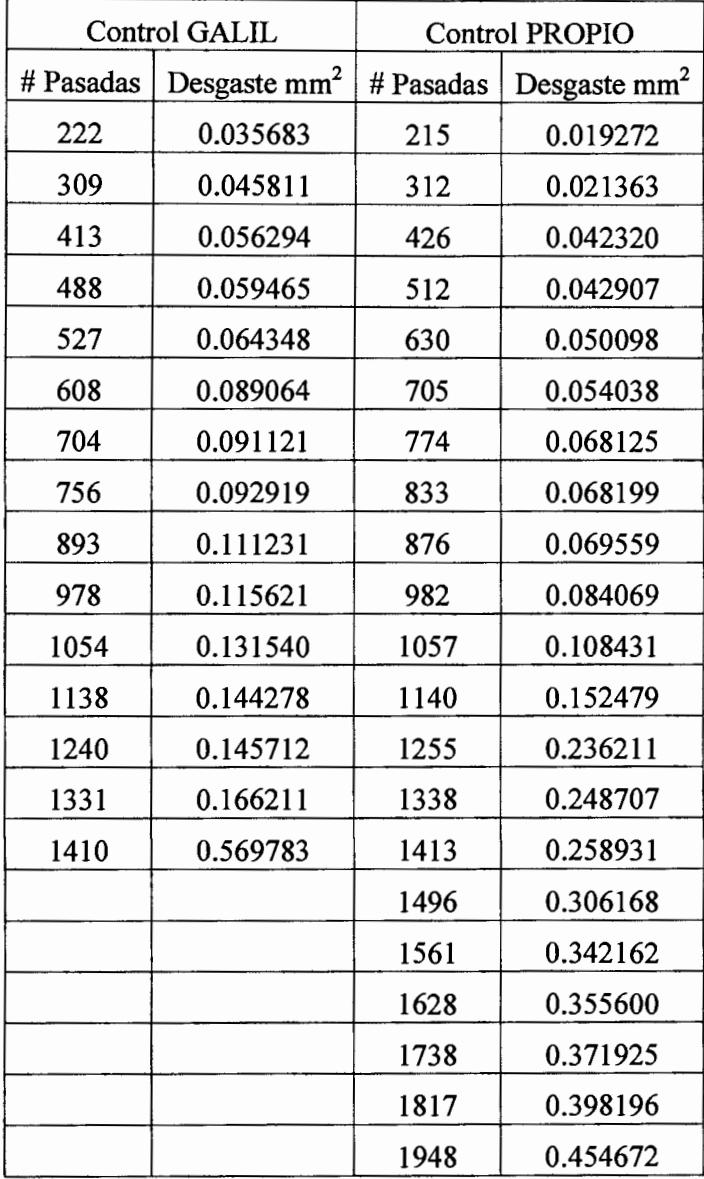

# **Tabla 5.2 Desgaste vs número de pasadas en prueba 2.**

En la figura 5.3 se muestra la gráfica de desgaste contra número de pasadas en la prueba 2. En ella se observa que el desgaste con controlador Galil (verde) es mayor que con controlador Propio (azul) como sucedió en la prueba 1. En la prueba 2 al llegar a 1150 pasadas, el desgaste con controlador Galil siguió aumentado pero con controlador Propio permaneció alrededor del 45% menos que con Galil.

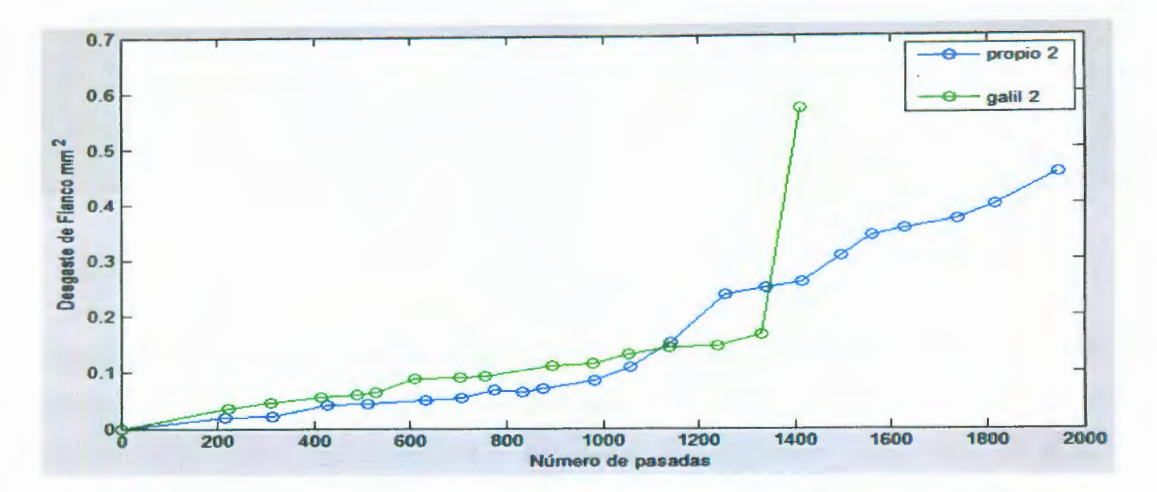

**Figura 5.3 Gráfica de desgaste vs número de pasadas Prueba 2.** 

#### **5.3 Jerk generado durante el proceso de maquinado**

En la figura 5.4 se muestran las gráficas que representan los niveles de Jerk generados durante todo el proceso de maquinado cuando se usa el controlador Galil y cuando se usa el controlador Propio tanto en la prueba 1 como en la prueba 2.

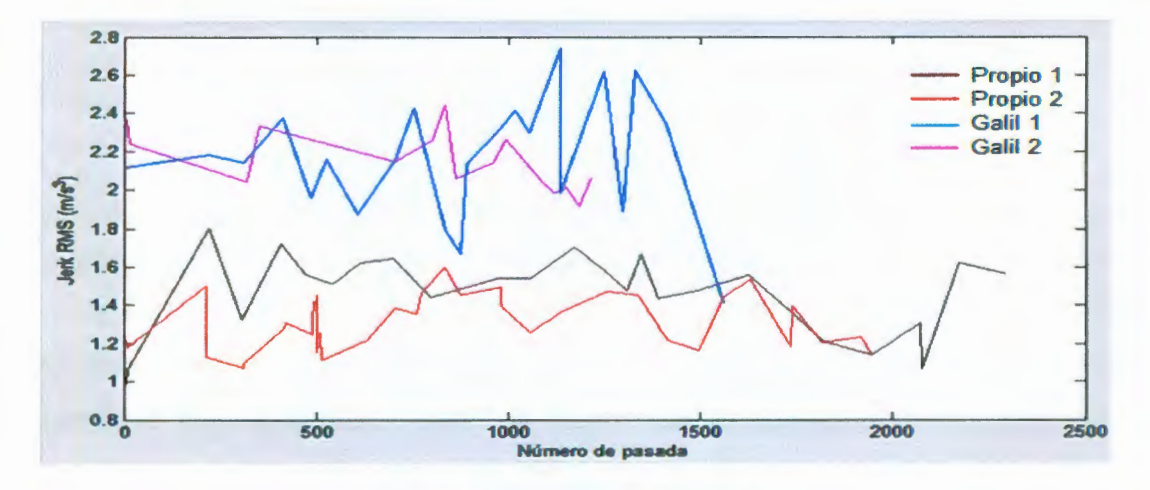

### **Figura 5.4 Niveles de Jerk**

Como se observa en la figura 5.4, al comparar las gráficas de Jerk RMS de la primer prueba del controlador Galil (Azul) y el controlador Propio (Negro), al sacar un promedio se obtienen los niveles de Jerk mostrados en la tabla 5.3 por lo que al maquinar con el controlador Galil se tiene un 48% de nivel de Jerk mayor que cuando se maquina con el controlador Propio. En la prueba 2, al maquinar con el controlador Galil (Rosa) se tiene un 55% de nivel de Jerk mayor que cuando se usa el controlador Propio (Rojo). Con estos

En la figura 5.6 se muestran los niveles de jerk generados en la prueba 2 tanto para controlador Galil y Propio durante 10000 muestras. Se observa que la gráfica de nivel de Jerk de controlador Galil es mayor que el mostrado por la gráfica de controlador Propio. Se muestra que al inicio del maquinado de la trocoide los niveles de ambos controladores son similares, pero conforme se va maquinado más la trocoide, el controlador Galil tiene un mayor nivel de jerk.

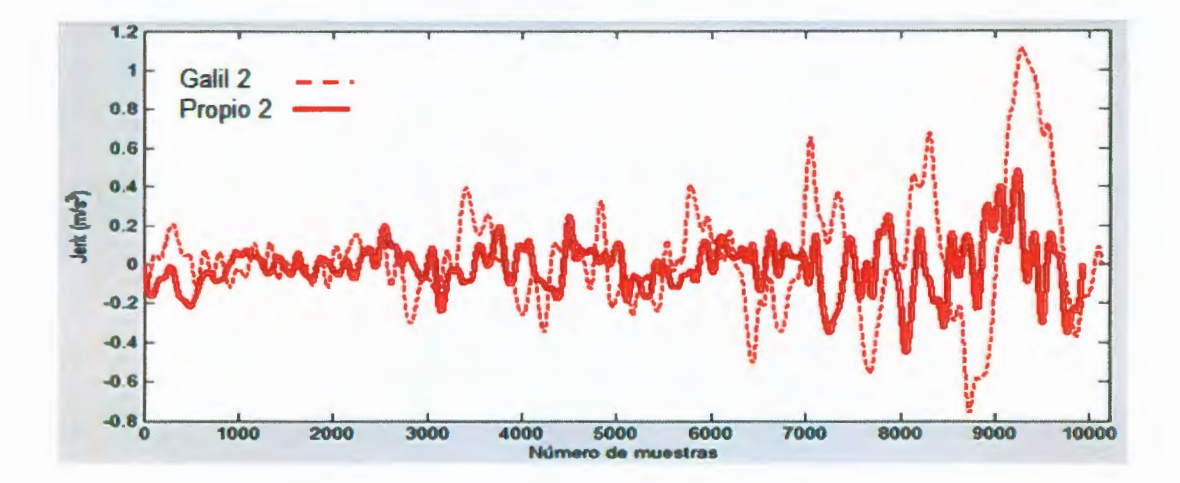

**Figura 5.6 Jerk generado por controlador Galil y Propio durante 10000 muestran en prueba 2.** 

En la figura 5.7 se muestra el Jerk generado a partir de los datos obtenidos de corriente y se compara con el Jerk obtenido de las vibraciones. La gráfica (A) corresponde al Jerk generado a partir de la corriente y la gráfica (B) corresponde al Jerk generado a partir de las vibraciones, ambas corresponden al controlador Galil. La gráfica (C) y (O) corresponden al Jerk generado a partir de la corriente y vibraciones respectivamente, ambas para el controlador Propio. Como se observa en las gráficas de Jerk generado a partir de la corriente, el controlador Galil tiene un mayor nivel de Jerk  $(4 \text{ m/s}^3)$ comparado con el nivel de Jerk del controlador Propio  $(1 \text{ m/s}^3)$ . En las gráficas de nivel de Jerk generado a partir de las vibraciones, los niveles de Jerk son similares a los obtenidos por medio de la corriente para cada controlador. Con estos resultados, se verifica que el Jerk generado a partir del análisis de los datos de vibraciones, son similares a los niveles de Jerk generados a partir del análisis de los datos de corriente.

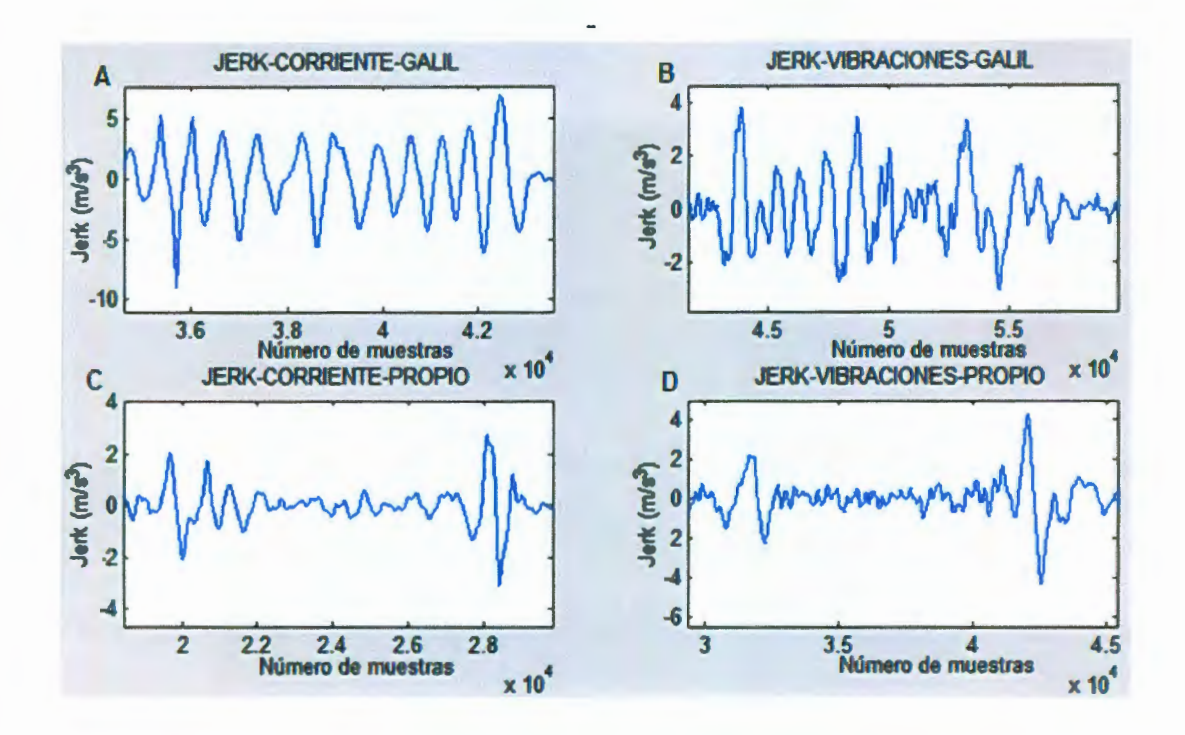

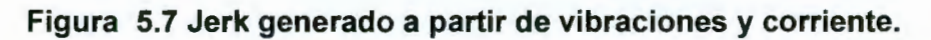

# 5.4 Acabado superficial

En la figura 5.7 se muestra el acabado superficial de la pieza al ser maquinada mediante el controlador Galil.

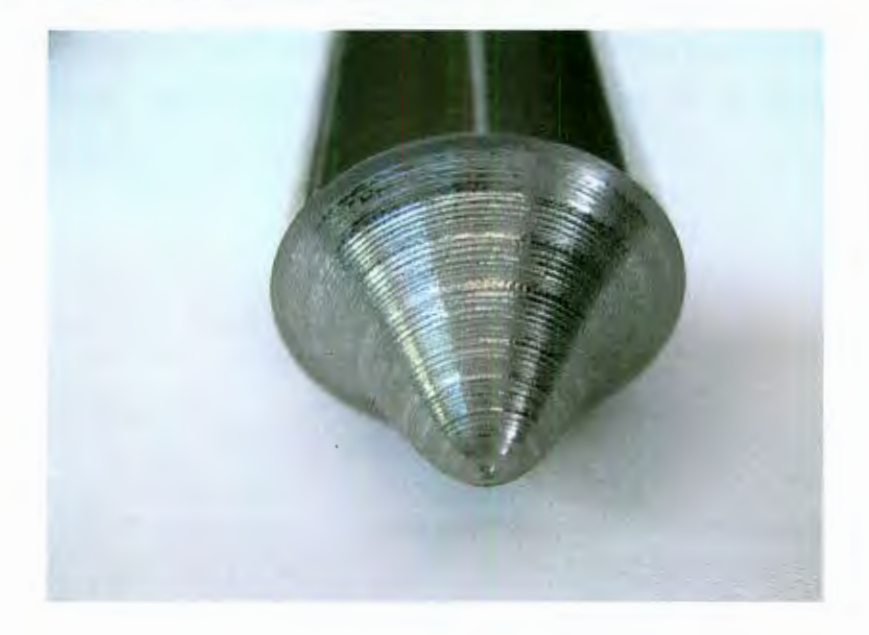

Figura 5.8 Acabado superficial. Controlador Galil.

# **CAPÍTULO V**

### **CONCLUSIONES**

Al tener un mejor control sobre los servomotores que mueven cada eje de la bancada del torno, la energía necesaria para poder realizar los movimientos es menor que si los servomotores se mueven y se detienen cada vez que se realiza un perfil trapezoidal. Además, las fuerzas que actúan sobre la zona de corte del inserto durante estos movimientos son más grandes por lo que la superficie de la herramienta de corte se va desgastando más en menos tiempo. Es por esto que el inserto dura más tiempo cuando se usa el controlador Propio dado que la dinámica de movimiento generada durante el maquinado es más suave y no tiene cambios de aceleración muy grandes como el controlador Galil. Como los resultados lo demuestran, el desgaste de la herramienta con controlador Galil fue alrededor de 45% mayor que con el controlador Propio debido a que los niveles de Jerk generados con el controlador Propio fueron menores a los de Galil. Con estos resultados, es más conveniente tener un mayor control ya que esto nos beneficia económicamente por lo que se disminuyen los costos generados por el número de herramientas necesarias para un proceso de maquinado. Al reducir los costos ya mencionados, el costo final de la pieza mecanizada se reduce, lo cual beneficia al cliente. Por otro lado, al durar el filo de la herramienta un mayor tiempo, no se corre el riesgo de que las dimensiones de las piezas se vean muy afectadas por el desgaste ya que si esto sucede, las referencias de posición del controlador no corresponderán con las referencias que se tenían cuando el filo de la herramienta se encontraba en buenas condiciones. Además, el acabado se ve afectado por un mal estado del inserto. Al analizar los datos de corriente, también se pueden conocer los niveles de Jerk generados durante el maquinado de la pieza y como los resultados lo demuestran, estos niveles son similares a los obtenidos mediante el análisis de vibraciones.

## **REFERENCIAS**

- Aguilar Cornejo Martín Alfredo. Detección de rotura de las herramientas de corte en el proceso de fresado utilizando procesamiento de señales, 2000. Tesis de maestría. Universidad Autónoma de Querétaro.
- Alaniz Lumbrera Pedro Daniel. Unidad de CNC con sistema de corte adaptable para la optimización de maquinado, 2005.
- Appold H., Feiler K., Reinhard A, P. Schmidt. Tecnología de los metales, 1984.
- Arranz Merino Fernando, Vizán ldoipe Antonio, Labarga Ordoñez Julio E, Rincón Rincón Esther. Correlaciones para ensayos de herramientas y de maquinabilidad Tecnologí@ y desarrollo. Revista de ciencia, tecnología y medio ambiente. Volumen 11 2004.
- Astudillo Jimenez Fidel. Máquinas herramientas organización y sistemas, 1991.
- Balachandran Balakumar, B. Magrab Edward, R. Moran Patrick. Vibraciones, 2006.
- Cuevas Gutiérrez Carlos Cuauhtémoc . Detección de ruptura en insertos durante et torneado usando emisión acústica, 2000. Tesis de maestría. Universidad Autónoma de Querétaro.
- Deniz, P.S., Adapting Filtering: Algorithms and practical Implementation. Kluwel Publ., Norwell, Ms. 1997
- Dong Jingyan, Ferreira P. M, Stori J. A. Feed-rate optimization whit jerk constraints for generating mínimum-time trajectories, 2007.
- García Quijada Manuel. Sistema de supervisión de ruptura en herramientas de corte para tornos de control numérico computarizado, 2006. Tesis de maestría. Universidad Autónoma de Querétaro.
- Gerling Heinrich. Alrededor de las máquinas-herramienta, 1978.
- Kalpakjian Serope, Schimid Steven. Manufactura Ingeniería y tecnología, 2002.
- Krar F. Steve. Tecnología de las máquinas-herramienta, 2002.